Instituto Politécnico de Coimbra **INSTITUTO SUPERIOR DE ENGENHARIA DE COIMBRA** 

Desenvolvimento de uma Base de Dados para Manutenção de Iluminação **Industrial** 

**MESTRADO EM AUTOMAÇÃO E COMUNICAÇÕES EM SISTEMAS DE ENERGIA** 

**AUTOR | Luis Carlos Ribeiro Cardoso** 

**ORIENTADOR | Doutor Fernando José Pimentel Lopes** Doutor Inácio Sousa Adelino da Fonseca

Coimbra, abril 2015

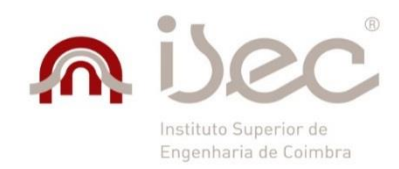

Departamento de Engenharia Eletrotécnica

# **Desenvolvimento de uma Base de Dados para Manutenção de Iluminação Industrial**

Trabalho de Projeto apresentado para a obtenção do grau de Mestre em Automação e Comunicações em Sistemas de Energia

**Autor**

**Luís Carlos Ribeiro Cardoso**

**Orientadores**

### **Doutor Fernando José Pimentel Lopes**

Instituto Superior de Engenharia de Coimbra

### **Doutor Inácio Sousa Adelino da Fonseca**

Instituto Superior de Engenharia de Coimbra

**Coimbra, abril, 2015**

### <span id="page-3-0"></span>**AGRADECIMENTOS**

Desafio maior do que escrever este documento, é conseguir expressar a minha gratidão por todo o apoio que recebi. Nada foi fácil, nem tão pouco tranquilo, mas de capítulo em capítulo este trabalho foi ganhando forma.

Agradeço à minha família que teve influência no meu percurso académico, em especial à minha mãe, pai e irmão, pois deram um bocado de si para que tudo fosse possível.

Aos saudosos Pedro Monteiro e Isabel Conceição por serem uma fonte de inspiração e força para que tudo fosse possível.

À Paula Amorim, por me ter indicado esta direção e ter caminhado a meu lado nesta etapa, sempre com carinho, dedicação, afeto e ajuda.

Aos meus amigos por terem sido sempre grandes companheiros e camaradas durante toda esta experiência académica.

Aos orientadores Professor Doutor Fernando Lopes e Professor Doutor Inácio Fonseca, pelo incentivo, apoio e contribuição para a execução deste trabalho.

Ao Engenheiro António Bonifácio, chefe de manutenção da Soporcel- Figueira da Foz, pelo tempo, disponibilidade e ajuda no desenvolvimento da aplicação.

### <span id="page-5-0"></span>**RESUMO**

A manutenção é fundamental para o funcionamento contínuo de qualquer empresa industrial. Paragens forçadas numa linha de produção podem resultar em perdas de avultadas somas monetárias. Assim, é de extrema importância possuir um sistema que permita monitorizar e tomar decisões relativas a ações técnicas e administrativas, com o objetivo de minimizar os custos inerentes a funcionamentos deficientes e paragens parciais ou completas das linhas de produção.

Neste trabalho pretendeu-se desenvolver uma base de dados com suporte em Microsoft Access, localizada num servidor da empresa, que permita ser utilizada como ferramenta para a definição do método mais adequado para a realização da manutenção no sistema de iluminação da empresa, assim como catalogar todas as luminárias da mesma. Pretendeu-se ainda criar um fluxograma detalhado, que possibilite, de um modo simplificado e prático, selecionar o tipo de tecnologia de iluminação artificial apropriado para determinado local com determinadas características físicas e de utilização.

A base de dados desenvolvida permite inserir e consultar todos os dados referentes às luminárias existentes no *campus* da empresa, tal como permite o acesso a toda a informação relativa às ações de manutenção realizadas. A aplicação envia mensalmente um relatório que descreve todas as ações de manutenção realizadas, por correio eletrónico, a um membro da direção. Este relatório permitirá à administração e à direção de manutenção analisar e tirar conclusões de elevado interesse para a engenharia e para a gestão. Por exemplo, permitirá diagnosticar problemas existentes na qualidade da rede elétrica, melhorar as condições de iluminação dos locais e processos, aumentar a eficiência e diminuir custos de manutenção e de consumo de energia associados aos equipamentos de iluminação, contribuindo assim para uma maior eficiência do processo produtivo e uma redução global dos custos de produção. O potencial de melhoria nesta aplicação concreta é enorme por se tratar de uma instalação com cerca de 16.100 luminárias com potência total instalada de aproximadamente 2,4 MW.

Para melhor se atingirem os objetivos propostos, existiu a necessidade de elaborar um estudo detalhado, teórico e funcional, sobre as tecnologias de iluminação artificial existentes no mercado, sobretudo aquelas mais adequadas para ambientes industriais.

A informação organizada na base de dados de iluminação ao longo de um período longo, permitirá no futuro correlacionar o histórico de avarias com a qualidade da rede elétrica da empresa, a analisar nos diversos locais, uma vez que determinadas características e modos de falha das tecnologias de iluminação dependem diretamente da mesma.

**Palavras-Chave:** Iluminação, Lâmpada, Manutenção, *Microsoft Access*, Base de Dados, Qualidade de Energia

### <span id="page-7-0"></span>**ABSTRACT**

Maintenance is fundamental for the correct continuous functioning of any industrial company. Forced stops on a production line may result in substantial monetary losses. Therefore, it is extremely important the existence of an information system to monitor and take decisions on technical and administrative actions, in order to minimize the costs of failures and partial or full stops in the production lines.

The main objective of this project was to develop a lighting database, supported in Microsoft Access and located in a company server. The database will be used as a basis tool for determining the most appropriate method for performing maintenance on the company's lighting system, as well as to register and to catalog all the luminaries in the company. A second objective was to create a detailed flowchart that can enable, in a simplified and practical way, to select the appropriate type of artificial lighting technology to be used at a given process location with given physical characteristics and utilization pattern.

The developed database allows entering and accessing all data on existing light fixtures on the corporate *campus* as allows access to all information relating to the performed maintenance actions. The application sends a monthly report describing all maintenance actions, by email, to a member of the management board. This report will allow the administration and the direction of maintenance to analyze and draw conclusions of great interest for engineering and management. For example, it will allow the diagnosis of problems with the quality of the power grid, to improve the lighting of the premises and processes, to increase the efficiency and reduce the costs of maintenance and energy consumption of the lighting equipments, and thus contributing to a greater efficiency in the production process and an overall reduction in the production costs. The potential for improvement in this specific application is huge because it is an industrial installation with about 16.100 luminaires with total installed capacity of approximately 2,4 MW.

To better achieve the proposed objectives, there was the need to develop a detailed study, theoretical and practical, on the artificial lighting technologies on the market, especially those most suitable for industrial environments.

The information organized in the lighting database over long periods, will allow, in the future, correlating the history of failures to the quality of the electrical grid in the company, to be analyzed at the various locations, since certain characteristics and failure modes of the lighting technology depend directly on the quality of the power signal.

Keywords: Lighting, Lamp, Industrial Maintenance, Microsoft Access, Database, Power **Quality** 

# <span id="page-9-0"></span>ÍNDICE

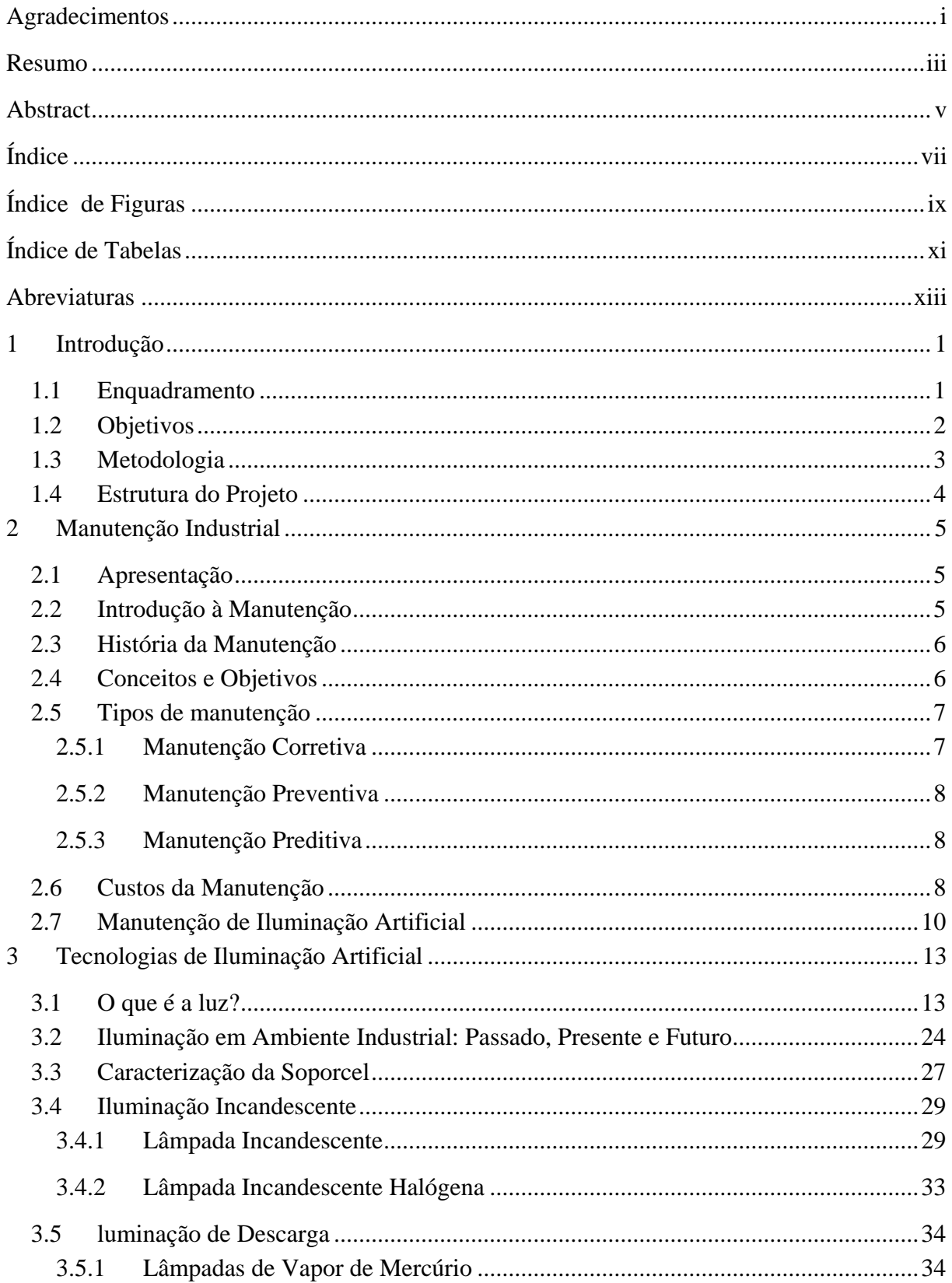

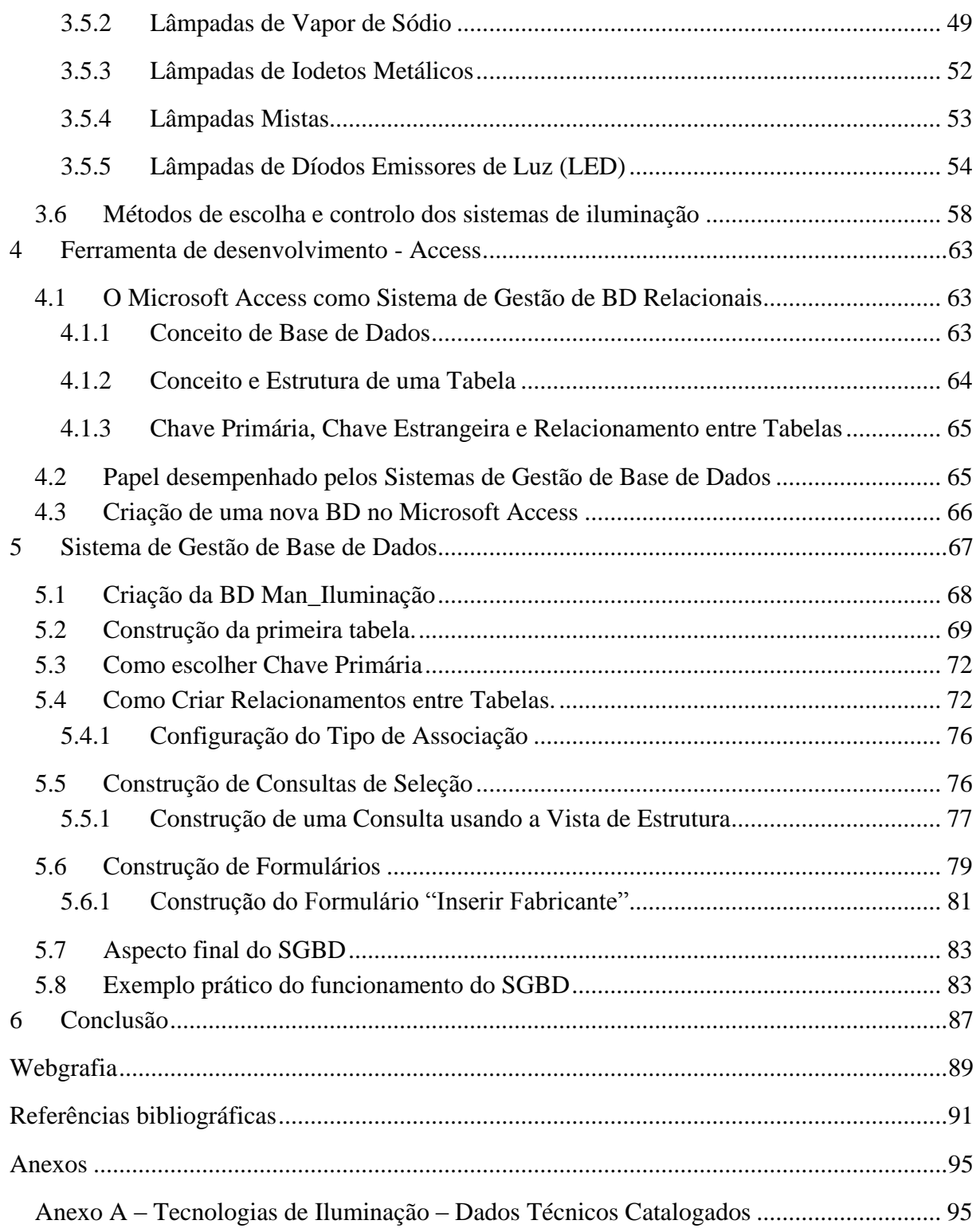

# <span id="page-11-0"></span>**ÍNDICE FIGURAS**

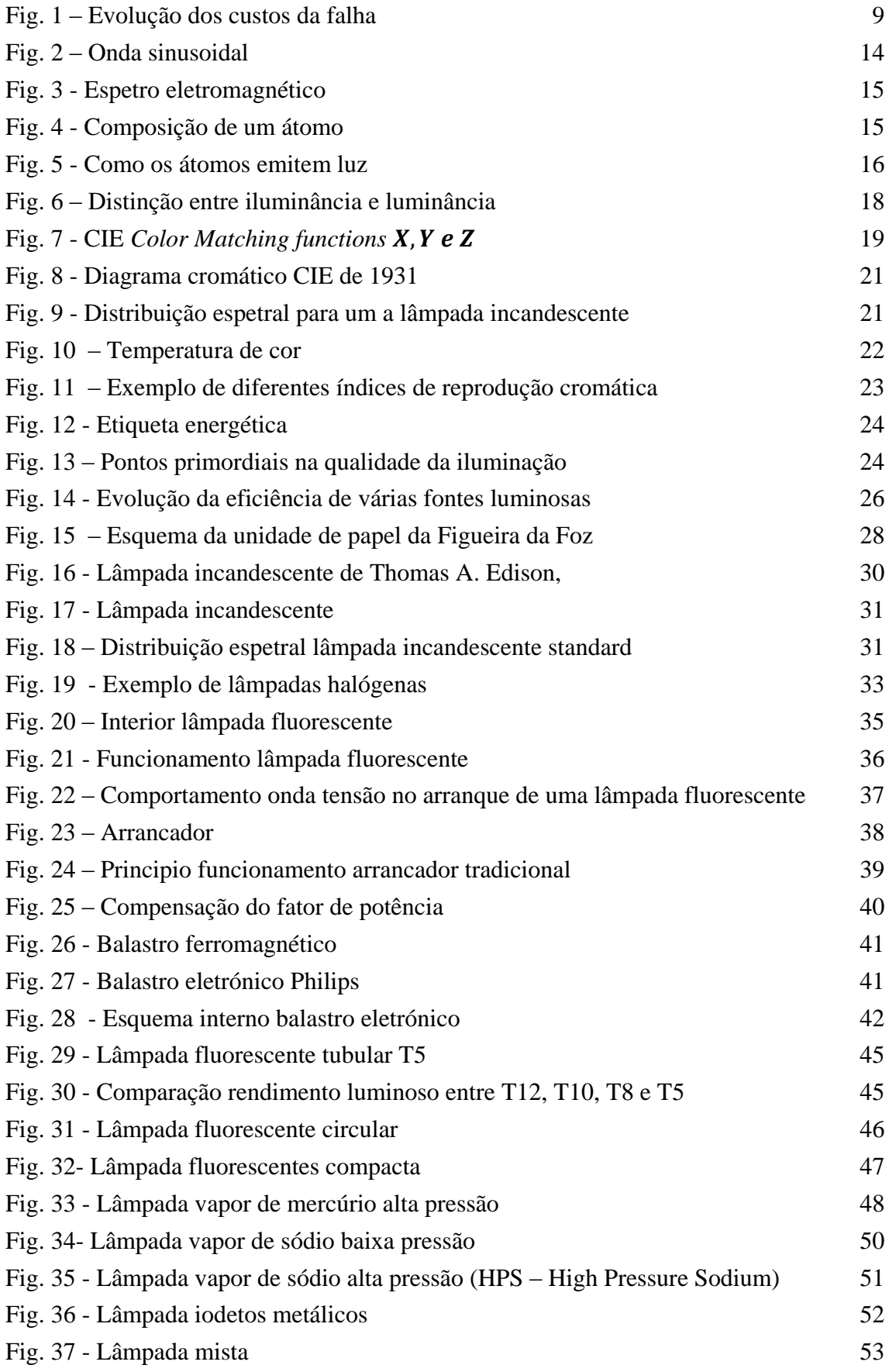

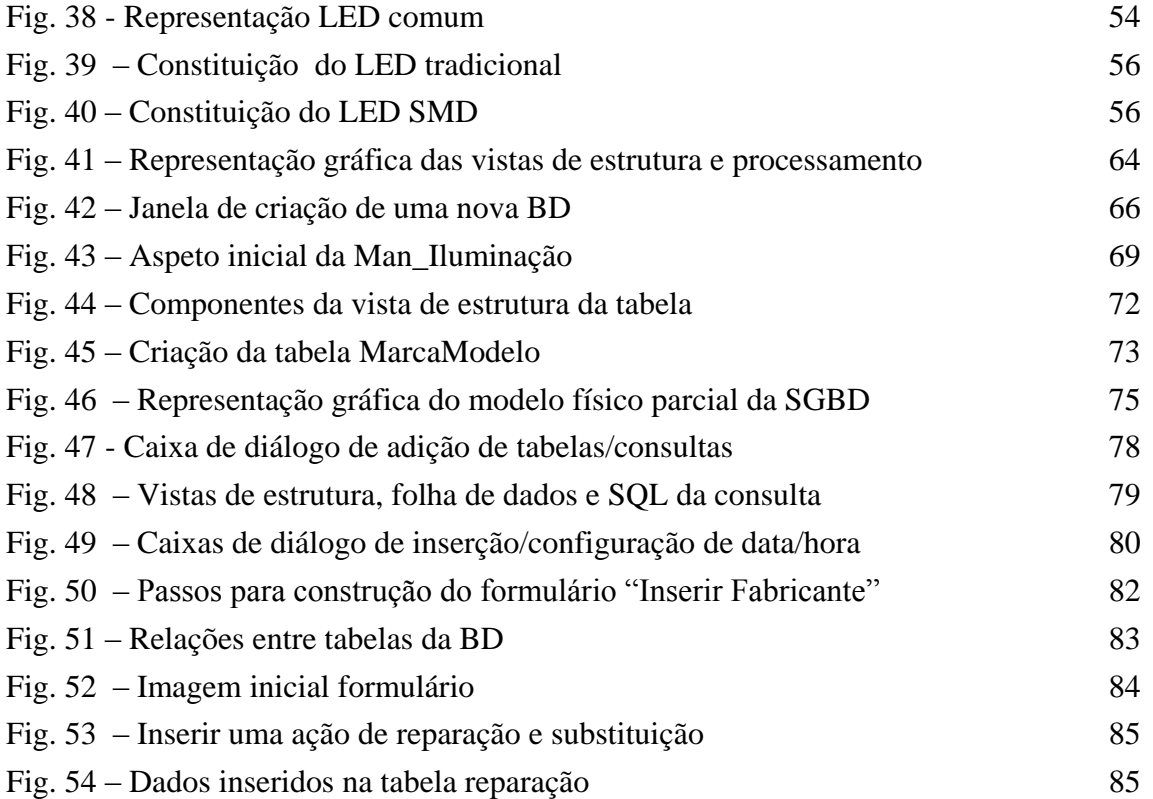

# <span id="page-13-0"></span>**ÍNDICE TABELAS**

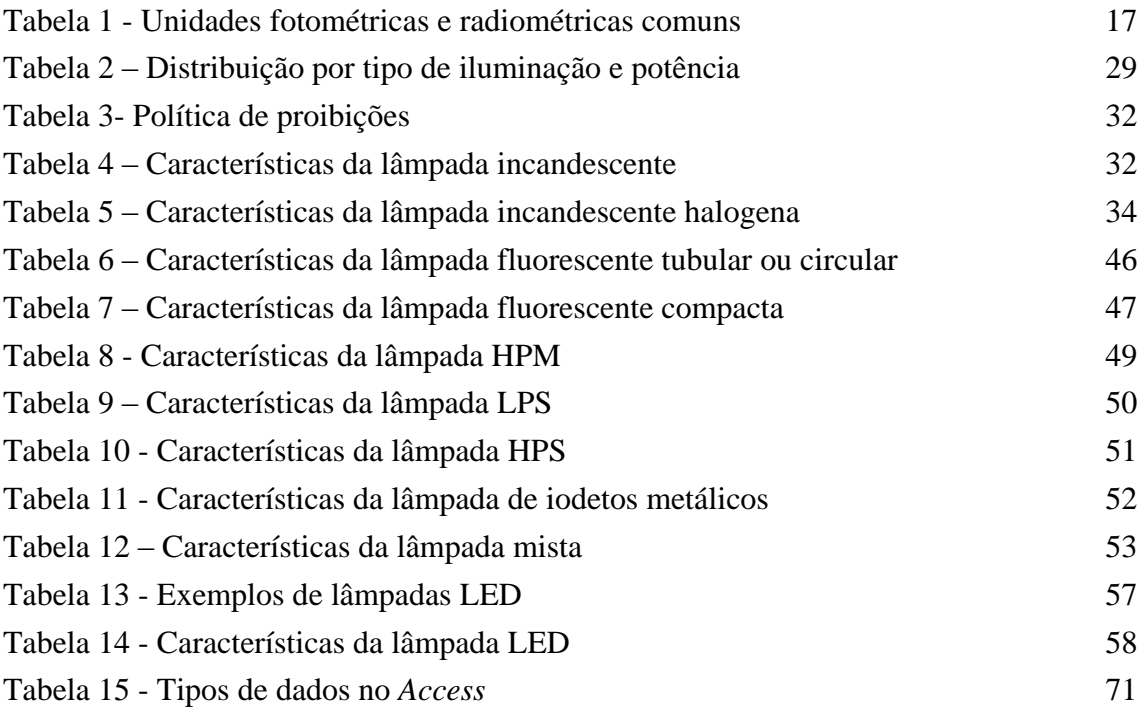

### <span id="page-15-0"></span>**ABREVIATURAS**

- CIE Commission Internationale de l' Éclairage
- UE União Europeia
- EMI Electro Magnetic Interference
- PFC Power Factor Correction
- CCM Continuous Current Mode
- DCM Discontinuous Current Mode
- CFL Compact Fluorescent Lamp
- LPS Low Pressure Sódium
- HPS High Pressure Sódium
- HPMH High Pressure Metal Halide
- LED Light Emitting Diode
- HBLED High Brightness Light Emitting Diode
- SMD Surface Mount Led
- PCI Placa de Circuito Impresso
- ETS Engineering Tool Software
- DALI Digital Addressable Lighting Interface
- DSI Digital Signal Interface
- BD Base de Dados
- SGBD Sistemas de Gestão de Base de Dados

### <span id="page-17-0"></span>**1 INTRODUÇÃO**

#### <span id="page-17-1"></span>**1.1 Enquadramento**

As instalações elétricas em ambiente industrial, visam proporcionar uma iluminação adequada, de fácil manutenção e sempre com o menor custo possível, sendo um grande desafio para qualquer projetista.

Em geral, os edifícios industriais têm alturas superiores a 5 metros, e apresentam elevados níveis de poluição, ruído, humidade, entre outros. Estas características são de extrema importância, uma vez que influenciam a escolha do tipo de iluminação industrial a utilizar.

No caso luminotécnico, quanto maior a distância da luminária ao plano de trabalho, maior será a potência necessária para obter a condições de iluminação desejadas. A altura da luminária acresce ainda sérios riscos relativamente à questão da segurança na realização de manutenção, visto ser necessário a montagem de andaimes, plataformas elevatórias ou escadas telescópicas para conseguir alcançar os equipamentos.

Adicionalmente, dependendo das características dos locais, existe a necessidade de ajustar os índices de proteção (IP) dos equipamentos. Estes índices, são designados por IP-XY, onde a variável X representa o grau de proteção contra contacto e penetração de corpos estranhos e a variável Y exibe o grau de proteção contra a água. Assim, os níveis de ruído, poeiras e humidade presentes na maioria das instalações industriais, revelam-se como um entrave ao nível de custos do equipamento, uma vez que podem aumentar o IP.

Contudo, é recomendável o uso de boas práticas para minimizar os aspetos negativos de uma instalação industrial. Distribuir os circuitos de alimentação das luminárias de modo a possibilitar a desligação parcial, utilizar interruptores em cada luminária para facilitar a manutenção em qualquer momento, adotar automatismos do tipo sensor permitindo desligar a iluminação artificial quando esta não é útil, boas práticas de manutenção, são exemplos de algumas boas práticas que se podem utilizar.

Direcionando agora as atenções para um ponto essencial em qualquer sistema de iluminação industrial, surge a palavra manutenção, que representa todo um conjunto de técnicas utilizadas para conservar as instalações e os equipamentos, e procura o máximo de rentabilidade, operando sempre perante um conjunto de requisitos. Existem dois tipos de manutenção: a manutenção 1) preventiva, em que o "erro" é prevenido e resolvido antecipadamente, e 2) corretiva, se o erro é resolvido apenas após ocorrer uma falha derivada do mesmo.

A manutenção preventiva está relacionada com ações praticadas após inspeções periódicas, normalmente segundo um plano estratégico de manutenção em equipamentos ou instalações, sem que os mesmos apresentem sinais de avaria. Normalmente, exige a sua paragem de funcionamento, sendo aproveitados os momentos de repouso da indústria para a sua realização. A implementação de um plano de manutenção preventiva pode gerar custos de arranque significativos, mas com o passar do tempo e a continuidade do plano, o custo é reduzido substancialmente.

Por outro lado, a manutenção corretiva funciona como serviço de urgência numa indústria, o que se verifica quando algum equipamento ou instalação deixa de funcionar, dentro do período laboral. Uma vez que pode colocar em causa o correto funcionamento da indústria, torna-se necessário implementar ações urgentes, com intuito de garantir a reparação no menor tempo possível, de modo a reduzir ao máximo o impacto da avaria.

Os custos associados à manutenção de iluminação, podem-se tornar avultados se todo o processo não for elaborado do modo correto. A maioria das vezes, quando certas empresas atingem patamares financeiros fora da área de conforto e recorrem a cortes na despesa, a manutenção preventiva aparece muitas vezes em primeiro plano. No entanto, a ocorrência de avarias aumenta por falta de manutenção preventiva, levando ao acréscimo de medidas de manutenção corretiva que, por sua vez, pode implicar a paragem completa de uma zona/área da empresa. Desta forma, a empresa acaba por diminuir a sua produção e a quantidade de vendas, havendo uma consequente diminuição do lucro.

Exemplificando, uma empresa não gasta X na manutenção preventiva por contenção de custos, tendo depois que gastar Y em manutenção corretiva e ainda perde Z por não obtenção de lucro. O resultado efetivo é que a empresa sai a perder Y+Z com esta medida.

Em suma, para elaborar um plano de manutenção de iluminação simples e eficaz é necessário juntar vários componentes para que todo o sistema funcione corretamente, existindo a necessidade de todos os envolvidos possuírem um vasto conhecimento dos diferentes tipos de iluminação existentes e terem ao seu dispor as ferramentas necessárias para auxiliar todo o processo de manutenção, como é o caso da aplicação a desenvolver no presente projeto.

#### <span id="page-18-0"></span>**1.2 Objetivos**

Este trabalho de projeto foi realizado em colaboração com a empresa Soporcel - Figueira da Foz, empresa pertencente ao grupo Portucel Soporcel. Em termos de iluminação, o complexo totaliza um número muito expressivo de equipamentos, tratando-se de uma única fábrica com cerca de 16.100 luminárias e com potência total instalada de aproximadamente 2,4 MW.

Tendo em conta a necessidade da existência de um suporte físico/digital na empresa que permita registar de forma estruturada e flexível toda a informação relativas às características dos milhares de luminárias, assim como todas as ações de manutenção efetuadas e a efetuar nas mesmas, tornou-se indispensável estudar uma solução viável para o efeito.

A solução passa por criar uma aplicação digital (base de dados), que permita guardar todos os dados necessários num servidor local da empresa, com possibilidade de acesso pelos funcionários autorizados em qualquer ponto dentro do *campus* da empresa.

Existe também a necessidade de aumentar e atualizar o conhecimento sobre todas as tecnologias de iluminação existentes no mercado, para possibilitar uma escolha correta do tipo de iluminação a usar. Deste modo poderão conseguir-se obter respostas para algumas questões que se colocam atualmente, como por exemplo:

- Será rentável trocar lâmpadas de iodetos metálicos por LED?
- Compensa trocar lâmpadas de descarga pelas novas T5 quando situadas a 7 metros de altura?
- Será vantajoso utilizar detetores de presença em algumas zonas?
- Terá vantagens mudar balastros ferromagnéticos por eletrónicos perante os problemas de qualidade da energia existentes?

A informação organizada na base de dados de iluminação permitirá um melhor conhecimento das tecnologias de iluminação e da sua adequação aos locais funções a desempenhar. Permitirá ainda uma mais eficiente e eficaz organização da manutenção e ajudar a melhorar continuamente os respetivos planos, assim como a decidir sobre as melhores soluções para sistemas e tecnologias de iluminação instalados ou a instalar, incluido melhorar a incidência de falhas e a longevidade, a adequação aos locais e a redução dos consumos.

Uma outra vertente da utilização desta ferramenta é a possibilidade de identificação de problemas localizados ou globais existentes na qualidade da rede energia, uma vez que esta característica afeta diretamente as falhas nos sistemas de iluminação. Para entender a origem dos problemas existentes na rede, torna-se necessário efetuar uma análise detalhada de todos os parâmetros da mesma, uma vez que estes afetam as características *standard* dos equipamentos elétricos em geral, e dos equipamentos de iluminação em particular, e, como consequência, os planos de manutenção também têm que refletir a instalação real.

Em resumo, a base de dados desenvolvida contribuirá assim para uma maior eficiência do processo produtivo e uma redução global dos custos de produção.

#### <span id="page-19-0"></span>**1.3 Metodologia**

A base de dados desenvolvida teve como base, *Microsoft Access*, visto proporcionar os elementos necessários à criação da aplicação em causa. Na escolha do *software* pesou o facto de estar envolvido no pacote do *Microsoft Office*, pacote já adquirido pela empresa em questão.

Resumidamente, a aplicação deverá permitir catalogar cada luminária com um código de posição independente, e armazenar todos os dados que pareçam relevantes para a sua correta caracterização, assim como guardar informação sobre as ações de manutenção realizadas e a realizar.

Mensalmente, a informação de todas as ações de manutenção deve ser enviada via correio eletrónico para o chefe da manutenção de forma resumida.

Em particular, para responder às questões enumeradas na Secção 1.2, existe a necessidade de estudar as características dos equipamentos e todos os custos envolvidos. De seguida, recorrendo a algum cálculo e *software* apropriado (exemplos: *DIALux, RELUX, Litestar Oxytech Software*), deve ser possível chegar às respostas pretendidas.

Relativamente à análise da rede, poderá ser efetuado através do equipamento "Power Quality Analyser model PQA-HiVIEW PRO", por exemplo cedido pelo Instituto Superior de Engenharia de Coimbra – Departamento de Engenharia Eletrotécnica.

### <span id="page-20-0"></span>**1.4 Estrutura do Projeto**

O presente relatório de projeto encontra-se dividido em 9 capítulos por sua vez organizados em vários subcapítulos ou secções com o objetivo de tornar o documento mais claro e estruturado.

Neste primeiro capítulo, Capítulo 1, apresenta-se uma sucinta introdução ao projeto onde se inclui o enquadramento, objetivos e metodologia usada no desenvolvimento do projeto.

No Capítulo 2, é efetuado um resumo sobre manutenção industrial descrevendo os principais conceitos e objetivos, os tipos de manutenção existentes, os aspetos relativos aos seus custos e algumas considerações específicas à manutenção de iluminação artificial.

No Capítulo 3, são apresentadas, ao longo das várias secções, as tecnologias de iluminação artificial mais representativas, abordando um pouco da história de como surgiram sendo também descrito um conjunto de características que as diferenciam.

No Capítulo 4 é feita uma introdução à ferramenta de desenvolvimento, "*Microsoft Access*", no sentido de expor e melhor entender as estruturas de informação que é necessário definir e organizar para a implementação do projeto.

No Capítulo 5, é apresentado o desenvolvimento do Sistema de Gestão de Base de Dados, descrevendo detalhadamente todos os passos realizados assim como o produto final obtido. É definida e justificada a estrutura da Base de Dados, descritas as consultas de seleção e a inserção de formulários, sendo ainda apresentado um exemplo prático de funcionamento.

No Capitulo 6 são apresentadas as principais conclusões deste trabalho e indicados alguns desenvolvimentos futuros que na opinião do autor devem ser seguidos.

No final deste documento apresenta-se ainda uma Webgrafia uma lista de Referências Bibliográficas e ainda um conjunto de Anexos onde se incluem características técnicas detalhadas e catalogadas para as diversas tecnologias de iluminação descritas no Capítulo 3.

### <span id="page-21-0"></span>**2 MANUTENÇÃO INDUSTRIAL**

### <span id="page-21-1"></span>**2.1 Apresentação**

Qualquer empresa que possua todo o equipamento necessário para produzir um produto de qualidade, que tenha mercado recetivo ao seu produto, planos de expansão, preços competitivos, qualidade do produto, funcionários qualificados, entre outros, precisa de um programa de manutenção que seja eficiente senão corre sérios riscos de fracassar. Segundo Diego Michel Kiatkowski<sup>1</sup> "a manutenção é a alma dos sectores produtivos empresariais", pois sem a mesma não será possível:

- Obter produtos de qualidade;
- Diminuir custos de produção;
- Aumentar competitividade;
- Cumprir cronogramas de fabrico;
- Manter a plateia de clientes;
- Angariação de novos clientes;
- Reduzir desperdício de matérias-primas.

### <span id="page-21-2"></span>**2.2 Introdução à Manutenção**

Dado o alcance global que atingiu a economia e a procura por parte das empresas, a qualidade total em serviços, gestão ambiental e produtos tornou-se a meta a atingir. Exemplificando, uma empresa fabricante de lâmpadas, sector onde existem vários concorrentes no mercado, para manter os seus clientes e conquistar novos, precisa de tirar o máximo rendimento das suas máquinas e equipamentos para oferecer produtos com defeito zero e preços competitivos.

Para o efeito, é necessário estabelecer um cronograma de fabrico adequado e rigoroso, tal como um processo de expedição rápido e seguro.

No caso da ausência de manutenção em qualquer complexo fabril, os prejuízos podem ser inevitáveis e incalculáveis, porque máquinas e equipamento com defeitos causarão sérios problemas, dentro dos quais:

- Diminuição ou interrupção da produção;
- Aumento dos custos de produção;

1

- Atraso nas entregas finais e perdas ao nível financeiro;
- Possibilidade de produto final com defeito;
- Insatisfação dos cliente, originando perda de mercado.

 $1$  SENAI - Servico Nacional de Aprendizagem Industrial do Centro de Educação e Tecnologia de Jaraguá do Sul

<sup>–</sup> "Manutenção Corretiva e Preventiva de Máquinas, Jaraguá do Sul 2013";

De modo a evitar os problemas enumerados, é quase obrigatório qualquer empresa possuir um programa de manutenção utilizando métodos preventivos com o objetivo de obter produtos sem defeitos e nos prazos estabelecidos. No programa devem estar especificadas todas as ferramentas que sejam úteis sendo outro fator muito importante, o que está relacionado com a vida útil das máquinas ou elementos constituintes e equipamentos.

### <span id="page-22-0"></span>**2.3 História da Manutenção**

A manutenção, de um modo muito discreto, sempre existiu, até mesmo nos antepassados longínquos, mas sem possuir uma designação associada às ações tomadas. Segundo Jersy Wyrebski [1], apenas por volta do século XVI na Europa Central, aquando do aparecimento do relógio mecânico e das máquinas têxteis a vapor, é que surgiram os primeiros técnicos de montagem e assistência, surgindo assim a designação de "Manutenção".

Ao longo da Revolução Industrial a manutenção começou a ganhar muita importância, mas o auge aconteceu após a Segunda Grande Guerra, pela necessidade de grandes potências como Inglaterra, Alemanha, Itália e em especial o Japão, alicerçarem o seu desempenho industrial nas bases da engenharia e manutenção.

De acordo com Monchy [2], o termo "manutenção" tem sua origem no vocábulo militar, cujo sentido era "manter nas unidades de combate o efetivo e o material num nível constante".

Recentemente, derivado ao exponencial aumento da concorrência, os prazos de entrega passaram a ser extremamente importantes para qualquer empresa, motivando a prevenção contra falhas de máquinas e equipamentos. Fruto da necessidade de produção constante, surge a manutenção preventiva.

Resumindo, nos últimos anos empresários e técnicos têm dado maior importância ao desenvolvimento de técnicas específicas que permitam otimizar os sistemas de produção nas suas empresas, ou seja, melhorar a ligação de todas as partes integrantes desde Homem, máquina e serviço.

### <span id="page-22-1"></span>**2.4 Conceitos e Objetivos**

O conceito de manutenção pode ser entendido através de textos, esquemas ou diagramas, mas o fundamental é comum a todos. Manutenção é o conjunto de cuidados técnicos indispensáveis ao funcionamento regular e permanente de máquinas, equipamentos, ferramentas e instalações. Esses cuidados, envolvem a conservação, substituição, prevenção e restauro.

Segundo Ferreira [3], manutenção significa: "Ato ou efeito de manter(-se). As medidas necessárias para a conservação ou a permanência de alguma coisa ou de uma situação. Os cuidados técnicos indispensáveis ao funcionamento regular e permanente de motores e máquinas".

Segundo Monchy [2], "A Manutenção dos equipamentos de produção é um elemento chave tanto para a produtividade das indústrias quanto para a qualidade dos produtos. É um desafio industrial que implica discutir as estruturas atuais inertes e promover métodos adaptados à nova natureza dos materiais".

A Knight Wendling Consulting AG [4], escreve: "Entende-se com o termo "manutenção" todas as medidas necessárias para manter/restabelecer as condições especificadas dos meios técnicos de um sistema, como também determinar e avaliar as condições existentes destes meios num dado momento".

Segundo Tavares [5], "Manutenção - Todas as ações necessárias para que um item (equipamento, obra ou instalação) seja conservado ou restaurado, de modo a poder permanecer de acordo com uma condição especificada".

Para Monks [6], "A manutenção é uma atividade desenvolvida para manter o equipamento ou outros bens em condições que irão melhor apoiar as metas organizacionais. As decisões de manutenção devem refletir a viabilidade do sistema a longo prazo".

Generalizando, a manutenção de uma empresa tem como objetivos manter máquinas e equipamentos em ótimas condições de funcionamento e assim prevenir possíveis falhas ou danificações.

### <span id="page-23-0"></span>**2.5 Tipos de manutenção**

Existem dois tipos de manutenção, a planeada (manutenção preventiva e preditiva) e a não planeada.

#### <span id="page-23-1"></span>**2.5.1 Manutenção Corretiva**

A denominação de manutenção corretiva aplica-se quando uma máquina ou equipamento possui uma falha e necessita de recuperação para voltar a funcionar.

Segundo Viana [7], "manutenção corretiva é a atividade que existe para corrigir falhas decorrentes dos desgastes ou deterioração de máquinas ou equipamentos. São os consertos das partes que sofreram a falha, podendo ser: reparos, alinhamentos, balanceamentos, substituição de peças ou substituição do próprio equipamento".

A necessidade deste tipo de manutenção, maioritariamente arrasta consigo um leque de desvantagens:

- A falha pode ocorrer durante os horários e produção;
- Necessidade de utilizar máquinas de reserva;
- Necessidade de criar stock de produto.

Contudo, existe uma "vantagem" pois não exige acompanhamento nem inspeções periódicas às instalações.

#### <span id="page-24-0"></span>**2.5.2 Manutenção Preventiva**

Por análise da própria designação, consiste em evitar e prevenir possíveis falhas, através de ações programadas, permitindo acrescentar qualidade ao serviço de manutenção.

Ainda segundo Viana [7], "manutenção preventiva é uma filosofia, uma série de procedimentos, ações, atividades ou diretrizes que podem, ou não, ser adotados para se evitar, ou minimizar a necessidade de manutenção corretiva. Adotar a manutenção preventiva significa introduzir o fator qualidade no serviço de manutenção".

A Manutenção Preventiva possui um conjunto de vantagens como por exemplo:

- Continuidade do funcionamento das máquinas e equipamentos, parando apenas em períodos de repouso da fábrica;
- Facilidade da empresa em cumprir os programas de produção.

Mas, existem também alguns inconvenientes, como por exemplo:

- Necessidade de criar um programa de manutenção elaborado e dispendioso;
- Equipa de manutenção qualificados.

#### <span id="page-24-1"></span>**2.5.3 Manutenção Preditiva**

A manutenção preditiva está inserida num patamar intermédio entre a manutenção preventiva e corretiva. No tipo de manutenção em causa, o seu tempo de atuação deixa de ser programado como na manutenção preventiva, mas também não se prolonga ao ponto de existir falha. Na prática, neste método acompanha-se a vida útil dos equipamentos e máquinas, efetuando inspeções periódicas, leituras ou sondagens, permitindo prever com precisão o risco de falha, e executar então a ação de manutenção muito próximo do ponto crítico da mesma.

Este método acaba por ser um substituto da manutenção preventiva, operando com níveis de risco elevados.

Tavares [5], menciona: "Entende-se por controlo preditivo de manutenção, a determinação do ponto ótimo para executar a manutenção preventiva num equipamento, ou seja, o ponto a partir do qual a probabilidade de o equipamento falhar assume valores indesejáveis".

Analisando o método preditivo, este proporciona algumas vantagens perante os outros, pois permite tirar o proveito máximo da vida útil das máquinas (ou elementos) ou equipamentos, mas em contrapartida requer acompanhamentos e inspeções periódicas utilizando instrumentos específicos e monotorização, permitindo o aumento da probabilidade de ocorrer uma falha quando comparado com o método de manutenção preventiva.

#### <span id="page-24-2"></span>**2.6 Custos da Manutenção**

Dos efeitos gerados pela globalização, surge um forte aumento da informatização, competitividade e rigor financeiro, elevando a necessidade de contabilizar ao pormenor os custos existentes com a manutenção. O facto da manutenção dos dias de hoje, não ser apenas reparar o que se danificou, passou de custos insignificantes para custos com significado e que têm necessidade de ser incluídos no valor do produto final.

Então, existe a necessidade de encontrar uma ferramenta de gestão de custos com manutenção que permita tomar decisões importantes, respondendo a questões como por exemplo as relacionadas com a escolha entre subcontratação ou não de serviços externos e com a verificação da eficácia das ações efetuadas.

Efetuar estimativas através de um conjunto de dados existentes, como o histórico e as perspetivas de vendas, permite explorar ao pormenor os custos derivados da manutenção.

Singularmente, cada falha tem um custo associado que pode ser calculado pela seguinte fórmula:

ℎ = +

*(Equação 1.1)*

Sendo,

 $C$ usto direto =  $C$ usto mão de obra +  $C$ usto fixo de manutenção + Custo de material e peças de reposição + Custo serviços contratados

*(Equação 1.2)*

e,

= çã

*(Equação 1.3)*

Observação: Os custos por perda de produção podem ser nulos se estivermos numa ação de manutenção preventiva e quanto maior o investimento na manutenção direta, maior é a tendência da redução de custos indiretos, ou seja os custos diretos e indiretos evoluem em direções opostas (Figura 1).

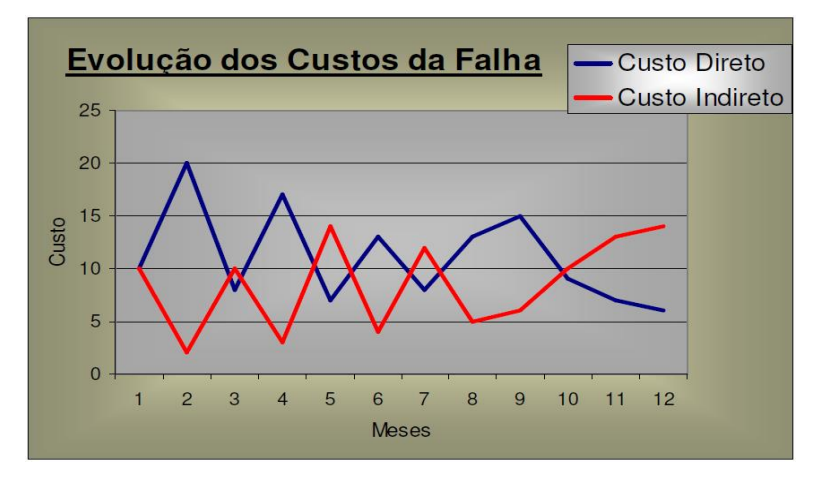

**Fig. 1 – Evolução dos custos da falha**

<span id="page-25-0"></span>**Retirado de: Jerzy Wyrebski, 2013 [1]**

#### <span id="page-26-0"></span>**2.7 Manutenção de Iluminação Artificial**

Quando se pensa em manutenção de iluminação artificial, associa-se a ideia de que quase sempre se utiliza uma manutenção corretiva. Realmente, mais de 90% das ações de manutenção são realizadas depois de ocorrer uma falha, ou seja, quando aquele ponto de luz deixa de exercer a sua função é que se toma uma decisão de reparar ou substituir [8].

É muito fácil presenciar um acontecimento deste tipo no setor da iluminação residencial, mas no caso industrial, apesar de não ter o mesmo impacto visual, pelo facto de existirem luminárias em maior quantidade para satisfazer os requisitos de iluminância<sup>2</sup>, também acaba por acontecer.

Na indústria, o processo de manutenção da iluminação está diretamente relacionado com a vida útil do equipamento e do ambiente onde está inserido ou com alteração para tecnologia mais eficiente.

As falhas mais comuns neste tipo de iluminação são:

- Maus contactos:
- Poluição:
- Ambientes hostis (temperatura, vibrações e humidade);
- Qualidade da energia;
- Defeito do equipamento;
- Erro humano.

 $\overline{a}$ 

Para evitar falhas, deve ser tomado um conjunto de ações de manutenção que implicam a aplicação de um procedimento com determinada periodicidade, sendo os mais comuns

- Verificar as condições de isolamento;
- Verificar contatos e conexões para reaperto de parafusos ou similares procurando evitar danos por sobreaquecimento e respetiva deterioração do material envolvente. Normalmente são usados aparelhos que têm por base a termografia<sup>3</sup> para detetar este tipo de falha;
- Verificar aparelhos e painéis elétricos com vista a efetuar uma limpeza das luminárias, em particular dos componentes refletores e vidros de proteção, pois a sujidade acumulada altera o rendimento luminoso da luminária, sendo que este aspeto varia de fábrica para fábrica porque os níveis de poluição diferem;
- Verificar a qualidade das ligações à terra porque se trata de um sistema que visa garantir a segurança das pessoas e de prevenir a ocorrência de danos nas instalações e

<sup>&</sup>lt;sup>2</sup> É a quantidade de luz ou fluxo luminoso que atinge uma unidade de área de uma superfície por segundo. A unidade de medida é o lux, representada pelo símbolo E.

<sup>3</sup> Técnica que usa o espectro infravermelho para mapear um corpo ou região com o intuito de distinguir áreas de diferentes temperaturas

equipamentos nelas presentes, sendo esta uma ação realizada por norma em períodos anuais;

- Verificar o posicionamento do equipamento pois pode estar demasiado próximo de determinados pontos onde o risco de contato seja elevado. Por exemplo, onde trabalhem empilhadores, é de bom senso colocar a iluminação acima da altura máxima a que mesmos estão possibilitados de trabalhar;
- Programar as manutenções para os tempos de vida útil das lâmpadas/ balastros, através de substituições em grupo, otimizando assim encargos e garantindo a continuidade inicial da qualidade da iluminação;
- Substituição de luminárias *standard* por luminárias mais eficientes adequadas para o tipo de ambiente no qual estão inseridas;
- Substituição de balastros convencionais por eletrónicos quando a rede elétrica apresentar bons níveis de qualidade.

### <span id="page-29-0"></span>**3 TECNOLOGIAS DE ILUMINAÇÃO ARTIFICIAL**

Antes de descrever todas as tecnologias de iluminação artificial relevantes existentes até a data de realização deste projeto, é importante perceber o como e o porquê da necessidade de iluminação artificial.

Enquanto humanos, apercebemo-nos claramente que a nossa evolução enquanto raça, regista ao longo dos séculos um aumento exponencial da dependência de bens e serviços. Em paralelo com a água e a comida, a iluminação é dos bens essenciais mais antigos desde que existe história, uma vez que a sobrevivência animal, incluindo a raça humana, depende destes.

Claro que, há muitos milhões de anos atrás apenas existia iluminação natural proveniente do Sol, até que a 1,8 milhões de anos atrás o Homo Eretos<sup>4</sup> começou a usar o fogo como fonte de iluminação e térmica. A partir desse momento o fogo passou a ser a segunda fonte utilizada para obter luz.

Com o passar de milhões de anos, a raça humana começou a construir abrigos para se proteger dos perigos associados à escuridão, ao que chamamos hoje de nossas casas. Ao construir infraestruturas, limita-se o uso da luz natural no seu interior, daí que vários tipos de arquitetura se tenham desenvolvido ao longo dos séculos, e quase todos idealizados segundo o nível de luz natural que poderiam obter. Por exemplo, em meados do século XVI surge o "Renascentismo" que é conhecido pelo uso de janelas grandes para facilitar a entrada de luz.

Até fim do século XIX a iluminação era feita através de fogueiras, velas e lamparinas, sendo que, antes da primeira lâmpada elétrica ser inventada, em 1807 Pall Mall cria a primeira rua iluminada recorrendo ao combustível fóssil gás situada em Londres. Mas, apenas em 1885 este tipo de iluminação começou a ter segurança pela implementação de uma "camisa" de gás.

Em 1802, surge então, o "Big Bang" da iluminação artificial, pela introdução da iluminação incandescente, quando Thomas A. Edison após alguns anos de investigação juntamente com outros co-autores, desenvolve a primeira lâmpada elétrica comercializável. A partir dessa data histórica tudo se tornou mais fácil para a sociedade, ajudando a economia a crescer e dando novas e melhores condições de vida às pessoas. Derivando dessa tecnologia base, foram desenvolvidas novas tecnologias até aos dias de hoje, passando pelos tubos de descarga até aos LEDs, deixando em aberto um futuro com novas evoluções.

### <span id="page-29-1"></span>**3.1 O que é a luz?**

<u>.</u>

De forma simplificada, a Luz pode ser definida por uma onda eletromagnética, cujo comprimento de onda se encontra dentro do intervalo espetral a que o olho humano é sensível.

<sup>4</sup> É uma espécie extinta de hominídeo que viveu entre 1,8 milhões de anos e 300 000 anos atrás. Eles mediam entre 1,30 e 1,70 m de altura,1 com 70 quilos1 e seu volume craniano era entre 750 e 1250 cm³, um aumento de cerca de 50% em relação ao seu ancestral Homo habilis.

Uma onda eletromagnética consiste na difusão de uma radiação sob um padrão base de sinal sinusoidal (Figura 2) que pode acontecer no vazio, ou seja, não necessita de um meio material para se propagar. Como exemplo, existe a radiação solar que atravessa milhares de quilómetros até chegar à terra e no seu trajeto não possui meios físicos de propagação.

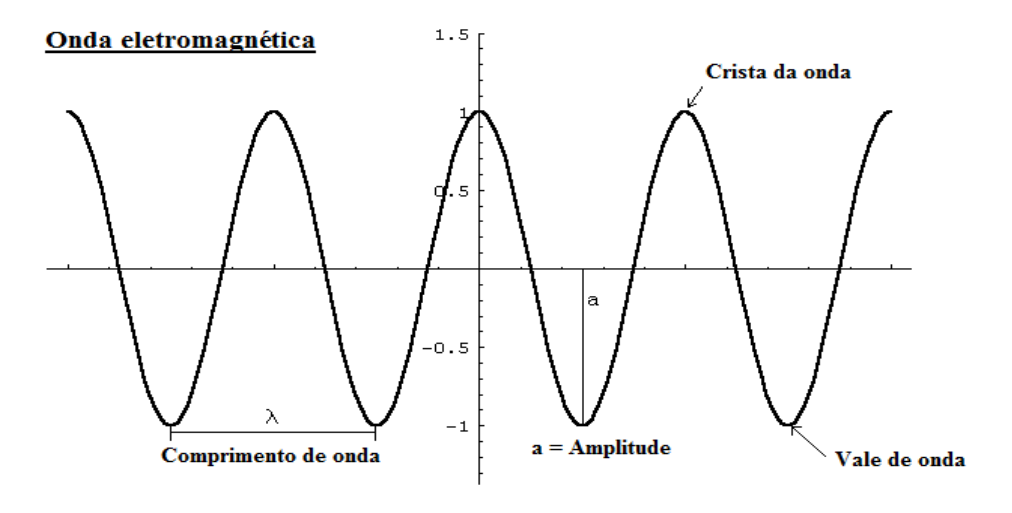

**Fig. 2 – Onda sinusoidal** 

**Adaptado de: sarmento.eng.br, 2015 [Web\_01]**

<span id="page-30-0"></span>Por sua vez, a cor da Luz é determinada pelo tipo de átomo excitado e pode ser quantificada através do seu comprimento de onda e densidade espectral da fonte. Fisicamente, o comprimento de onda representa a distância entre as duas cristas consecutivas de uma onda como se pode verificar na Figura 2, e pode ser representado pela letra grega "lambda (λ)". A sua fórmula de cálculo pode ser dada por:

$$
\lambda = \frac{C}{f}
$$

*(Equação 2)*

Onde C corresponde à constante da velocidade da luz no vácuo (C=299.792,458 km/s) e  $f$ à frequência da onda medida em Hz.

Os comprimentos de onda referentes à radiação visível situam-se entre a radiação infravermelha e a radiação ultravioleta que representam todo o espetro eletromagnético visível, como pode ser observado na Figura 3.

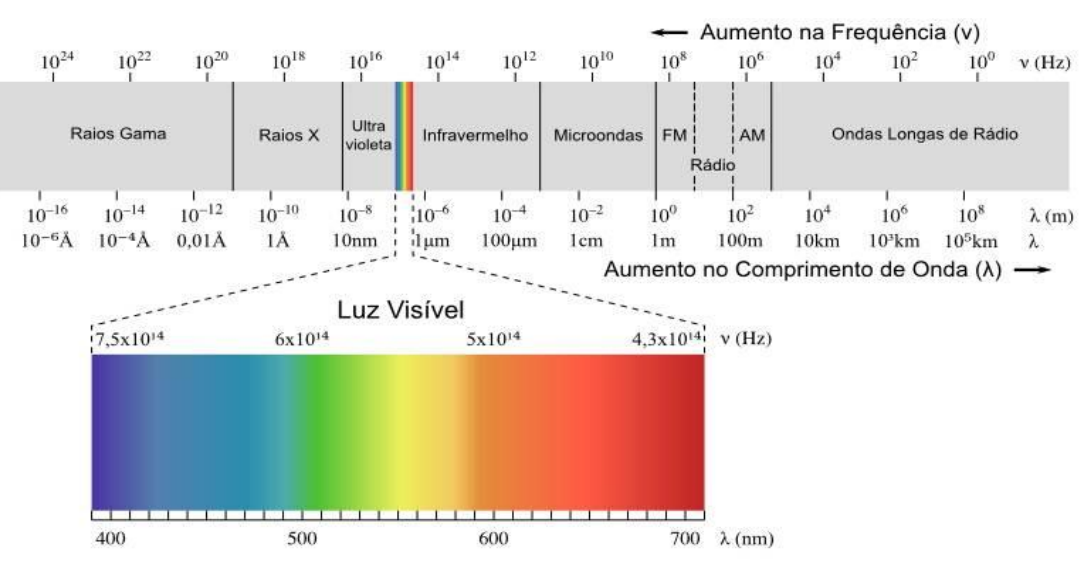

**Fig. 3 - Espetro eletromagnético**

**Adaptado de: Luz, Tecnologia e Arte, 2015 [Web\_02]**

<span id="page-31-0"></span>A perceção de cor que o olho humano adquire depende da quantidade de energia libertada por cada átomo, uma vez que átomos distintos cedem diferentes quantidades de fotões de luz.

O átomo retrata o elemento mais simples de qualquer matéria, sendo a menor partícula que caracteriza um elemento químico, que apesar de quase não possuir massa, tem energia e força (momento). Qualquer que seja o átomo (Figura 4), é constituído por um núcleo com carga positiva que contém protões e neutrões (representa mais de 99,9% da sua massa) e *n* eletrões distribuídos por camadas em torno do núcleo, determinando estes o tamanho do átomo.

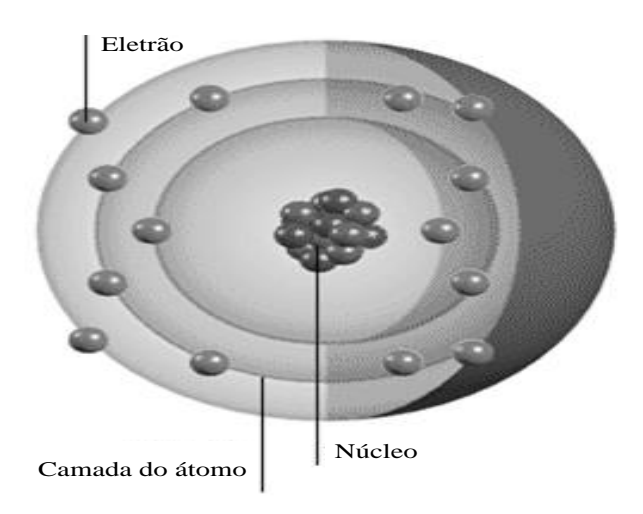

**Fig. 4 - Composição de um átomo**

<span id="page-31-1"></span>**Adaptado de: Infoescola, 2013 [Web\_03]**

Um exemplo muito simples é a molécula de água (H2O), que é constituída por dois átomos de hidrogênio (H) e um de oxigénio (O).

Na Figura 5 está representada de forma simplificada o processo de libertação de energia do átomo sob forma de fotões de luz.

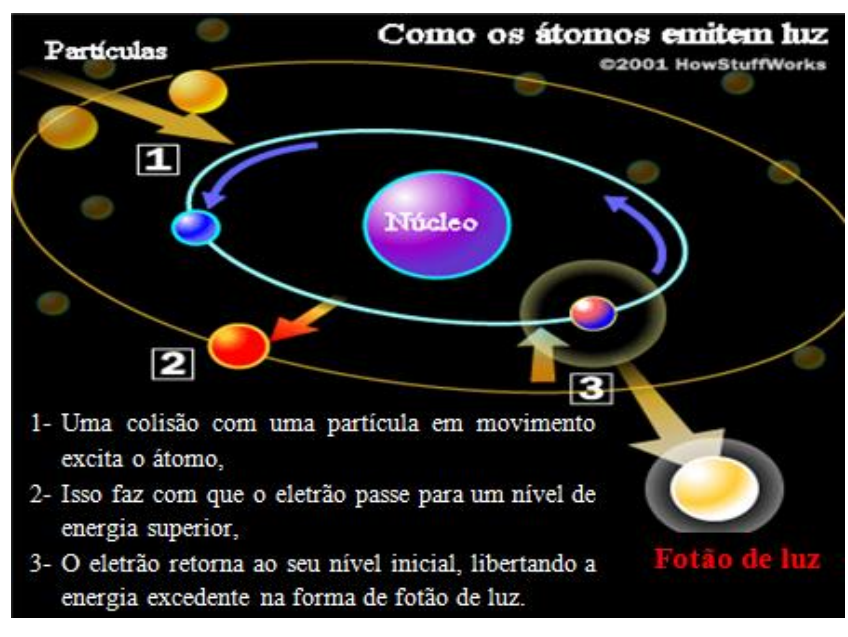

**Fig. 5 - Como os átomos emitem luz**

**Adaptado de; Papofisico. 2013 [Web\_04]**

<span id="page-32-0"></span>Após a breve descrição em termos físicos da definição de luz, não é menos importante conhecer os conceitos práticos relacionados com tão precioso bem. De modo a colmatar a ausência de luz natural, foi necessário criar outras formas de iluminação denominada de iluminação artificial. A sua principal finalidade, é iluminar uma determinada área, que por vários motivos, ficou com baixos níveis de iluminância.

Para o efeito, usam-se vários tipos de tecnologias diferenciadas pelas suas características próprias de emitir luz. Estas características aparecem nos catálogos dos vendedores [Anexo A] e podem ser quantificadas em unidades fotométricas e radiométricas [Tabela 1], vida útil, índice de reprodução cromática e temperatura de cor, entre outras.

A Radiometria lida com as grandezas físicas da energia eletromagnética radiante de qualquer comprimento de onda enquanto a fotometria se refere à descrição das leis de transferência de radiação para a região do visível e tem em conta a sensação que tal radiação produz num olho humano padrão, ou seja a resposta do sistema visual humano.

<span id="page-33-0"></span>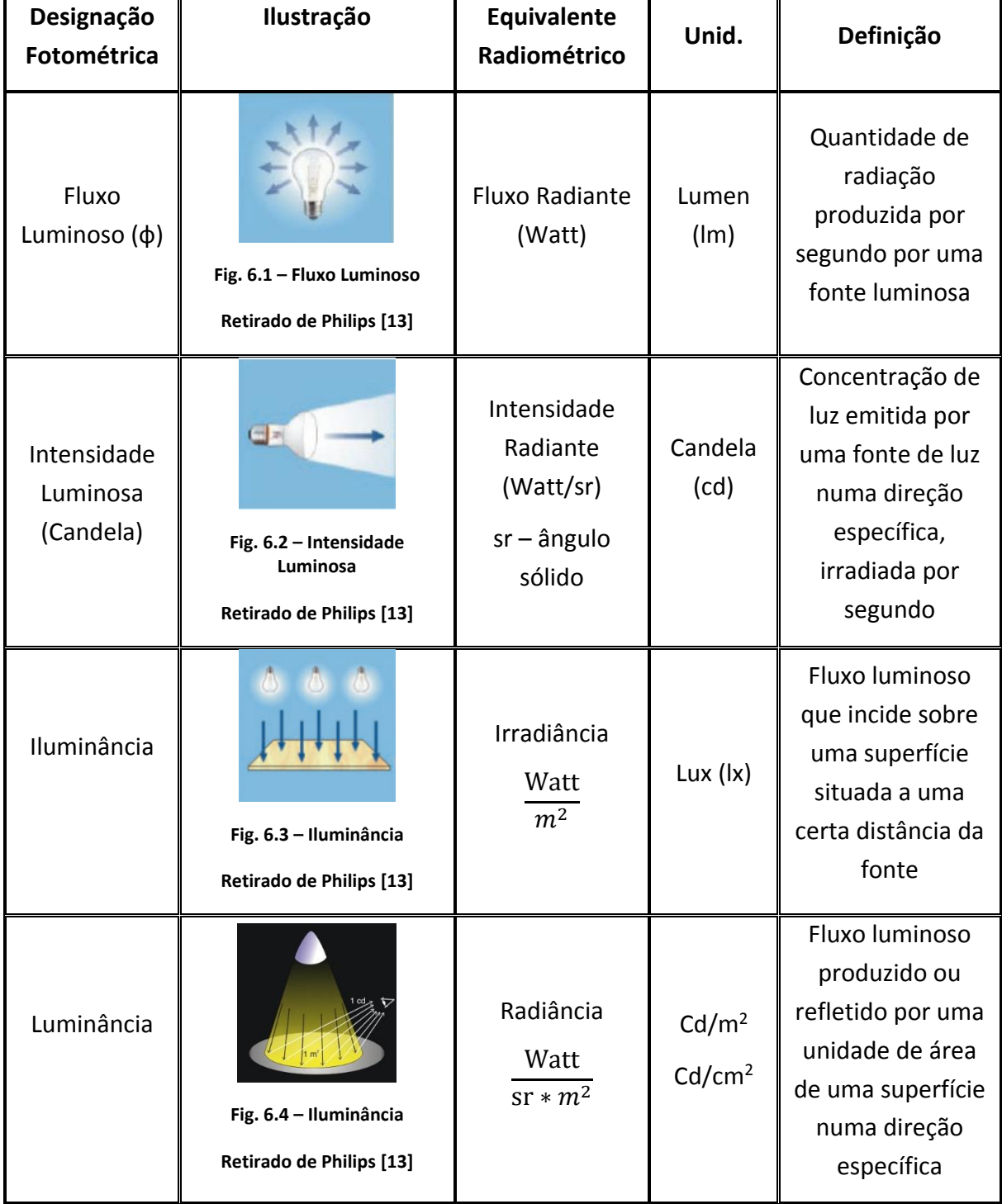

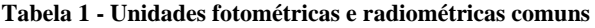

A Figura 6 ajuda a compreender a diferença entre o conceito de Iluminância e Luminância, podendo ser caracterizada por luz direta e indireta respetivamente.

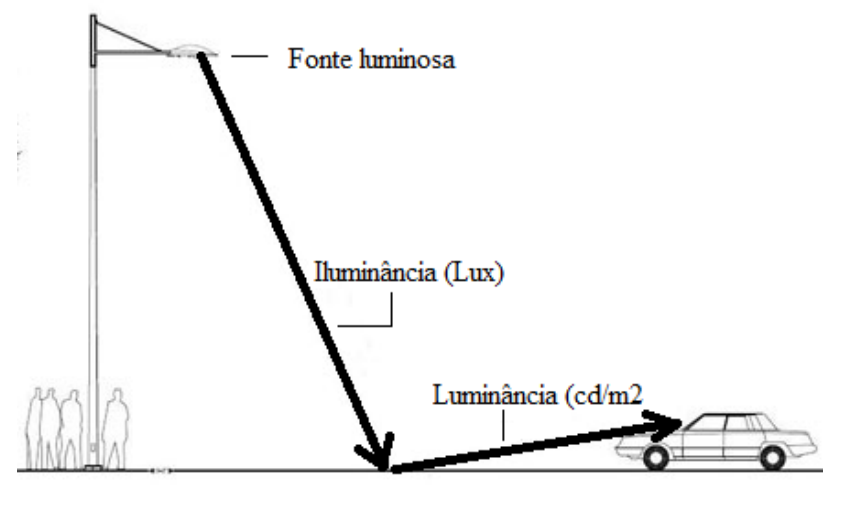

**Fig. 6 – Distinção entre iluminância e luminância Adaptado de Schreder, 2015 [37]**

<span id="page-34-0"></span>A aparência de cor de uma lâmpada refere-se à cor da luz que a mesma emite (diagrama espetral), sendo usada a temperatura de cor (Tc) mais semelhante, em Kelvin (K).

Uma vez conhecida a função de distribuição espetral das variadas fontes de luz, contida nos *datasheet* dos fabricantes [Anexo A], a perceção de cada espetro pelo olho humano pode ser determinada, sendo esse trabalho designado de renderização de cor, proveniente do termo Inglês *Colour Rendering of Spectra*.

Seguindo um texto de Jonh Walker [9], o termo espetro é definido como "*uma função P(λ) que fornece, para cada comprimento de onda λ dentro da faixa visível (de 380 a 780 nanómetros (nm)), a intensidade emitida por intervalo constante centrado em λ, normalmente em watts/nm. O espetro emitido por fontes de luz e a transmissão, reflexão e absorção do espetro por materiais são, geralmente, determinadas de forma empírica por espectrofotometria e especificadas como uma tabela de medidas em intervalos de comprimento de onda, frequentemente de 5nm, dentro da faixa visível*".

O diagrama de cromaticidade CIE-XYZ (Figura 8) de 1931 (mostra a evolução do diagrama de *Planck* também conhecido por diagrama de corpo negro), é caracterizado por três estímulos primários X, Y e Z artificiais (não realizáveis fisicamente) para evitar valores negativos no plano ortográfico.

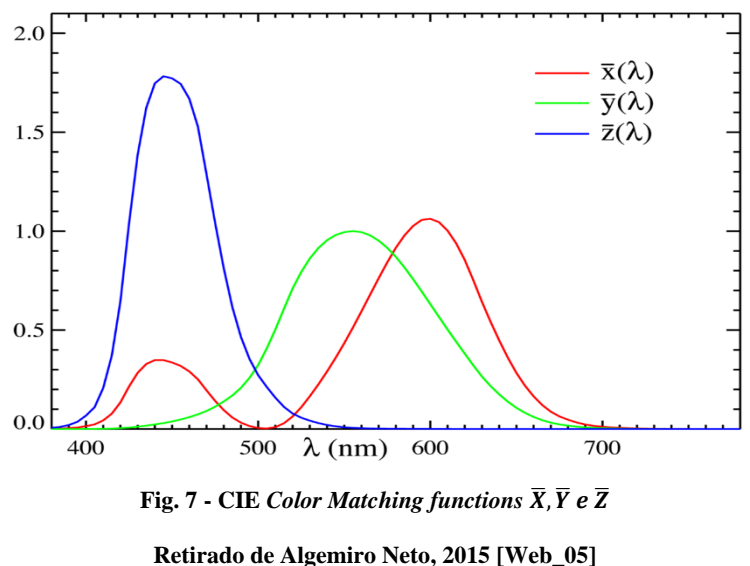

<span id="page-35-0"></span>As *Colour Matching Functions* (Figura 7)  $\bar{X}$ ,  $\bar{Y}$  e  $\bar{Z}$  fornecem as contribuições relativas da luz com comprimento de onda λ para os componentes CIE X, Y e Z. Essas funções foram determinadas através da medição da média de perceção de cor na faixa entre λvioleta = 380 e λvermelho = 780 nm, de um grupo de observadores. Para calcular os valores CIE X, Y e Z para uma luz com espectro P(λ) nós somamos (integramos), na faixa do espetro visível, os produtos entre os pesos da *Colour Matching Function* em cada comprimento de onda e a intensidade emitida num intervalo pequeno centrado em lambda.

$$
X = \Delta \lambda \sum_{\lambda = \lambda_{rad}}^{\lambda_{Violet}} \bar{x}_{\lambda} P(\lambda),
$$

*(Equação 3.1)*

$$
Y = \Delta \lambda \sum_{\lambda = \lambda_{rad}}^{\lambda_{violet}} \overline{y}_{\lambda} P(\lambda),
$$

*(Equação 3.2)*

$$
Z = \Delta \lambda \sum_{\lambda = \lambda_{rad}}^{\lambda_{Violeta}} \bar{z}_{\lambda} P(\lambda).
$$

*(Equação 3.3)*

O componente CIE Y é uma medida da luminosidade percebida de uma fonte de luz, ou quanto brilhante se apresenta no olho humano. Ao renderizar uma cor são ignorados os valores
absolutos sendo Y a eficácia luminosa espectral associada à perceção de claro/escuro e X e Z estão associados à cromaticidade (matiz e saturação).

Sendo que a cor depende apenas de valores relativos de X, Y e Z, são definidas as coordenadas de cromaticidade como:

 $\boldsymbol{X}$ 

$$
x = \frac{Y}{X + Y + Z'}
$$
\n
$$
y = \frac{Y}{X + Y + Z'}
$$
\n
$$
z = \frac{Z}{X + Y + Z'}
$$
\n
$$
(Equa\zeta\tilde{a}o 4.1)
$$
\n
$$
z = \frac{Z}{X + Y + Z'}
$$
\n
$$
(Equa\zeta\tilde{a}o 4.2)
$$
\n
$$
(Equa\zeta\tilde{a}o 4.3)
$$

Logo, uma vez que

$$
x + y + z \equiv \frac{X + Y + Z}{X + Y + Z} \equiv 1
$$

*(Equação 5)*

*z* pode ser definido a partir dos valor de *x* e *y* por:

$$
z=1-(x-y).
$$

*(Equação 6)*

Projetando num gráfico ortogonal a função obtém-se o diagrama de cromaticidade CIE-XYZ. As cores 100% puras (cores primárias) estão sempre nas extremidades, o ponto central (ponto D65) corresponde à cor branca de referência e a curva exterior corresponde ao valor de comprimento de onda (nm) para cada cor.

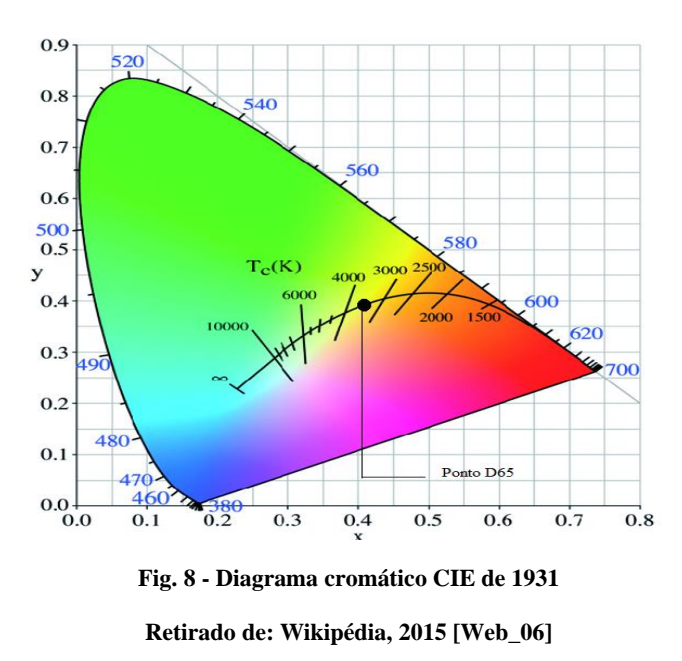

Os gráficos de distribuição espetral são uma espécie de "impressão digital" de uma determinada fonte de luz. Mostram a quantidade de radiação emitida por essa fonte de luz em cada comprimento de onda ao longo de toda a zona visível do espetro, e ajudam a perceber como as lâmpadas diferem na composição da luz.

Por exemplo, a cor da chama de uma lâmpada incandescente convencional é idêntica à de um corpo negro à temperatura de 2700 K, daí que se diz que a temperatura de cor de uma lâmpada incandescente é de 2700 K.

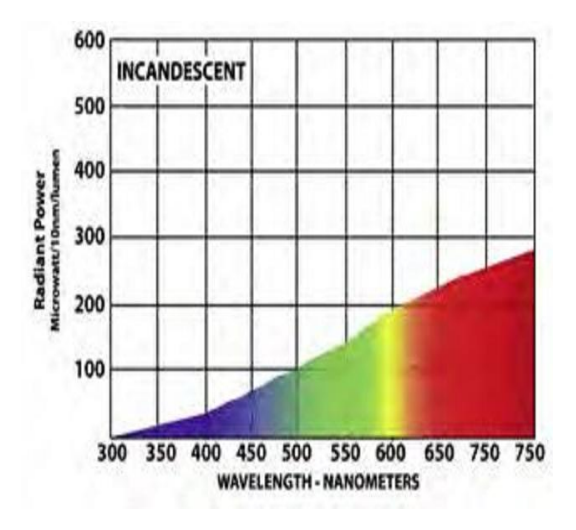

**Fig. 9 - Distribuição espetral para um a lâmpada incandescente**

**Retirado de: Luz, Tecnologia e Arte, 2015 [Web\_02]**

Relativamente às cores existentes para efeito de iluminação artificial pode-se, segundo a norma DIN 5035<sup>5</sup> , dividir a luz branca emitida em três subgrupos, desde a tonalidade fria à tonalidade quente:

- $\bullet$  Branca amarelada (Quente) –Tc < 3.300 K;
- Branca (Neutro) 3.300K < Tc < 5.000 K;
- $\bullet$  Branca azulada (Fria) Tc > 5.000 K.

Observando a Figura 10, verifica-se que a referência a cores "frias" ou "quentes" tem o significado contrário ao do valor da temperatura de cor correspondente.

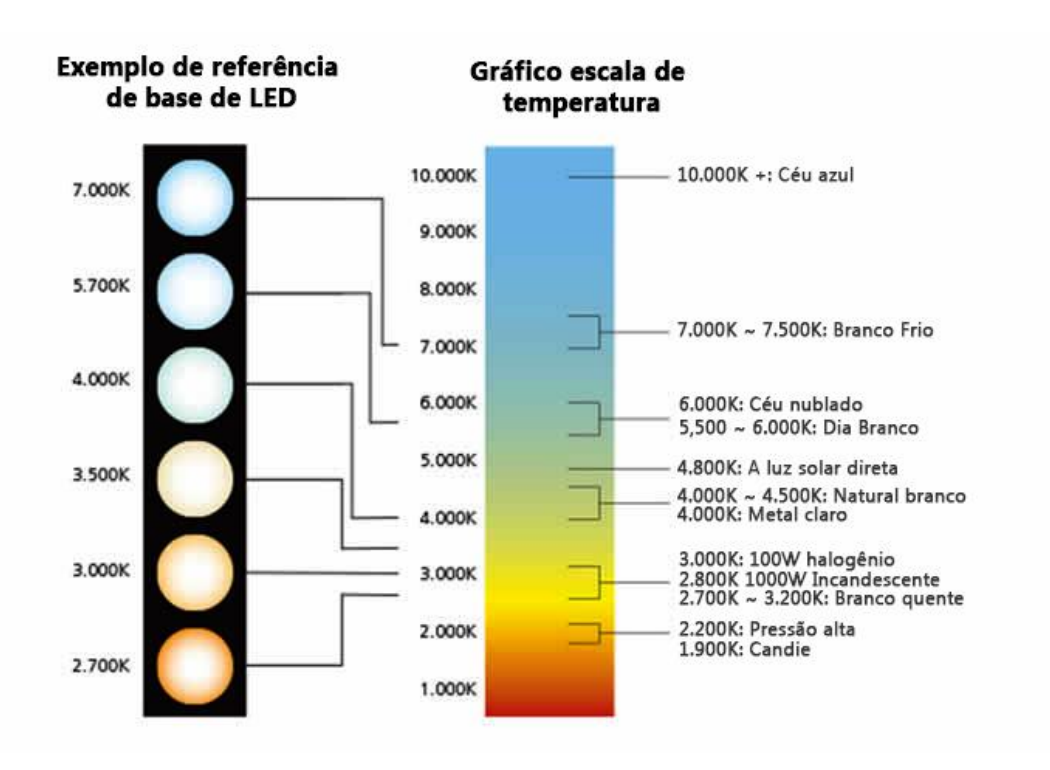

**Fig. 10 – Temperatura de cor** 

Índice de Reprodução Cromática (IRC) pode ser considerado uma tentativa de comparar a perceção de cor avaliada pelo cérebro. O IRC "mede" o nível a que a luz artificial se aproxima da natural e obtém-se como uma nota técnica. Esta nota resulta da comparação de 8 ou 14 cores disponíveis. Um IRC de 100 significa que todas as cores se reproduzem perfeitamente (luz solar), ou seja, o objeto fica com uma aparência mais natural. À medida que nos afastamos do valor máximo, existe maior dispersão e consequentemente menor índice de reprodução. Em função do valor do IRC podemos caracterizar a reprodução de cor de pobre a excelente:

 $\overline{a}$ 

**Retirado de: drlux.com.br, 2015 [Web\_07]**

<sup>5</sup> A norma DIN 5035 descreve detalhadamente os níveis de iluminação para diversos tipos de atividades

- Ra <  $60$  pobre
- $\bullet$  60 < Ra < 80 boa
- $80 < Ra < 90$  muito boa
- $90 < Ra < 100$  excelente

A Figura 11 ilustra como o mesmo objeto pode ter diferentes leituras de cor por parte do olho humano perante fontes de iluminação diferentes.

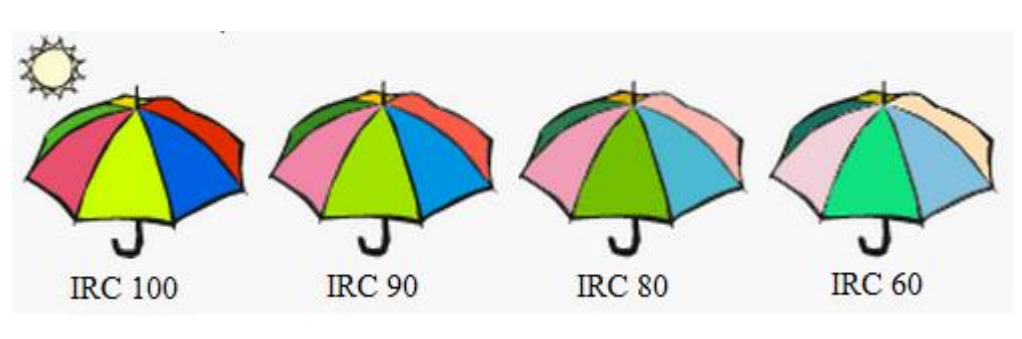

**Fig. 11 – Exemplo de diferentes índices de reprodução cromática** 

**Adaptado de Philips, 2015 [13]**

Como qualquer equipamento, a duração de uma fonte de iluminação artificial também é limitada e existem vários modos de definir esse período de tempo, de forma singular ou em conjunto. Ao nível individual representa o número de horas de funcionamento até que uma fonte de iluminação "morre", enquanto ao nível de vida média, expõe o valor médio estatístico resultante da análise e ensaio de uma amostra de fontes a funcionar em condições laboratoriais até que 50% do grupo deixe de funcionar. A metodologia de ensaio inclui sempre os ciclos de comutação, de acordo com o tipo de fonte que se está a testar. Nas lâmpadas fluorescentes são muitas vezes utilizados ciclos de comutação de 3 horas (2 horas e 45 minutos acesas e 15 minutos apagadas), e nas de descarga o ciclo gerado pode ser de 12 horas (11 horas acesas e 1 hora apagada). O aumento do número de ciclos, em geral diminui a vida da fonte. A vida útil determina os períodos de reposição, quando a soma das curvas de depreciação e sobrevivência passam os 20 a 30%.

De acordo com a Diretiva Europeia [10] e com a legislação em vigor, as lâmpadas incandescentes e fluorescentes destinadas ao uso doméstico devem incluir na sua embalagem informação sobre o seu consumo energético. Essa informação encontra-se na etiqueta energética (Figura 12), categorizada de A a G, sendo a categoria A a mais eficaz e G a menos eficaz.

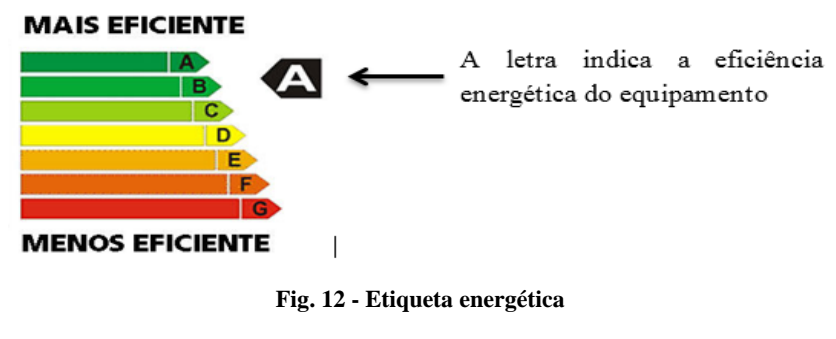

**Adaptado de Topten, 2013 [Web\_08]**

Contudo, este tipo de categorização apresenta sérios problemas relativos ao expoente máximo, porque depois de atingir a categoria A torna-se difícil ter um nível superior. Têm sido obtidas formas de o fazer com as categorias A+, A++ e A+++, mas esta solução não é sustentável num futuro próximo. Uma solução possível seria inverter os escalões ao estilo americano ou então considerar a categoria mais baixa como Z.

## **3.2 Iluminação em Ambiente Industrial: Passado, Presente e Futuro**

Os objetivos de qualquer iluminação devem incluir a melhor iluminação possível, baseando-se em três pontos fundamentais: o bem-estar individual, a arquitetura e o aspeto financeiro. Dependendo da aplicação, cada um destes pontos adquire diferente relevo.

Na prática, podemos aplicar estes conceitos a um guia geral para iluminação de ambientes (Figura 13):

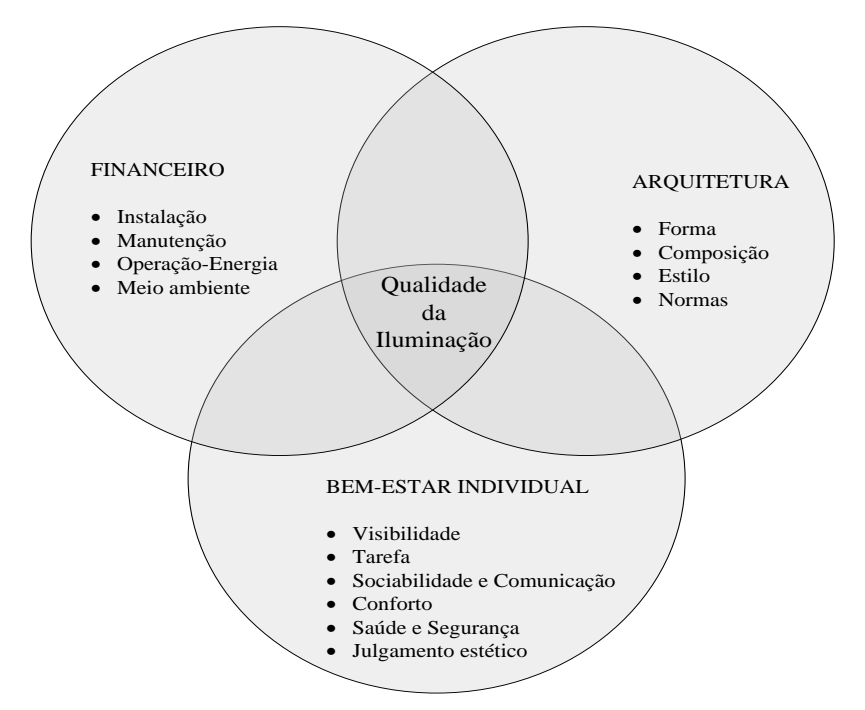

**Fig. 13 – Pontos primordiais na qualidade da iluminação**

O desenvolvimento dos componentes de iluminação está relacionado diretamente com a evolução das tecnologias disponíveis no momento, desde a lâmpada incandescente até à fluorescente, passando pela lâmpada de descarga até aos LEDs atuais.

A luminária como unidade completa contém a fonte de luz, equipamento auxiliar (balastro, condensador, etc), componentes óticos (refletores, refratores, lentes, etc), conjunto mecânico de suporte, caixa e conexões. Tem como função principal o correto posicionamento da fonte luminosa, permitindo o controlo e distribuição da luz para prover iluminação onde é necessário, aumentando deste modo a eficiência da instalação.

Pormenorizando, a iluminação em ambientes industriais, normalmente é focada em torno do investimento a realizar e do nível de eficiência da iluminação possível, de modo a corresponder aos requisitos mínimos aceitáveis, uma vez que os custos operacionais e totais de vida do sistema têm impacto nos custos diretos de produção e a qualidade da iluminação tem influência direta na produtividade dos funcionários. Depois de definidos os níveis de iluminação adequados, as tarefas realizadas, os fatores de manutenção e de operação do sistema de iluminação terão elevado influência na escolha do sistema de iluminação.

O fator de segurança também apresenta bastante relevo na escolha, quando comparada a iluminação comercial e residencial devido às condições que as luminárias vão ter de suportar. Daí a importância da análise das características de corrosão dos materiais, comportamento das luminárias à vibração, aumento da fadiga ou da segurança dos funcionários devido a ofuscamento ou baixa uniformidade. A degradação dos níveis de iluminância por vias de acumulação de sujidade, vapores e depreciação da fonte de luz devem ser também incluídos na análise.

Inicialmente não existia forma de regular a iluminação pela utilização de lâmpadas incandescentes. No entanto, por volta de 1920, começou a utilizar-se globos opacos ou prismáticos para controlar o fluxo de luz. Atualmente, o desenho e a eficiência dos componentes elétricos e óticos assumem extrema importância nas luminárias. Utilizar balastros eletrónicos e lâmpadas de elevado rendimento e de materiais refletores de elevada qualidade tem como resultado a diminuição do consumo de energia. Assim, refratores com bom desempenho e mecanismos contra o ofuscamento tornam-se necessários para garantir que a luz seja distribuída corretamente.

Por volta do ano 1930, iniciou-se um renascimento da iluminação interior por via da evolução da tecnologia das lâmpadas fluorescentes, uma vez que estas possuíam níveis de luminância relativamente baixos quando comparados com as incandescentes e podiam ser direcionadas com refletores e lentes, aumentando a concentração de lúmens para o local necessário. Outro fator importante para o aumento da utilização das fluorescentes, relaciona-se com o facto de estas serem cerca de quatro vezes mais eficientes do que as incandescentes. Por volta de 1960 todos os escritórios, escolas e iluminação em geral tinham lâmpadas fluorescentes instaladas.

Nos anos 70 verificou-se uma expansão do uso de lâmpadas de descarga, devido em parte à crise do petróleo e da energia que ocorreu nessa época. O aumento da utilização deste tipo de lâmpadas deveu-se ao facto de apesar de apresentarem índices de reprodução de cor inferiores às incandescentes, tinham eficiências na ordem de 7 vezes mais.

Ao longo dos anos, verificaram-se diversas alterações na iluminação de interiores que tornaram atrativo o uso de luz indireta na iluminação de interiores através de lâmpadas fluorescentes, permitindo fornecer uma iluminação geral menor e uma iluminação específica no local da tarefa (Figura 14). Estas evoluções passaram por:

- Reduzir os níveis de iluminação de 32-43 W/m<sup>2</sup> para 10-21 W/m<sup>2</sup>;
- Maior utilização da luz natural de modo a reduzir o consumo de energia;
- Melhorias no *design* e comportamento das luminárias;
- Utilização de lâmpadas com IRC elevado e temperaturas de cor entre 2700K e 6500K;
- Uso muito moderado de lâmpadas incandescentes;
- Uso de lâmpadas fluorescentes T5;
- Limitação do uso de lâmpadas de vapor de sódio a alta pressão pelo seu baixo IRC;

O futuro prende-se com uso de tecnologia de lâmpadas LED como substitutas das lâmpadas incandescentes ou halogenas e luminárias com módulos de tecnologia LED desenhadas especificamente para o efeito.

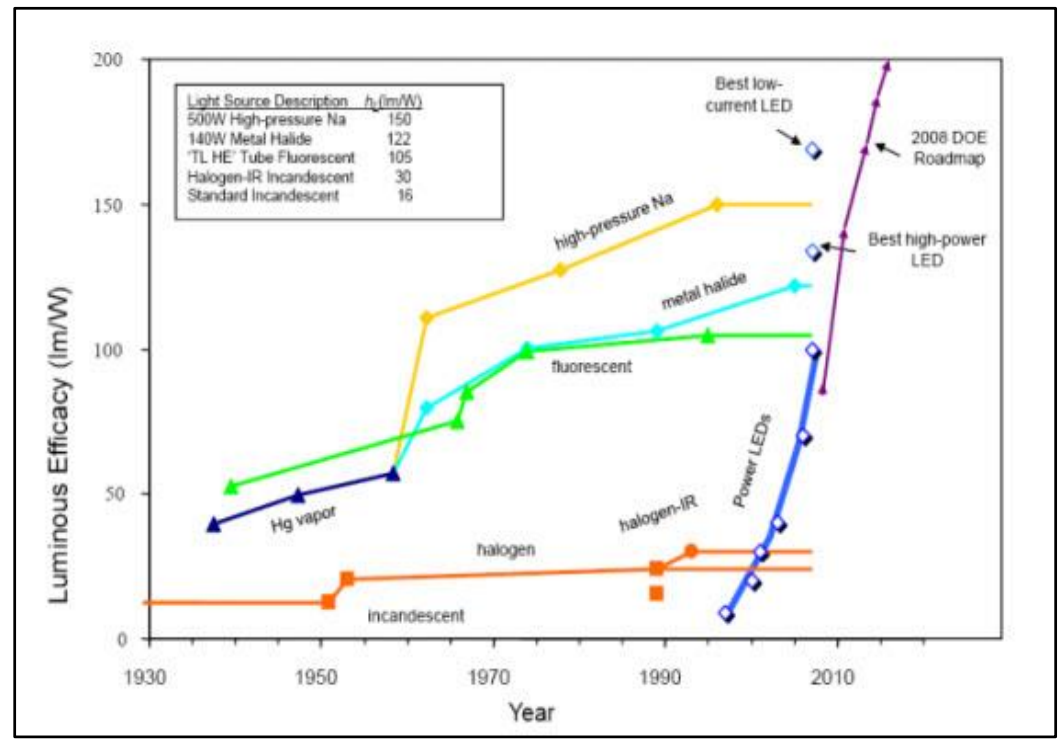

**Fig. 14 - Evolução da eficiência de várias fontes luminosas**

**Retirado de EMP visual soluctions, 2013 [Web\_09**]

# **3.3 Caracterização da Soporcel**

O grupo Portucel Soporcel é uma empresa com uma posição de destaque no mercado internacional de papel e de pasta de papel, sendo líder europeia na produção de papéis de escritório de elevada qualidade depois da inauguração da nova fábrica de Setúbal.

Segundo a informação disponibilizada na página oficial, o grupo dispõe atualmente de uma capacidade anual instalada de 1,6 milhões de toneladas de papel, 1,4 milhões de toneladas de pasta e de 2,5 TWh/ano de energia elétrica. O grupo dispõe de fábricas de pasta de papel e pasta em Setúbal, Figueira da Foz e Cacia, altamente desenvolvidas tecnologicamente. Curiosamente, de momento, é possível encontrar a máquina de papel mais sofisticada do mundo em Setúbal.

Pela sua aposta em cogeração, o grupo ocupa uma posição de destaque no sector da energia, sendo o primeiro produtor nacional de "energia verde" a partir de biomassa florestal, ou seja, uma fonte renovável. De momento, produz cerca de 65% (dados retirados da página web oficial) da energia elétrica consumida, otimizando a eficiência da sua utilização no fabrico dos produtos intermédios e finais. Só em 2010 atingiu uma produção bruta de energia elétrica de 1 696 GWh, o que correspondeu a 3,4% da produção total nacional. Para o efeito é utilizada a lenhina resultante da separação no processo de produção de pasta, a casca e outros desperdícios da madeira obtidos no manuseamento fabril e florestal. Este empenho no campo energético, permitiu ao grupo diminuir cerca de 46% nas emissões de CO2 por tonelada de produto de origem fóssil, entre 2000 e 2010.

Recentemente em 2009, a Portucel Soporcel concretizou a primeira comercialização de energia elétrica para a rede, a partir da nova central de cogeração de ciclo combinado a gás natural (Potência instalada= 80 MW) localizada na fábrica de Setúbal. Nesse mesmo ano, foram construídas duas centrais termoelétricas a biomassa com 12,5 MW de potência cada, nos complexos de Cacia e Setúbal. E no ano seguinte, entrou em funcionamento a nova turbina de cogeração a biomassa, instalada no complexo da Figueira da Foz.

Derivado ao seu forte investimento e interesse na área da energia, o grupo arrecadou o prémio internacional "Green Energy na Biofuels Award" da revista Pulp & Paper International em 25- 11-2010.

Focando agora a atenção para na fábrica da Figueira da Foz, localizada no complexo industrial de Lavos, inaugurada em 1984 e ampliada em 2000 com a implementação da segunda máquina de papel, esta assegura um volume anual de produção e transformação de papéis finos não revestidos no valor aproximado de 800.000 toneladas e possui mais de 700 colaboradores diretos. Na Figura 15 está representado um esquema sintético (ou sucinto) da unidade de papel em questão, em que os pontos mostram 1) a Máquina de Papel 1 (PM1), 2) a Sala de Controlo, 3) a Máquina de Papel 2 (PM2), 4) a *Show Room* e o Laboratório de Produção Diária, 5) a Sala de Transformação – Linha de *Cut Size* e por último, 6) o local de expedição.

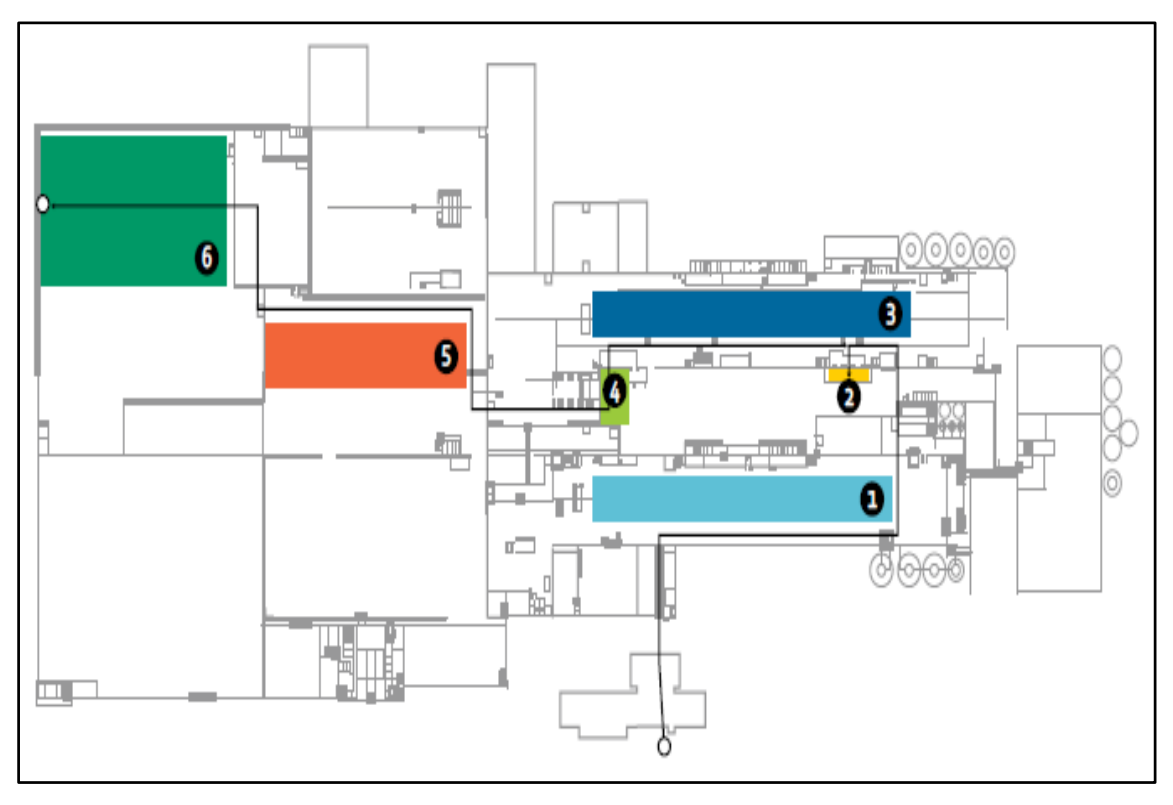

**Fig. 15 – Esquema da unidade de papel da Figueira da Foz**

**Retirado de: PortucelSoporcel.net, 2013 [Web\_10]**

No aspeto luminotécnico, o complexo utiliza maioritariamente lâmpadas de descarga, entre as quais fluorescentes, iodetos metálicos, vapor de mercúrio e vapor de sódio. Menos frequente é a presença de lâmpadas de halogéneo, incandescentes e LED. No total, o complexo totaliza um número expressivo de luminárias, uma vez que se trata de uma única fábrica, de sensivelmente 16.100 luminárias com potência total instalada de aproximadamente 2,4 MW. A Tabela 2 representa a distribuição por tipo de lâmpada e potência.

Relativamente à PM2, ponto de foco para o desenvolvimento deste projeto, tem como base da sua iluminação aproximadamente 300 luminárias de fluorescentes e cerca de 450 luminárias de maior potência usando lâmpadas de vapor de mercúrio de alta pressão e iodetos metálicos.

|                                    | Nº         | Potência  |
|------------------------------------|------------|-----------|
|                                    | Luminárias | (W)       |
| <b>Fluorescentes</b>               | 10.287     | 941.095   |
| Vapor Sódio                        | 1.265      | 274.250   |
| Vapor<br>Mercúrio                  | 1.928      | 538.010   |
| <b>lodetos</b><br><b>Metálicos</b> | 1.996      | 579.460   |
| Halogéneo                          | 544        | 41.235    |
| <b>Incandescentes</b>              | 72         | 5.280     |
| LFD                                | 23         | 83        |
| <b>Totais</b>                      | 16.115     | 2.379.413 |

**Tabela 2 – Distribuição por tipo de iluminação e potência**

#### **Dados fornecidos pela Soporcel – Figueira da Foz**

## **3.4 Iluminação Incandescente**

#### **3.4.1 Lâmpada Incandescente**

As tecnologias de iluminação vêm sendo desenvolvidas desde 1802, quando *Humphry Davy* construiu a primeira fonte luminosa usando um filamento de platina que aquecido pela passagem de eletricidade (efeito de Joule) emitia luz visível, transformando assim energia elétrica em energia luminosa e térmica. Depois de *Humphry Davy*, foram vários os engenhosos que tentaram construir lâmpadas incandescentes, até que a 27 de Janeiro de 1880, *Thomas Alva Edison* desenhou a primeira lâmpada incandescente comercializável [Web\_11], aperfeiçoada mais tarde, em 1906 pela *General Electric*, podendo ser então considerada como a primeira tecnologia de iluminação existente.

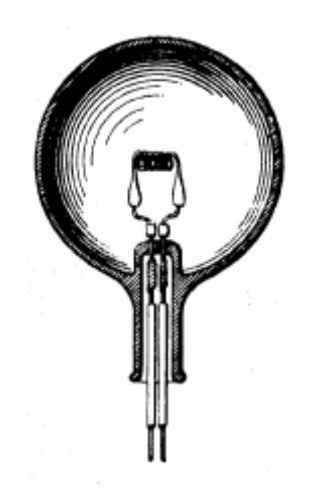

**Fig. 16 - Lâmpada incandescente de Thomas A. Edison, Retirado de: English Wikipedia, 2013 [Web\_12]**

Inicialmente Thomas A. Edison, usou uma haste de carvão (carbono - C) muito fina inserida numa ampola de vidro em vácuo, de modo a retardar o ponto de fusão do carbono que é de aproximadamente 3800 K. Ao fazer passar energia elétrica pela haste, começa a emitir luz quando aquecida acima de aproximadamente 900 K.

Todavia, como o filamento de carvão tinha pouca durabilidade, as lâmpadas apresentavam reduzidas horas de uso, levando T. Edison a experimentar novas ligas metálicas, desde filamento de bambu carbonizado, celulose e finalmente o conhecido filamento de tungstênio cuja temperatura de funcionamento chega a 3000 °C.

Atualmente este tipo de lâmpadas são, feitas com filamentos de Tungsténio, metal que funde apenas com temperaturas altíssimas (superior a 3422 °C). Estes filamentos são envolvidos numa mistura de gases inertes em vez de apenas vácuo, de modo a evitar que entrem em combustão e se queimem rapidamente. Normalmente os gases usados na mistura são nitrogénio, argónio ou criptónio. O filamento é suportado por duas hastes inseridas num suporte interno de vidro, que servem também de condutores da energia elétrica. Por sua vez, estas estão internamente ligadas ao casquilho, que faz a junção entre a lâmpadas e o futuro suporte (Figura 17). Existem vários tipos de casquilho, desde rosca E40, E27, E14 e E10, e baioneta B15 e B22, sendo os respetivos dígitos correspondentes ao diâmetro em milímetros (mm).

Devido ao funcionamento a baixas pressões, o gás rarefeito do interior da lâmpada funciona como isolante térmico porque um gás rarefeito ao receber energia, expande em vez aquecer.

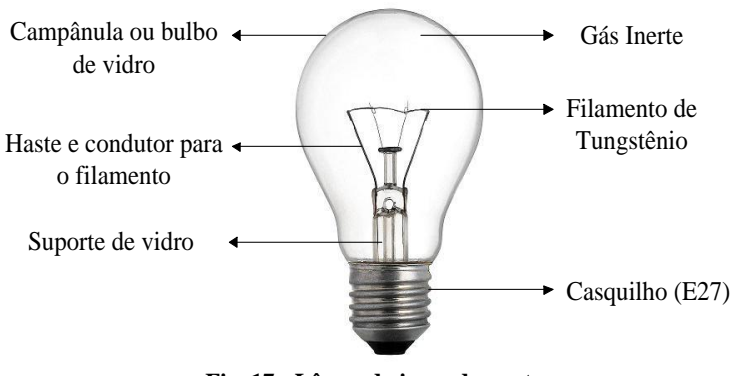

**Fig. 17 - Lâmpada incandescente**

Esta lâmpada consiste num funcionamento simples e prático, ou seja, quando acionamos o interruptor, a corrente elétrica passa pelo filamento de tungsténio com o aspeto de uma serpentina, envolvido num gás inerte. A resistência do metal em questão à passagem da corrente faz com que este brilhe, ou melhor especificando, encandeça. Por norma esta tecnologia apresenta uma temperatura de cor de aproximadamente 2700 K, isto é, apresenta um diagrama espetral (exemplo na Figura 18) com emissão de radiação crescente com o comprimento de onda na direção dos 800nm (vermelho).

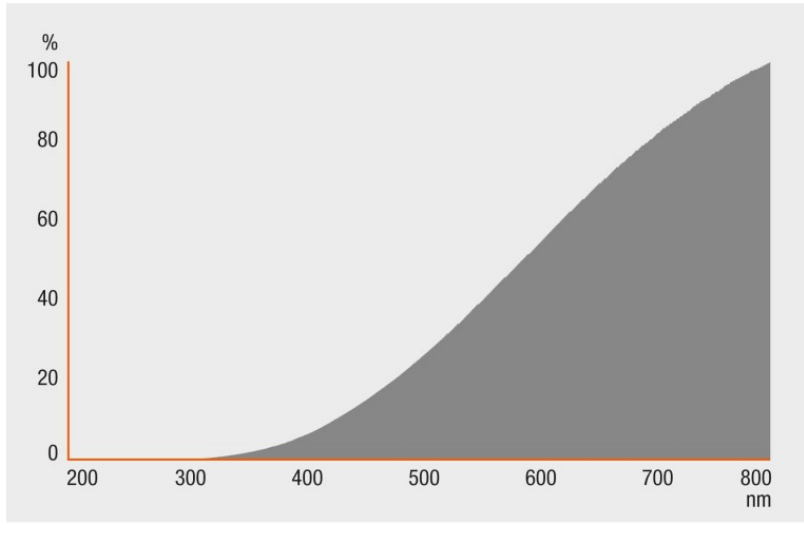

**Fig. 18 – Distribuição espetral lâmpada incandescente standard Retirado de: Osram, 2015 [34]**

Contudo, este tipo de iluminação maioritariamente de uso doméstico começou a levantar questões importantes, sobretudo no que diz respeito ao seu rendimento, sendo que apenas 5% da energia elétrica consumida é transformada naquilo que geralmente é o seu uso primordial, ou seja, luz, sendo o restante dissipado por Efeito de Joule, também conhecido na generalidade

por calor produzido. Derivado deste elevado desperdício e de modo a promover iluminação de baixo consumo energético, a União Europeia resolveu suprimir as lâmpadas incandescentes a partir de 2012 [11].

Segundo o documento "Fim às lâmpadas tradicionais" emitido pela União Europeia (EU) em 01/09/2009, que pode ser consultado através da hiperligação correspondente à referência no final do parágrafo anterior, a UE pretende *"substituir progressivamente as lâmpadas tradicionais por uma nova geração de lâmpadas, mais eficientes do ponto de vista energético".*  De acordo com as novas regras, os fabricantes e importadores deixarão de poder vender na UE lâmpadas incandescentes transparentes, salvo os *stocks* existentes, de:

| Potência (Watts) | Data início da proibição |
|------------------|--------------------------|
| $\geq 100$ W     | Setembro 2009            |
| $\geq$ 75 W      | Setembro 2010            |
| $\geq 60$ W      | Setembro 2011            |
| Todas            | Setembro 2012            |

**Tabela 3- Política de proibições**

Esta nova política de UE está inserida numa série de medidas de poupança energética e luta contra as alterações climáticas, estimando com esta medida até 2020 poupar energia equivalente ao consumo anual de 11.000.000 de casas e reduzir as emissões de Dióxido de Carbono (CO2) em cerca de 15 milhões de toneladas por ano.

| Características das lâmpadas incandescentes convencionais |                      |
|-----------------------------------------------------------|----------------------|
| <b>Rendimento Luminoso</b>                                | De 10 lm/W a 15 lm/W |
| <b>Temperatura de Cor</b>                                 | De 2700°K            |
| Indice de restituição de Cromática                        | Aproximadamente 100  |
| Duração média de vida                                     | $\approx$ 1000h      |
| Tempo de arranque                                         | Instantâneo          |
| Equipamento auxiliar                                      | Nenhum               |
| Posição de funcionamento                                  | Qualquer             |

**Tabela 4 – Características da lâmpada incandescente**

#### **3.4.2 Lâmpada Incandescente Halógena**

A lâmpada incandescente halógena é no seu todo uma lâmpada incandescente à qual se adiciona ao tradicional conjunto de gases inertes do interior da campânula um elemento halógeno, geralmente iodo, cloro ou bromo. Este novo elemento reage quimicamente com as partículas do filamento de tungsténio sublimadas, formando haletos (ou halogenetos – composto químico), que apresentam temperatura de condensação inferior a 250 °C, ou seja, mantendo a temperatura da campânula a cima deste valor, evita-se o depósito de material sublimados sobre a mesma [12].

Desta forma, as correntes térmicas existentes transportam os haletos para regiões de maior temperatura próximas do filamento, proporcionando a sua reinserção em algum ponto do filamento, criando deste modo um ciclo regenerativo. Deste modo, as lâmpadas halógenas destacam-se das tradicionais incandescentes por possuírem maior tempo de funcionamento e permitirem uma pequena variação da temperatura de cor derivado aos vários tipos de gás que podem ser usados (diagramas espetrais idênticos).

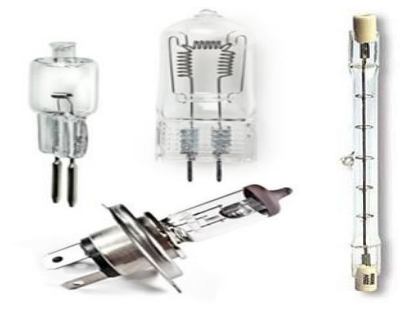

**Fig. 19 - Exemplo de lâmpadas halógenas**

Esta lâmpada apresenta em alguns casos um filamento de tungsténio enrolado em dupla espiral, ao invés do enrolamento simples existente na lâmpada incandescente convencional. A campânula ou bulbo é de quartzo, tendo geometria globular ou cilíndrica e tem uma característica muito particular, uma vez que ao manusear estas lâmpadas deve-se evitar o contacto com as mãos, para evitar que depósitos de impurezas na sua superfície externa provoquem pontos de desvitrificação, isto é, alterações na rede cristalina com elevado coeficiente de expansão térmica, que podem resultar em microfissuras e rutura da campânula.

Este tipo de fonte luminosa é usada em projetores para diversas aplicações exteriores e interiores e em particular nos veículos automóveis pelas suas excelentes características relativamente ao seu índice de restituição de cor e pelo funcionamento na sua plenitude de modo instantâneo.

| Características das lâmpadas incandescente halogena |                      |
|-----------------------------------------------------|----------------------|
| <b>Rendimento Luminoso</b>                          | De 15 lm/W a 25 lm/W |
| Temperatura de Cor                                  | De 2500°K a 3500°K   |
| Índice de restituição de Cromática                  | $\approx 100$        |
| Duração média de vida                               | De 2000 a 4000h      |
| Tempo de arrangue                                   | Instantâneo          |
| <b>Equipamento auxiliar</b>                         | Nenhum               |
| Posição de funcionamento                            | Qualquer             |

**Tabela 5 – Características da lâmpada incandescente halogena**

## **3.5 luminação de Descarga**

Depois da invenção da lâmpada incandescente, em 1920, foi criada uma nova tecnologia por Daniel McFarlan Moore, as lâmpadas de descarga. Este tipo de lâmpadas aparece como mais eficiente e orientadas para o uso em ambiente industrial ou iluminação pública. Dentro desse grupo existem lâmpadas de vapor de mercúrio e sódio a baixa e alta pressão, lâmpadas de iodetos metálicos e as lâmpadas mistas.

## **3.5.1 Lâmpadas de Vapor de Mercúrio**

#### **Baixa Pressão**

A tecnologia associada está relacionada com as conhecidas lâmpadas fluorescentes. Pelo seu elevado desempenho, são as mais indicadas para iluminação de interiores, bem como escritórios, industrias, lojas ou residências, pois possuem espetros luminosos indicados para cada aplicação.

Este tipo de lâmpada, foi criada por Nikola Tesla, e começou a ser comercializada em 1938, possuindo maior eficiência do que as lâmpadas tratadas anteriormente, uma vez que emitem mais energia eletromagnética sob a forma de luz do que calor.

Apesar das variadas versões de lâmpadas fluorescentes existentes no mercado, o seu princípio de construção e funcionamento é comum. De modo casual representam um tubo de descarga, dentro do qual a energia elétrica é transformada em radiação eletromagnética. É construída a partir de dois elétrodos de tungsténio (mais usual) colocados nas extremidades de um tubo translúcido e selado (normalmente vidro), revestido internamente com um material fosforoso composto por vários elementos como alumínio, cálcio, níquel, cromo, ferro entre outros. A composição deste material fosforoso ou pó fluorescente determina algumas das características deste tipo de lâmpadas, desde a cor da luz, quantidade e qualidade de fluxo luminoso e a eficiência na reprodução da cor.

Este tubo é preenchido por um vapor metálico (mercúrio) e um gás inerte, normalmente árgon, sob baixa pressão.

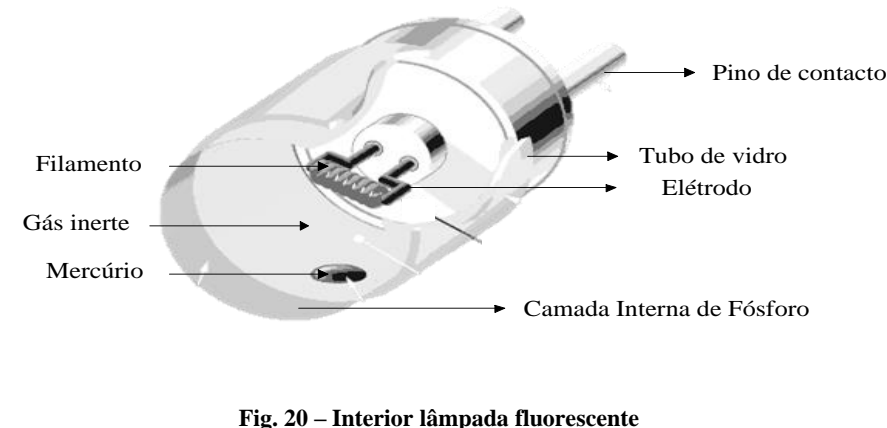

**Adaptado de: Stellatech, 2013 [Web\_13]**

Ao ligar uma lâmpada fluorescente, todo um processo repetitivo é "acionado" no tubo de descarga seguindo um conjunto de etapas:

- Ao ser aplicada tensão aos terminais dos elétrodos, estes começam a libertar eletrões que são acelerados pelo campo elétrico gerado pela descarga movendo-se aleatoriamente dentro do tubo. Tal agitação provoca colisões entre os eletrões e os átomos de gás. No arranque, resultado da baixa energia cinética dos átomos, ocorre uma colisão elástica e apenas uma pequena quantidade de energia é transferida para o gás, sendo a energia restante utilizada para produzir calor de modo a que seja alcançado a temperatura ideal para o pleno funcionamento das descargas;
- Depois do arranque, os átomos passam a ter uma energia cinética elevada permitindo que as colisões sirvam para elevar os átomos de gás para níveis de energia superiores. No entanto, como explicado na Secção 4.1, o átomo depois de excitado tende a voltar ao seu nível de energia estável, libertando a energia em excesso sob forma de radiação eletromagnética na gama ultravioleta (caso da lâmpada fluorescente). Por sua vez, quando em contacto com o revestimento fosforoso do tubo de descarga a radiação ultravioleta transforma-se em radiação visível, processo denominado de fluorescência<sup>6</sup>;

1

<sup>6</sup> Propriedade de algumas substâncias absorverem radiações de certos comprimentos de onda e de emitirem, depois, radiações de comprimento de onda normalmente superior

Em alguns casos, a energia cinética é de tal modo elevada que aquando a colisão com os átomos de gás, ocorre a libertação de um eletrão do átomo de gás originando um ião e um eletrão livre. Estes eletrões permitem manter a corrente elétrica durante o arranque e no regime normal de funcionamento.

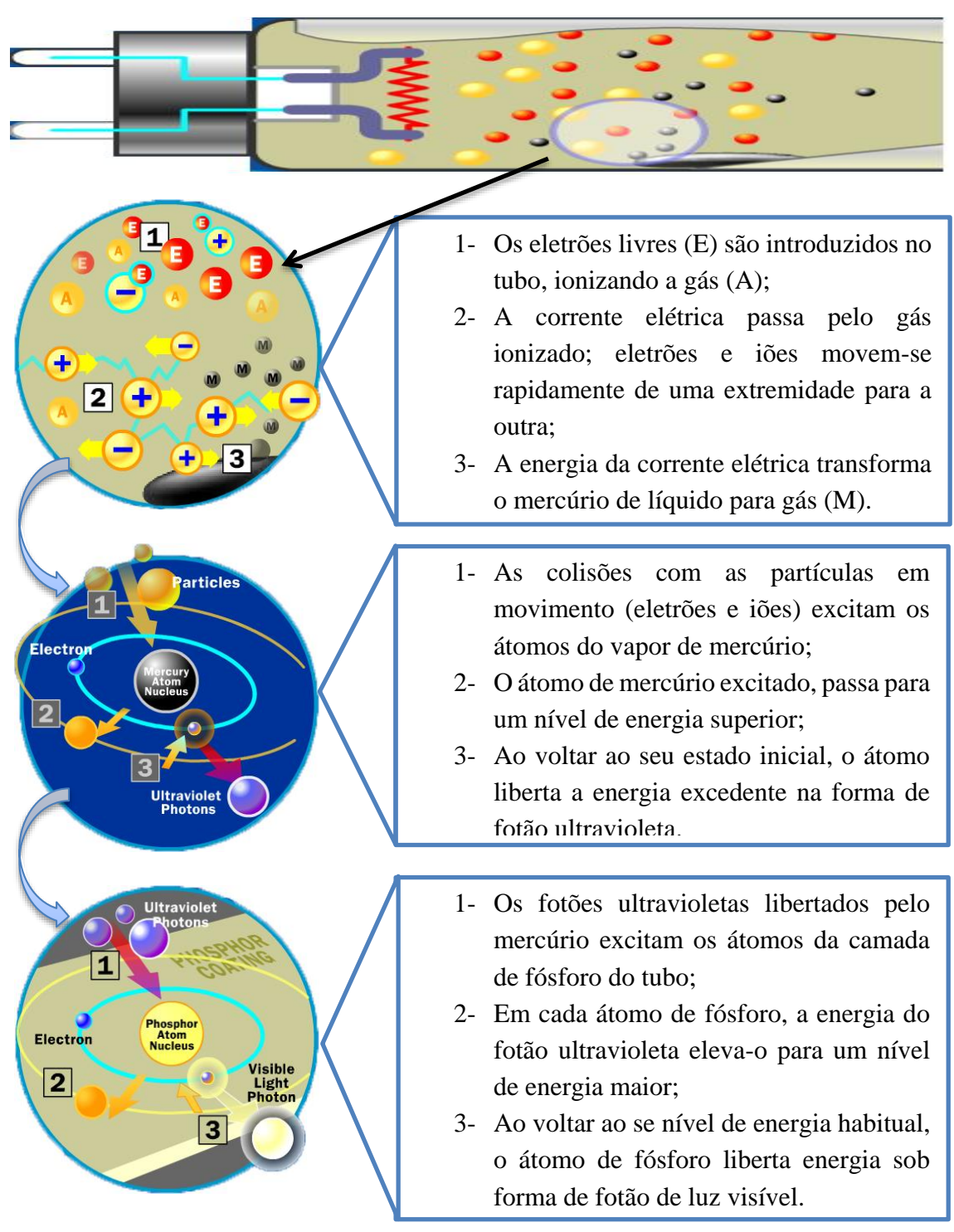

**Adaptado de: Gentequeeduca, 2013 [Web\_14] Fig. 21 - Funcionamento lâmpada fluorescente**

O arranque de uma lâmpada fluorescente faz variar a forma de onda da tensão na passagem pelas diferentes fases (Figura 21).

- Na primeira fase aquando o aquecimento do filamento, a forma de onda retorna valores constantes ao longo do tempo até ao momento em que se dá o segundo estágio;
- Esta nova etapa designada por fase de arranque, corresponde ao ponto em que é necessário aumentar bruscamente a tensão aplicada aos elétrodos para valores superiores à tensão nominal de alimentação, de modo a carregar suficientemente as partículas para que as mesmas consigam penetrar os gases possuidores de características isolantes. Quando aplicada a tensão suficiente, gera-se um arco elétrico entre os terminais da lâmpada também designado por curto-circuito. Esta tensão de arranque depende do tipo de gás, pressão e distância entre os elétrodos, sendo os gases inertes os mais adequados por diminuírem o valor necessário;
- Após o arranque da lâmpada, surge a fase do aquecimento onde as colisões entre eletrões livres geram calor, provocando o aumento da temperatura da lâmpada ate se verificar as condições referentes à última fase, o regime normal de funcionamento. Neste intervalo a tensão de descarga começa com valores baixos e uma corrente de descarga elevada até atingir o equilíbrio (regime permanente).

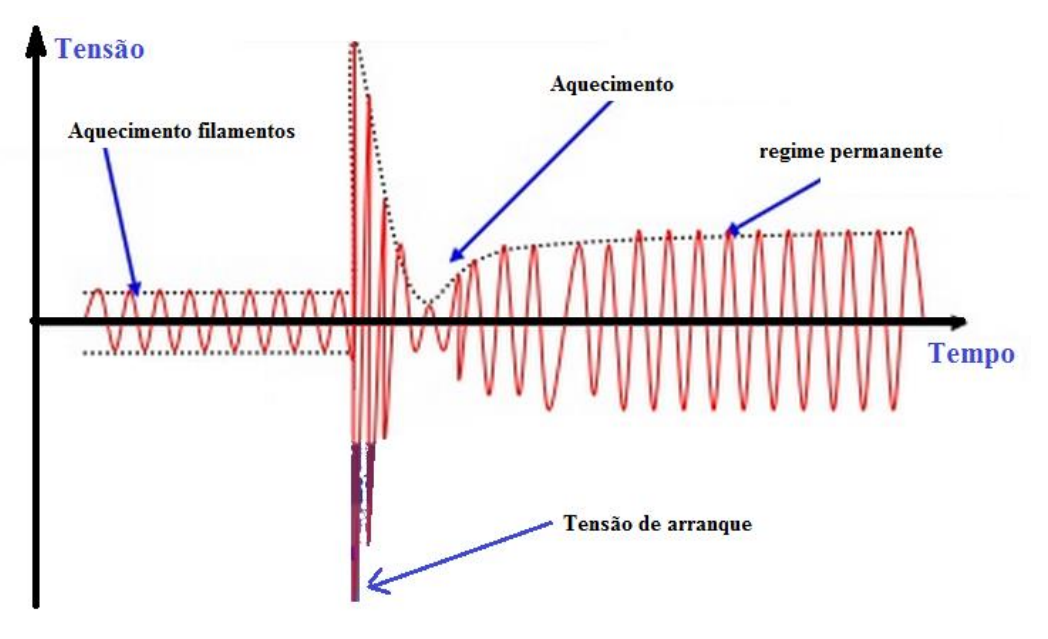

**Fig. 22 – Comportamento onda tensão no arranque de uma lâmpada fluorescente Adaptado de: Mário Timoteo, 2015 [Web\_15]**

Uma lâmpada fluorescente ligada à rede elétrica não funciona por si só, daí a necessidade de introduzir acessórios auxiliares no circuito possibilitando duas tipologias de arranque, desde um arrancador em paralelo com a lâmpada e um balastro eletromagnético em série ou apenas um balastro eletrónico em série.

O arrancador tem como função auxiliar o arranque porque tal como foi referido anteriormente, a lâmpada fluorescente não arranca à tensão de alimentação mas sim a um valor de tensão superior. O arrancador apenas é necessário durante alguns segundos, ou seja, depois de fazer o aquecimento prévio dos elétrodos e garantir o estabelecimento da tensão necessária para se obter a descarga perde utilidade até que seja necessário ligar novamente a lâmpada. Existem dois tipos de arrancadores para lâmpadas fluorescentes, o tradicional arrancador *glow-switch* e o arrancador eletrónico.

O arrancador tradicional tem o aspeto exterior de um cilindro, dois pinos metálicos numa das extremidades, que permitem a sua fixação e o contacto elétrico através de uma simples rotação numa cavidade existente na armadura da luminária. Este é constituído por duas lâminas bimetálicas dentro de uma campânula de vidro atestada com um gás raro e um condensador (Figura 23).

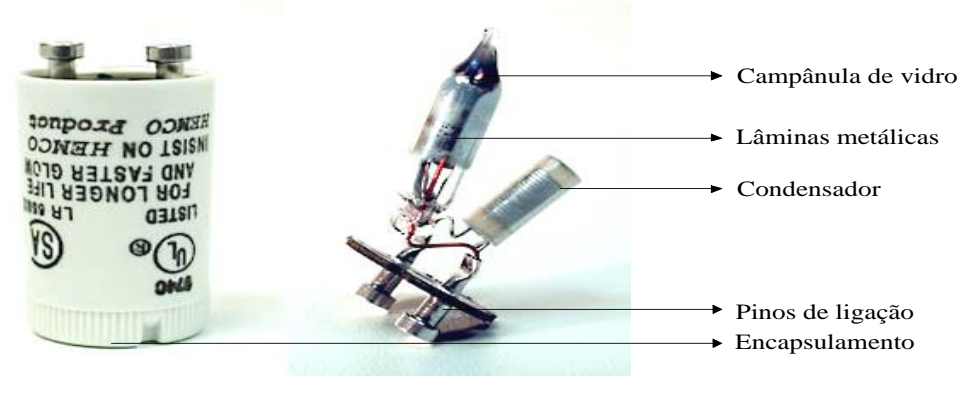

**Fig. 23 – Arrancador**

**Adaptado de: Ledlux, 2013 [Web\_16]**

Em modo OFF as lâminas estão paralelamente próximas, sem contacto. Quando atravessada por uma corrente, a lâmpada fluorescente apresenta uma impedância elevada, permitindo que a tensão aplicada seja suficientemente elevada para ionizar o gás. Dada a proximidade das lâminas, proporciona a criação de um arco elétrico que as aquece, provocando contacto franco entre elas e o gás deixa de estar ionizado. Por consequência a corrente elétrica passa para o circuito aquecendo os dois elétrodos. Depois do contacto, as lâminas arrefecem e retornam à posição inicial, originando uma variação de corrente no balastro que por sua vez origina um pico de tensão aos terminas do elétrodos. O condensador apenas tem como funcionalidade básica filtrar as correntes transitórias de alta frequência quando se dá o afastamento das lâminas, minimizando a interferência com outros equipamentos e eliminando deste modo aquele ruído característico dos aparelhos recetores de televisão e rádio na presença destes sinais.

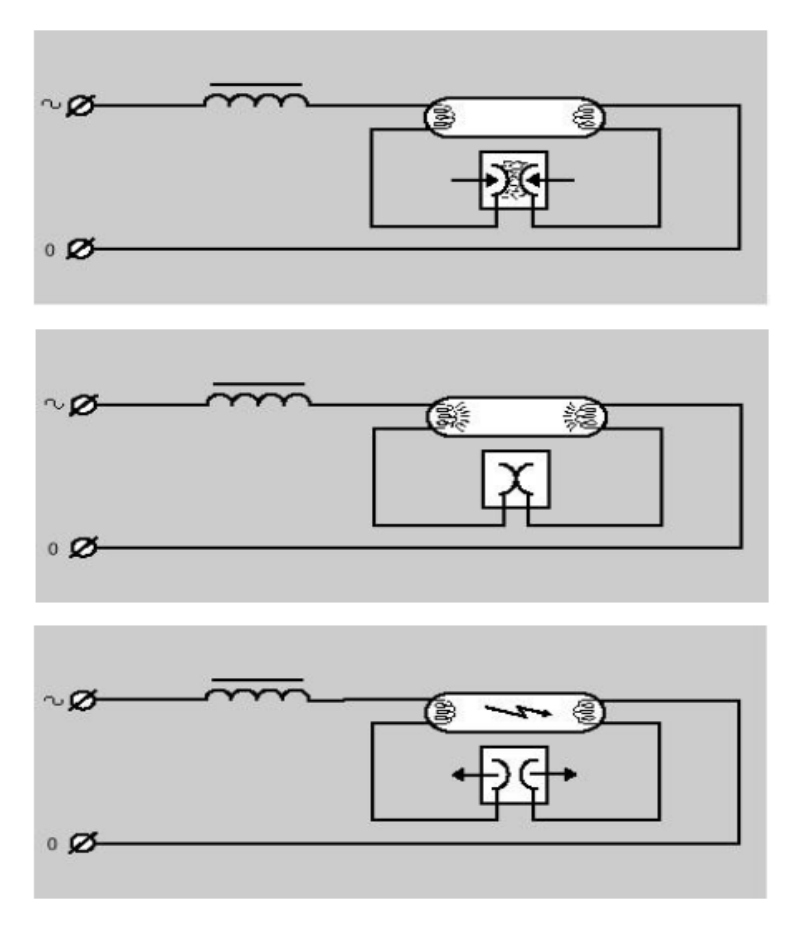

**Fig. 24 – Principio funcionamento arrancador tradicional Retirado de: M. Perdigão, 2015 [30]**

Dado a falta de sincronização com a frequência da rede, o arrancador funciona de forma aleatória entre o valor máximo e mínimo da tensão da rede. Se os elétrodos não estiverem à temperatura certa e se o valor da tensão não for suficiente para fazer arrancar a lâmpada, o processo repete-se automaticamente até à descarga. Caso a lâmpada esteja no fim da vida útil e não conseguir entrar em funcionamento poderá danificar o arrancador porque o mesmo continuará a produzir picos de tensão e as lâminas bimetálicas acabam por "soldar".

Os arrancadores eletrónicos possuem um componente eletrónico designado de *Triac*, em substituição do contacto bimetálico e um detetor temperatura, proporcionando um princípio de funcionamento em tudo muito parecido ao arrancador tradicional. Algumas marcas possuem estes arrancadores que pela injeção da eletrónica no equipamento, permitem controlar alguns parâmetros do arrancador, desde o tempo de aquecimento dos elétrodos ao valor de pico da tensão que permite a primeira descarga nas melhores condições. O detetor de temperatura permite eliminar o efeito de *flicker*, uma vez que limita por sobreaquecimento as tentativas de colocar a lâmpada a funcionar. O conjunto de melhorias de execução dos processos apresentado pelos arrancadores eletrónicos quando equiparados com os tradicionais, permitem aumentar a vida útil da lâmpada até 25%.

Independentemente do arrancador utilizado, o balastro eletromagnético terá de realizar sempre a mesma tarefa no arranque da lâmpada fluorescente, limitar a corrente de descarga.

O balastro é um equipamento elétrico que tem como função limitar a corrente elétrica, protegendo a lâmpada fluorescente depois do arranque, evitando que a mesma se danifique por corrente excessiva. Mais uma vez, o mercado permite uma escolha aquando a aquisição de balastros, os balastros convencionais que funcionam em conjunto com os arrancadores e os balastros eletrónicos.

Os balastros convencionais, também conhecidos por ferromagnéticos ou eletromagnéticos tem como principal vantagem a sua simplicidade o que resulta num baixo custo e alta confiabilidade. As perdas de energia no balastro eletromagnético relacionam-se sobretudo com perdas na bobine por via da resistência do fio de cobre e no núcleo devido à histerese e correntes de Foucault que aumentam proporcionalmente com a temperatura, o que limita a sua construção na relação tamanho, forma, desempenho e custo.

Devido às suas características indutoras, este tipo de balastros contribui negativamente para o desequilíbrio do fator de potência da instalação, originando energia reativa não desejada que provoca diversos efeitos prejudiciais à rede, tais como a necessidade de uma instalação sobredimensionada, degradação dos equipamentos, alteração da qualidade da rede, entre outros. Contudo é possível atenuar o efeito indutivo acrescentando um elemento capacitivo (condensador – C) em paralelo com o grupo série balastro – lâmpada (Figura 25). A sua base de construção baseia-se numa bobine elétrica que permite limitar o consumo de potência numa estreita faixa de valores estabilizando os valores da tensão e corrente da lâmpada.

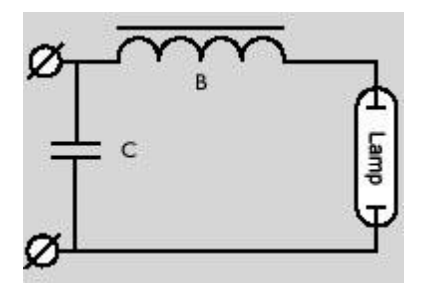

**Fig. 25 – Compensação do fator de potência** 

**Retirado de: M. Perdigão, 2015 [30]**

Se não fosse utilizado o balastro, qualquer oscilação da corrente da lâmpada daria origem a uma oscilação inversa da tensão da lâmpada. No entanto, como a tensão de alimentação continuaria a ser aplicada, a corrente na lâmpada iria sofrer sucessivos aumentos até provocar a falha da lâmpada.

Aplicando o balastro em série com a lâmpada, a corrente de lâmpada que é igual a corrente que passa pelo balastro, passaria a ser limitada pelo quociente entre a tensão e a impedância do balastro. Uma vez que, nessa situação, a tensão do balastro corresponde à diferença entre a tensão de alimentação e a tensão de lâmpada, a corrente máxima seria limitada pela tensão de alimentação. Desta forma, obtém-se um ponto de funcionamento estável para todas as tensões de alimentação superiores à tensão mínima.

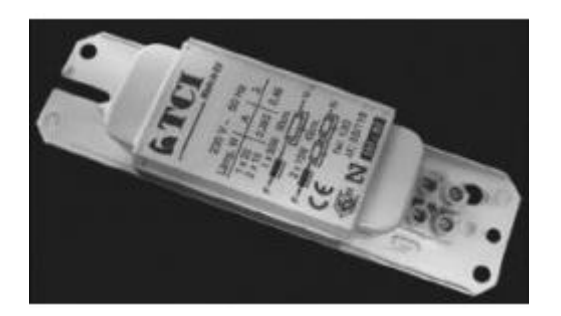

**Fig. 26 - Balastro ferromagnético Adaptado de: Cajaf, 2013 [Web\_17]**

Pelas desvantagens anteriormente mencionadas e pelo grande desenvolvimento da eletrónica, os balastros convencionais de baixa frequência têm vindo a ser descartados lentamente, acabando por ser substituídos pelos balastros eletrónicos que oferecem múltiplas funcionalidades práticas. Também por consequência direta do protocolo de *Kyoto*, uma diretiva europeia que veio estabelecer as disposições aplicáveis à eficiência energética das fontes de iluminação fluorescente, proibindo a utilização de balastros ferromagnéticos substituindo-os por eletrónicos.

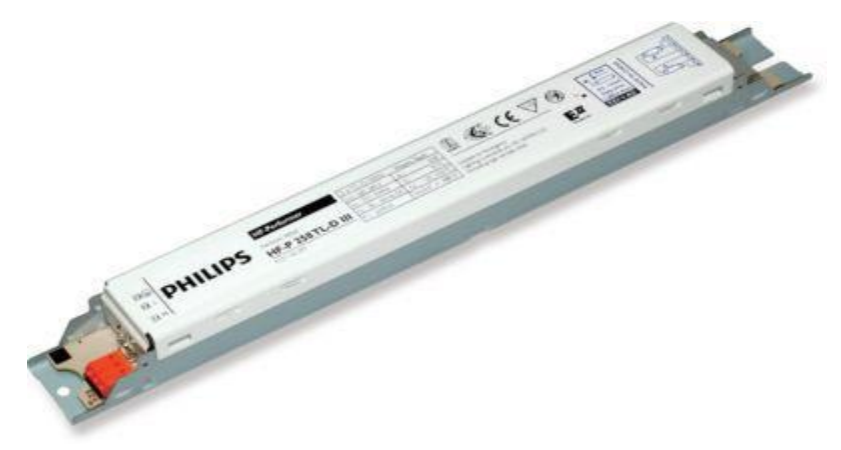

**Fig. 27 - Balastro eletrónico Philips Retirado de: Philips, 2013 [13]**

Em termos de funcionamento da lâmpada, os balastros eletrónicos oferecem níveis mais elevados de controlabilidade devido a serem constituídos unicamente por componentes eletrónicos, permitindo elevar a frequência da rede, 50 Hz, para frequências mais elevadas entre os 40kHz e os 100kHz. A estas frequências a lâmpada produz a mesma quantidade de luz com menos energia (entre 12 a 25% a menos), melhorando o rendimento.

Existem várias topologias possíveis, derivando do tipo de conversor utilizado, podendo dividilos em dois grupos, os ressonantes e os não ressonantes que são menos eficazes derivado às perdas existentes de comutação e apressam o fim de vida da lâmpada.

A Figura 28 procura traduzir num diagrama de blocos, as diferentes etapas existentes no comum dos balastros eletrónicos. Alguns do blocos mostrados podem ser facilmente justificados e compreendidos. Inicialmente a tensão de entrada, ~230V, passa por um filtro EMI *(Electro Magnetic Interference)* de base passivo, seguido de um retificador e um bloco de correção de fator de potência obrigatório.

 O filtro EMI é um componente equipado com processadores de alta velocidade, assumindo extrema importância pois o seu funcionamento incorreto coloca em causa todo o desempenho do equipamento e emite ruído elétrico de banda larga. Por outro lado, é sensível a tensões transitórias e picos de tensão da rede de alimentação e deve, por isso, existir interesse especial em otimizar todos os componentes existentes numa lâmpada (luminária, cablagem e o lastro) para assegurar a sua estabilidade, segurança e rendimento. De acordo com o mencionado, a União Europeia estabeleceu alguns regulamentos *standard* relativos à compatibilidade eletromagnética (EMC), sendo os fabricantes obrigados a fornecer equipamentos que não causem interferência indevida. Os filtros EMI para além das funções referidas, devem também cumprir com os padrões de emissão de correntes harmónicas;

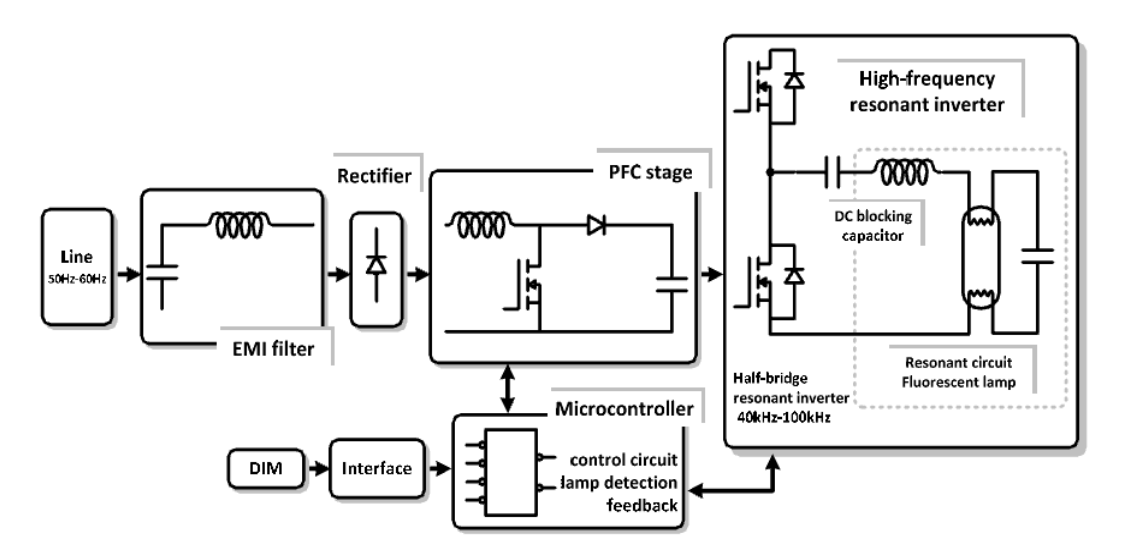

**Fig. 28 - Esquema interno balastro eletrónico**

**Retirado de: M. Perdigão, 2013 [15]**

- Geralmente, os balastros usam um retificador de ponte completa seguido de um condensador sob a forma de filtro para gerar a tensão adequada para o inversor. Numa primeira etapa existem harmónicos de alto nível, fator de potência de entrada baixo nível de regulação pobre. A fim de melhorar o consumo de energia e ajustar aos padrões de qualidade de energia, é implementado um controlo de fator de potência *(PFC - Power Factor Correction)* de modo a aproximar do valor ideal à saída, ou seja, valor unitário. As técnicas PFC podem ser implementadas em duas fases ou numa única abordagem. Normalmente, na abordagem de duas etapas, a comutação do conversor DC-DC antecede o inversor ressonante. O conversor DC-DC pode ser operado em modo de corrente continua *(CCM – Continuous Current Mode)*, modo corrente descontinua *(DCM - Discontinuous Current Mode)* ou no limite dos dois modos, dependendo da técnica de controlo escolhida - controlo de corrente média, controlo de corrente de pico, histerese ou controlo incerto. Várias topologias de conversor são usadas, desde *buck*, *buck-boost*, *flyback* ou *boost*, sendo este último o mais utilizado. Esta abordagem consegue elevar o fator de potência para valores próximos de um, e permite lidar com uma ampla gama de variações de tensão de entrada. No entanto, esta abordagem adiciona custos com a alimentação deste estádio. A abordagem de etapa única combina a fase da correção do fator de potência com a alta frequência do inversor ressonante, o que implica que um ou mais interruptores ativos sejam partilhados por ambos os conversores, necessitando então de menos componentes e resultando no respetivo decréscimo do custo;
- O inversor de alta frequência e o circuito ressonante são responsáveis por transformar as características do conversor de comutação, para obter uma fonte de corrente a partir da fonte de tensão, a fim de assegurar o funcionamento estável da lâmpada. A seleção de um inversor de alta frequência permite níveis mais elevados de saída luminosa e menor tamanho e peso dos elementos ressonantes utilizados para estabilizar a descarga. Inicialmente os limites inferiores rondavam os 20kHz, evitando assim frequências audíveis. Mas, com o avanço da tecnologia dos comandos remotos utilizados em TV's, aparelhos áudio, instalações de iluminação, etc, que começam a emitir com sinais de frequência na gama dos 30 a 40 kHz, este limite inferior tenha tendência para adquirir valores maiores. Assim, os novos balastros funcionam a frequências que variam entre os 40 e os 100kHz. Relativamente ao nível superior de funcionamento, não se pode elevar em demasia porque levaria a maiores perdas de comutação de potência dos MOSFETs;
- Nas etapas de *interface*, controlo e circuito de proteção estão incluídos todos os sensores e controladores para analisar a rede de alimentação e controlar as funções de saída do balastro para a lâmpada, tal como pré-aquecimento, arranque, controlo de fluxo,

proteção contra sobretensões, deteção de fim de vida, dependendo da complexidade do balastro em uso.

Desta forma, a utilização destes balastros proporciona uma série de vantagens:

- Aumento do rendimento luminoso, pois as lâmpadas para a mesma potência absorvida podem gerar cerca de mais 10% de luz, ou alternativamente menos potência absorvida para a mesma quantidade de luz;
- Eliminação do "*flicker*" ou tremulação da luz, que provoca cansaço visual. Este efeito deriva da frequência de 50 Hz, onde a lâmpada apaga duas vezes por ciclo quando passa por zero produzindo o efeito de "*flicker*" e também efeito estroboscópico, com efeitos prejudiciais onde existem máquinas rotativas. Funcionando a alta frequência os ciclos têm muito menor período, passando a produzir uma luz que ao olho humano é contínua em amplitude, eliminando o "*flicker*";
- Eliminação de ruído devido ao facto dos balastros funcionarem a frequências superiores à gama audível;
- Menor potência absorvida devido a não dissipar tanto calor como os convencionais ferromagnéticos;
- Aumento da duração das lâmpadas. Um balastro eletrónico pré-aquece os elétrodos antes de aplicar um impulso de tensão controlado, diminuindo assim o desgaste do material emissor de eletrões, prolongando deste modo a duração da lâmpada;

Resumindo, os balastros eletrónicos oferecem muitas vantagens, quando comparados com os ferromagnéticos:

- Poupança de energia entre 20 e 30%;
- Eliminação do efeito de *flicker* e estroboscópico;
- Desliga as lâmpadas em caso de anomalia, religando depois da sua extinção;
- Baixo campo magnético;
- Fator de potência elevado ( $>0.95$  para intervalo de 0 até 1);
- Temperatura de funcionamento baixa;
- Fluxo constante independente da tensão de alimentação;
- Aumento da vida útil da lâmpada em cerca de 50%;
- Funcionamento em tensão continua

Tipos de lâmpadas fluorescentes:

A lâmpada fluorescente tubular é a mais conhecida desta gama, pela sua elevada utilização em ambiente industrial. Tem o aspeto de um tubo reto e possui potências de funcionamento dependentes do seu comprimento. O seu diâmetro influência o seu rendimento luminoso pelo facto das mais estreitas não obstruírem tanto a passagem de luz que reflete no fundo da luminária, como pode ser visto na Figura 29.

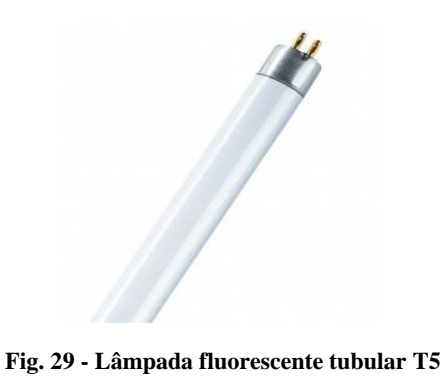

**Retirado de: Osram, 2015 [34]**

A última geração associada a este tipo de lâmpada, são as T5, alocando a letra T à lâmpada tubular e o dígito ao número que expressa o diâmetro da lâmpada em oitavos de polegada, ou seja, 5\* (1/5") = 16mm. Esta evolução provém das tradicionais T8, T10 e T12.

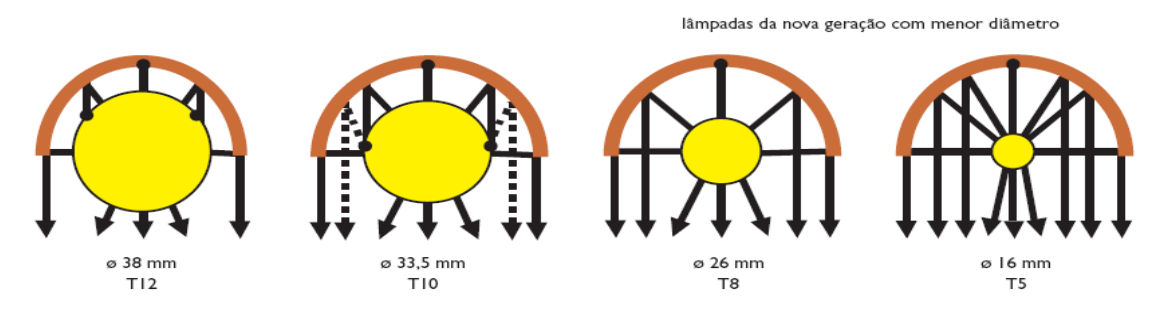

**Fig. 30 - Comparação rendimento luminoso entre T12, T10, T8 e T5 Retirado de: Philips, 2013 [13]**

As suas características fundamentais passam por garantir uma iluminação económica e de longa durabilidade, podendo alcançar até 18.000 horas de funcionamento.

Comparando com as lâmpadas incandescentes, as fluorescentes apresentam maior eficiência energética, pois garantem maior fluxo luminoso com menor consumo de energia elétrica. Mas com o desenvolvimento dos balastros eletrónicos específicos, passou a existir a possibilidade de reduzir o fluxo luminoso destas lâmpadas, ou como é conhecido fazer "*dimming*<sup>7</sup> ". No

1

<sup>7</sup> É o que em eletrotecnia se denomina de redução de fluxo luminoso. Usualmente este processo é aplicado através de um equipamento auxiliar, colocado em série com a luminária como se tratasse de um interruptor ou incorporado na própria, chamado de *Dimmer*. Este equipamento é responsável por variar a intensidade da luz das lâmpadas através da variação interna do valor da tensão eficaz sendo por isso, considerado como um equipamento economizador de energia porque possibilita o uso de menos potência das lâmpadas.

entanto, a necessidade de equipamento auxiliar para o correto funcionamento, tal como, o convencional balastro eletromagnético ou recentemente o balastro eletrónico e arrancadores caracterizam negativamente esta tecnologia.

A lâmpada fluorescente circular tem como aplicação principal, áreas residenciais, sobretudo ao nível de luminárias de cozinha.

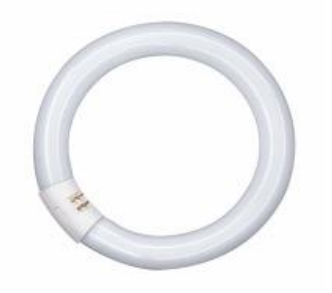

**Fig. 31 - Lâmpada fluorescente circular Retirado de: Osram, 2015 [34]**

As suas características são praticamente as mesmas da tubular, diferenciando na sua forma, permitindo a sua utilização decorativa e pelo facto de não necessitar de arrancador externo.

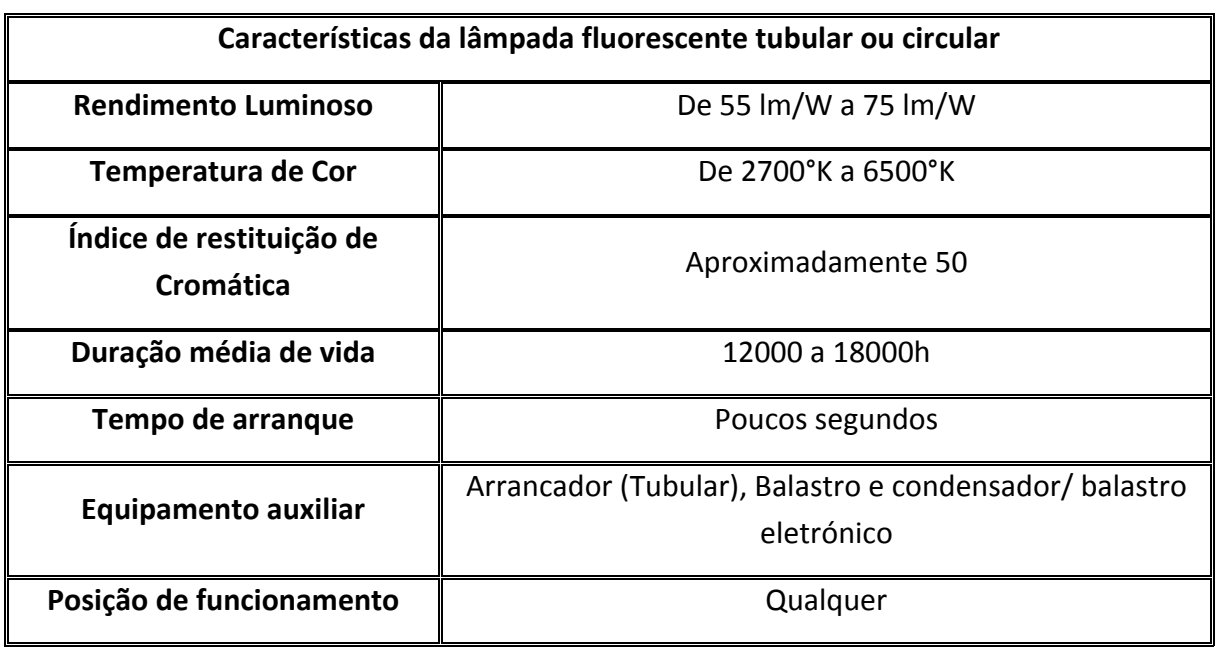

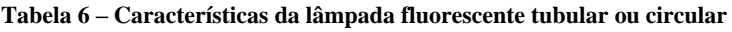

Nos últimos anos surgiu um novo tipo de lâmpada fluorescente, denominada de lâmpada fluorescente compacta *(CFL – Compact Fluorescent Lamp)*, que como o nome indica, possui a tecnologia de uma lâmpada fluorescente convencional mas tem um formato muito mais compacto.

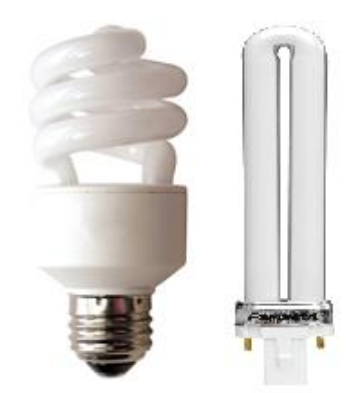

**Fig. 32- Lâmpada fluorescentes compacta Retirado de: Osram, 2015 [34]**

Podemos então considerar como suas principais características as mencionadas anteriormente nas fluorescentes tubulares, acrescentado apenas que apresentam diversos tamanhos e formatos. Existe ainda a possibilidade de comprar este tipo de lâmpada com arrancador e balastro eletrónico integrado, como na Figura 32, ou apenas com arrancador incorporado. Finalizando, estas lâmpadas contam com grande variedade de temperatura de cor, proporcionando luz que varia entre os 2700k e os 6500k, isto é, entre tonalidades mais quentes até tonalidades mais frias.

| Características da lâmpada fluorescente compacta |                              |  |
|--------------------------------------------------|------------------------------|--|
| <b>Rendimento Luminoso</b>                       | De 50 lm/W a 80 lm/W         |  |
| Temperatura de Cor                               | De 2700°K a 6500°K           |  |
| Indice de restituição de Cromática               | Aproximadamente 85           |  |
| Duração média de vida                            | De 6000 a 15000h             |  |
| Tempo de arranque                                | Instantâneo                  |  |
| Equipamento auxiliar                             | Balastro para alguns modelos |  |
| Posição de funcionamento                         | Qualquer                     |  |

**Tabela 7 – Características da lâmpada fluorescente compacta**

## **Lâmpadas de Alta Pressão**

São constituídas por dois elétrodos principais e dois auxiliares. Estes últimos encontram-se dentro do tubo de descarga, juntamente com uma mistura de mercúrio sob alta pressão e árgon, sendo o gás inerte mais fácil de vaporizar, possibilitando um melhor arranque. Também nesta lâmpada existe uma campânula exterior ao tubo de descarga, que contém um gás inerte permitindo estabilidade térmica no interior da lâmpada.

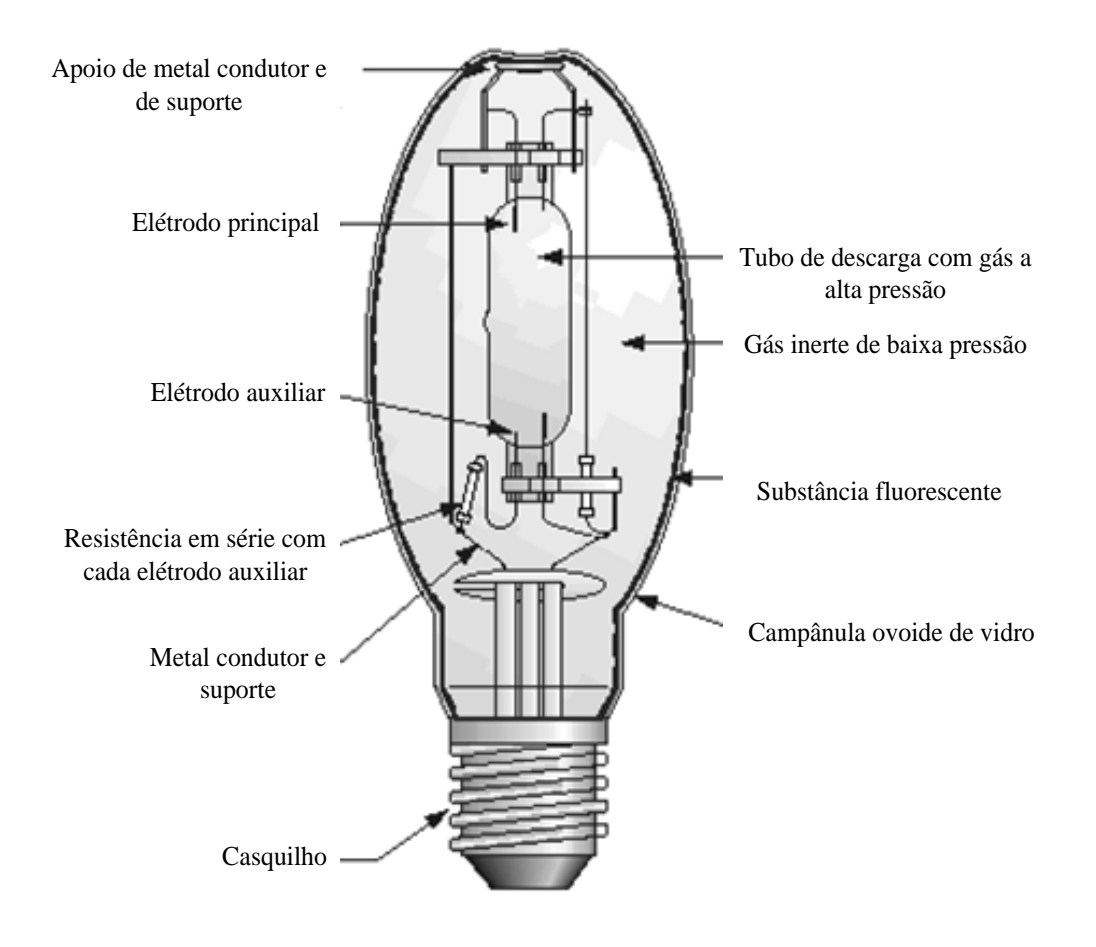

**Fig. 33 - Lâmpada vapor de mercúrio alta pressão**

**Adaptado de: sofazquemsabe, 2013 [Web\_18]**

Mas, alguns modelos também possuem uma pequena camada de pó fluorescente no interior da campânula com o intuito de transformar parte da radiação ultravioleta emitida em luz visível. Contudo, esta prática revela significativamente o aspeto da luz emitida, mas não se traduz numa grande melhoria do rendimento luminoso, nem do índice de restituição de cor.

| Características das lâmpadas de vapor do mercúrio de alta pressão |                                             |
|-------------------------------------------------------------------|---------------------------------------------|
| <b>Rendimento Luminoso</b>                                        | De 36 lm/W a 60 lm/W                        |
| <b>Temperatura de Cor</b>                                         | De 3000°K a 4200°K                          |
| Índice de restituição de Cromática                                | Aproximadamente 50                          |
| Duração média de vida                                             | 10000h                                      |
| Tempo de arranque                                                 | Aproximadamente 4 minutos                   |
| <b>Equipamento auxiliar</b>                                       | Balastro e condensador/ balastro eletrónico |
| Posição de funcionamento                                          | Qualquer                                    |

**Tabela 8 - Características da lâmpada HPM**

## **3.5.2 Lâmpadas de Vapor de Sódio**

A lâmpada de vapor de sódio é um exemplo de lâmpadas de descarga, existindo duas variantes deste tipo de lâmpadas: lâmpadas de baixa pressão *(LPS – Low Pressure Sódium*) e de alta pressão *(HPS – High Pressure Sódium)*.

Esta tecnologia é abundantemente utilizada para efeitos de iluminação pública por oferecer boa visibilidade em ambientes de nevoeiro ou neblina, devido à sua capacidade de produzir alto contraste de cor. Também é utilizada em locais onde existe necessidade de reduzir a iluminação de modo a proteger a biodiversidade, causando menos poluição luminosa (luz excessiva ou obstrutiva criada por humanos).

## **Baixa Pressão**

Uma lâmpada de vapor de sódio a baixa pressão é constituída por um tubo de descarga de vidro, em forma de "U" com um elétrodo em cada extremidade, delineado para refletir a radiação infravermelha de modo a garantir uma temperatura suficientemente alta para atingir o ponto de fusão do sódio, causando a sua vaporização. No interior desse tubo existe sódio e um gás inerte que interfere no arranque da lâmpada. Este tubo de descarga necessita de uma campânula exterior de vidro transparente, capaz de manter o vácuo interno e conservar a energia da lâmpada, principalmente no que diz respeito a temperatura do tubo de descarga.

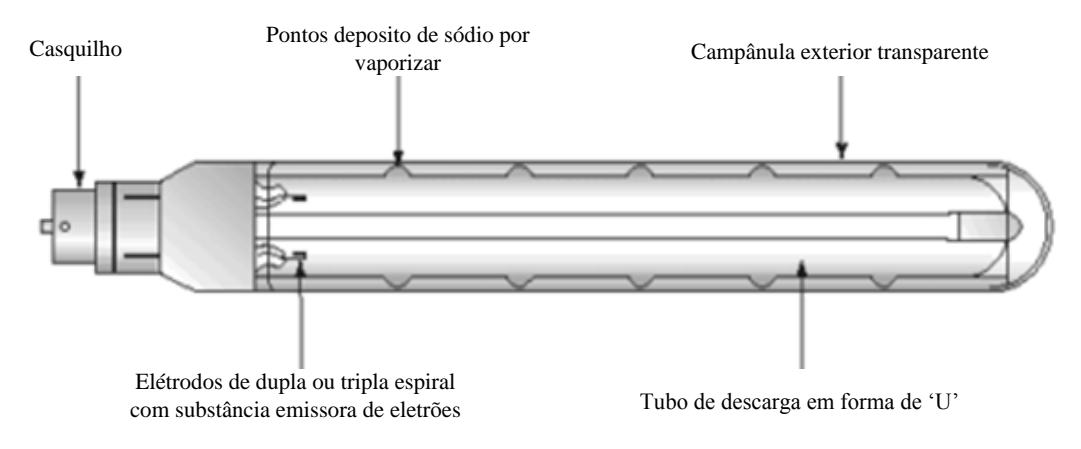

**Fig. 34- Lâmpada vapor de sódio baixa pressão**

**Adaptado de: sofazquemsabe, 2013 [Web\_18]**

Quando o interruptor é ligado, o vapor de sódio existente dentro do tubo de vidro, emite uma luz monocromática amarela. A ionização do gás desta lâmpada tem que ser feita com uma tensão relativamente elevada, superior à da rede, pelo que se utiliza para o arranque um transformador.

| Características das lâmpadas de vapor do sódio de baixa pressão |                            |  |
|-----------------------------------------------------------------|----------------------------|--|
|                                                                 |                            |  |
| <b>Rendimento Luminoso</b>                                      | De 98 lm/W a 200 lm/W      |  |
| <b>Temperatura de Cor</b>                                       | Aproximadamente 1700°K     |  |
| Indice de restituição de Cromática                              | 20                         |  |
| Duração média de vida                                           | 12000h                     |  |
| Tempo de arranque                                               | Aproximadamente 10 minutos |  |
| Equipamento auxiliar                                            | Arrancador e balastro      |  |
| Posição de funcionamento                                        | Qualquer                   |  |

**Tabela 9 – Características da lâmpada LPS**

## **Alta Pressão**

Este tipo de lâmpadas é constituído basicamente por dois elétrodos inseridos num tubo de descarga de óxido de alumínio sintetizado. Nesse mesmo tubo existe ainda, sódio, mercúrio e gás xénon, em quantidades mais pequenas de modo a facilitar o arranque. Assim como a lâmpada LPS, o tubo de descarga também é inserido dentro de uma campânula de vidro pelos mesmos motivos supramencionados.

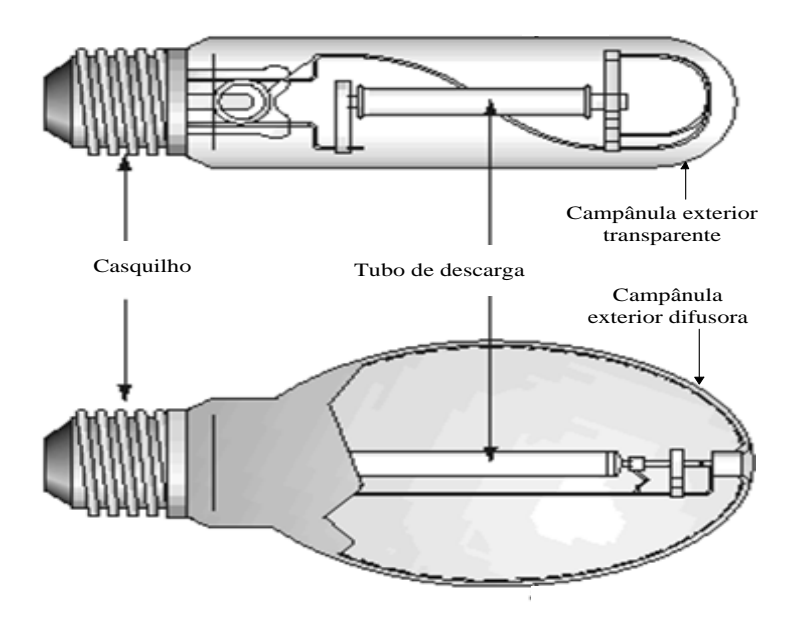

**Fig. 35 - Lâmpada vapor de sódio alta pressão (HPS – High Pressure Sodium) Adaptado de: sofazquemsabe, 2013 [Web\_18]**

Amplamente utilizadas na iluminação externa, em avenidas, autoestradas, viadutos, complexos viários etc., têm o seu uso ampliado para áreas industriais, siderúrgicas e ainda para locais específicos como aeroportos, estaleiros, portos, ferrovias, pátios e estacionamentos.

| Características das lâmpadas de vapor do sódio de alta pressão |                                                            |
|----------------------------------------------------------------|------------------------------------------------------------|
| <b>Rendimento Luminoso</b>                                     | De 80 lm/W a 140 lm/W                                      |
| <b>Temperatura de Cor</b>                                      | De 1900°K a 2500°K                                         |
| Indice de restituição de<br>Cromática                          | De 25 a 80                                                 |
| Duração média de vida                                          | De 8000h a 12000h                                          |
| Tempo de arranque                                              | Aproximadamente 5 minutos                                  |
| <b>Equipamento auxiliar</b>                                    | Arrancador, balastro e condensador/ balastro<br>eletrónico |
| Posição de funcionamento                                       | Qualquer                                                   |

**Tabela 10 - Características da lâmpada HPS**

#### **3.5.3 Lâmpadas de Iodetos Metálicos**

As lâmpadas de iodetos metálicos ou vapor metálico *(HPMH – High Pressure Metal Halide)*, apresentam uma constituição muito idêntica as lâmpadas de vapor de mercúrio de alta pressão, dispersando apenas na mistura de gases existentes no interior do tubo de descarga. Nesta lâmpada são adicionadas ao mercúrio e árgon, iodetos metálicos, geralmente iodetos de sódio, que são quimicamente são menos reativos. Esta adição permite a introdução de raios no espectro eletromagnético, melhorando as características de reprodução de cor destas lâmpadas.

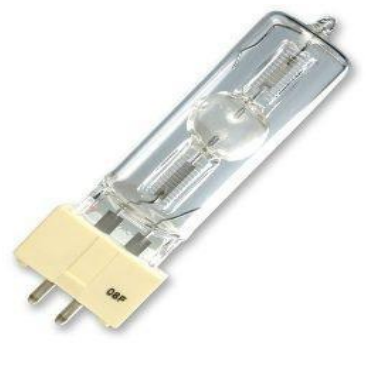

**Fig. 36 - Lâmpada iodetos metálicos Retirado de: Osram, 2015 [34]**

As HPMH são utilizadas em locais onde seja necessário uma reprodução de cor particular. São exemplos estúdios cinematográficos, iluminação de vitrinas e eventos de transmissão de televisão.

| Características das lâmpadas de iodetos metálicos |                                                           |
|---------------------------------------------------|-----------------------------------------------------------|
| <b>Rendimento Luminoso</b>                        | De 65 lm/W a 90 lm/W                                      |
| <b>Temperatura de Cor</b>                         | De 3000°K a 6000°K                                        |
| Indice de restituição de Cromática                | De 81 a 95                                                |
| Duração média de vida                             | De 3000h a 9000h                                          |
| Tempo de arranque                                 | Aproximadamente 4 minutos                                 |
| <b>Equipamento auxiliar</b>                       | Arrancador, balastro e condensador/balastro<br>eletrónico |
| Posição de funcionamento                          | Qualquer                                                  |

**Tabela 11 - Características da lâmpada de iodetos metálicos**

#### **3.5.4 Lâmpadas Mistas**

A lâmpada mista, é uma fusão de uma lâmpada de vapor de mercúrio de alta pressão sem balastro, com um filamento de tungsténio colocado em série com o tubo de descarga, semelhante ao de uma lâmpada incandescente, que permite limitar a corrente de funcionamento normal, "substituindo" o então balastro. Funcionam com a tensão da rede, ou seja 230V e surge muitas das vezes como alternativa à lâmpada incandescente por possuir maior eficiência luminosa e vida útil superior, mas com custos de aquisição mais elevados.

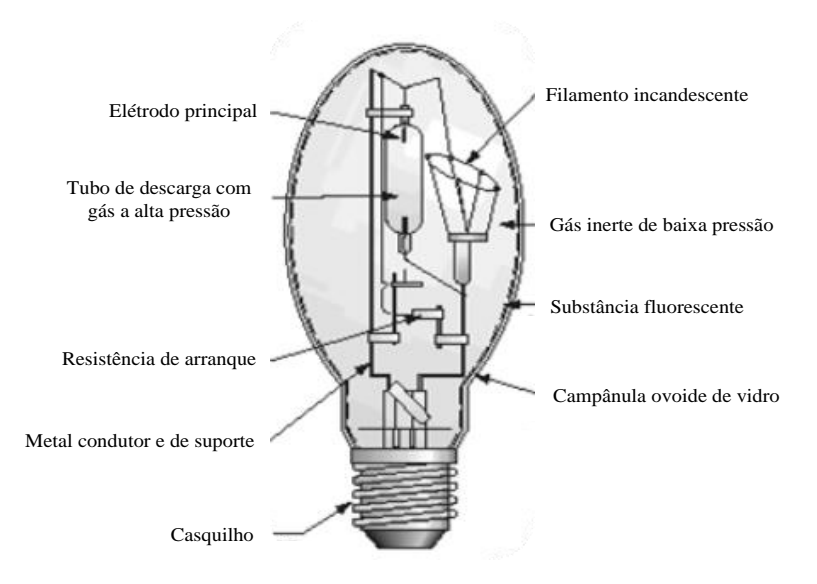

**Fig. 37 - Lâmpada mista**

**Adaptado de: Sofazquemsabe, 2013 [Web\_18]**

Apresenta um rendimento luminoso baixo quando comparado com as restantes lâmpadas de descarga, devido a potência dissipada no filamento, que determina a sua vida útil.

| Características das lâmpadas mistas |                          |
|-------------------------------------|--------------------------|
| Rendimento Luminoso                 | De 20 lm/W a 35 lm/W     |
| Temperatura de Cor                  | De 3000°K a 4000°K       |
| Indice de restituição de Cromática  | De 50 a 70               |
| Duração média de vida               | De 6000h a 10000h        |
| Tempo de arranque                   | Aproximadamente 1 minuto |
| Equipamento auxiliar                |                          |
| Posição de funcionamento            |                          |

**Tabela 12 – Características da lâmpada mista**

### **3.5.5 Lâmpadas de Díodos Emissores de Luz (LED)**

Outra forma de luminescência é a eletroluminescência, um fenómeno ótico e elétrico durante o qual um determinado material emite luz pela passagem de corrente elétrica ou forte campo elétrico. Alguns exemplos de eletroluminescência são os díodos emissores de luz, conhecidos pela designação inglesa LED *(Light Emitting Diode)* e também as auroras boreais conhecidas por criar efeitos fabulosos na atmosfera.

O primeiro LED foi inventado em 1960 por *Nick Holonyak* através da *General Electric* com a cor vermelha. Consiste num díodo semicondutor, com junção P-N polarizada diretamente, que quando excitado pela passagem da corrente, ocorre preenchimento de lacunas com eletrões. Ao completar essas lacunas, existe a necessidade de libertar energia dos eletrões, sob forma de calor e fotões de luz.

Em 1970 foram desenvolvidos os verdes, laranja e amarelos. Já em 1990 surgiu um grande avanço que revolucionou a indústria em questão, quando foram inventados os LEDs de alto brilho *(HBLED – High Brightness Light Emitting Diode)* azul e consequentemente de outras cores. Então, o LED adquiriu elevada importância no mundo da eletrónica, pela sua funcionalidade em equipamentos eletrónicos, sejam eles pequenos sinalizadores de avisos em microeletrónica, sinalização de vias públicas, painéis publicitários ou ultimamente como equipamento de iluminação.

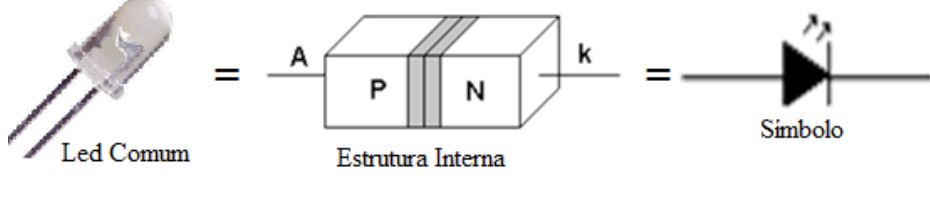

**Fig. 38 - Representação LED comum**

A luz emitida não é monocromática, mas a banda colorida é relativamente estreita fazendo parecer monocromático, sendo a cor, dependente do semicondutor e impureza de dopagem usada no fabrico do componente. O semicondutor normalmente usado é arseneto de alumínio e gálio (AlGaAs), e quando dopado com fósforo, a emissão pode ser vermelha ou amarela, de acordo com a concentração. Utilizando fosfeto de gálio com dopagem de nitrogénio, a luz emitida pode ser verde ou amarela. Usando outros materiais conseguem-se ainda fabricar LEDs que emitem outras cores como o azul, violeta, ultravioleta e branco. Este último, pode utilizar a técnica da lâmpada fluorescente, ou seja, normalmente LEDs de luz azul revestidos com uma camada de fósforo, que absorve a radiação azul e emite apenas luz branca.

O aparecimento dos LEDs RGB [Tabela 12.a], isto é, um novo produto que engloba no seu interior os componentes de um LED vermelho, um verde e outro azul, veio revolucionar ainda mais esta tecnologia, pois permite elaborar projetos mais interessantes e complexos, contudo mais caros devido ao custo unitário do LED RGB e equipamento auxiliar. Com este avanço,

passa a existir a possibilidade de emitir uma grande variedade de cores a partir do mesmo LED, utilizando para o efeito um componente auxiliar denominado por microcontrolador integrado que permite variar a tensão aplicada aos terminais de cada um dos elementos.

Existem também LEDs bicolores - verde e vermelho [Tabela 12b], constituídos por duas junções de materiais diferentes no mesmo invólucro, mudando a cor emitida quando se dá a troca de polarização ou, se constituídos por três terminais, sendo dois deles usados para acionar a sua junção respetiva e o terceiro terminal comum às duas junções. O terminal comum pode corresponder à interligação dos ânodos das junções adquirindo o nome de LED bicolor em ânodo comum, ou dos cátodos, possuindo então a designação de LED bicolor de cátodo comum. Embora considerado como LED bicolor, na realidade é um LED tricolor, porque além das duas cores independentes, tem a capacidade de emitir uma cor intermédia (alaranjada) quando ligadas simultaneamente as duas junções e o terminal comum.

Em geral, os LEDs operam com tensões que variam entre os 1,6 a 3,3V, sendo importante salientar que o valor da tensão de funcionamento depende do valor do comprimento de onda a emitir. No caso dos LEDs de infravermelhos, estes normalmente funcionam a tensões inferiores a 1,5V, os amarelos de aproximadamente 1,7V, os verdes entre 2 e 3V, enquanto os azuis, violeta e ultravioleta geralmente precisam de mais de 3V. A potência de funcionamento necessária é entre 10 e 150mW, com um tempo de vida útil de mais de 50.000horas.

É importante também referir a existência de várias topologias na produção de LEDs, começando pelos mais comuns, ou pelo menos aqueles que o comum utilizador está habituado a visualizar em pequenas aplicações, sejam elas domésticas, automóvel, sinalização entre outras. De referir então, dos LEDs tradicionais, constituídos por um invólucro com formato circular de diâmetros entre os 3 e 10mm ou retangular (Figura 39). Podem ser diferenciados pela forma de funcionamento, os *power on/off*, dados, *onboard* e de iluminação.
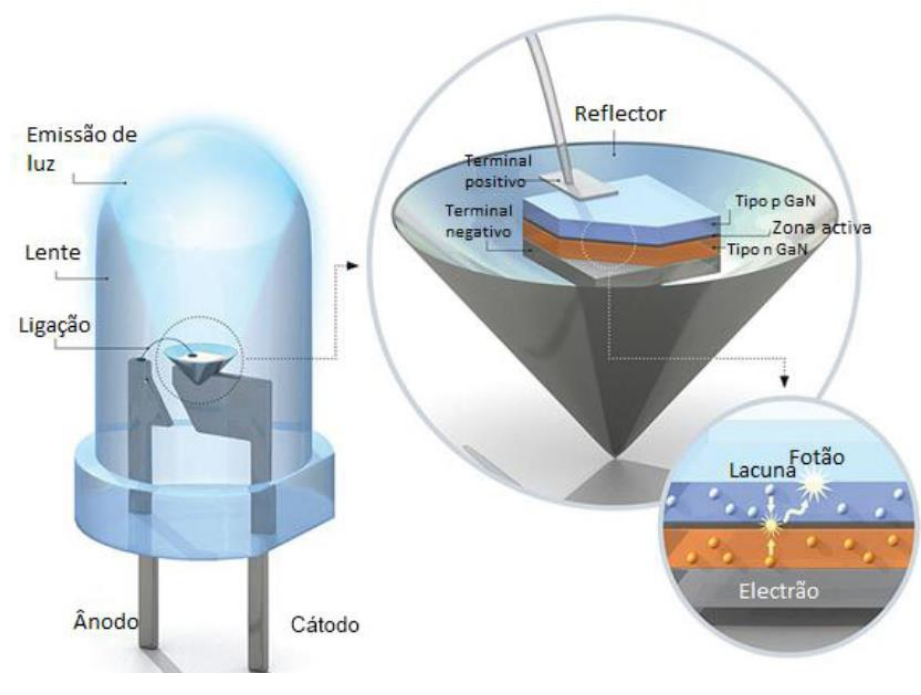

**Fig. 39 – Constituição do LED tradicional**

**Adaptado de: Certificadosenrgeticos, 2013 [Web\_19]**

Outra topologia está relacionada com os LEDs SMD [Tabela 12c], proveniente da sigla inglesa para "*Surface Mount Led*", ou seja, led de montagem em superfície que tem a particularidade de apresentar dimensões mais reduzidas do que os anteriores. Normalmente são usados SMDs de baixa potência na constituição de placas de circuito impresso (PCI), e de alta potência conhecidos por *Power LED*, para circuitos de iluminação artificial.

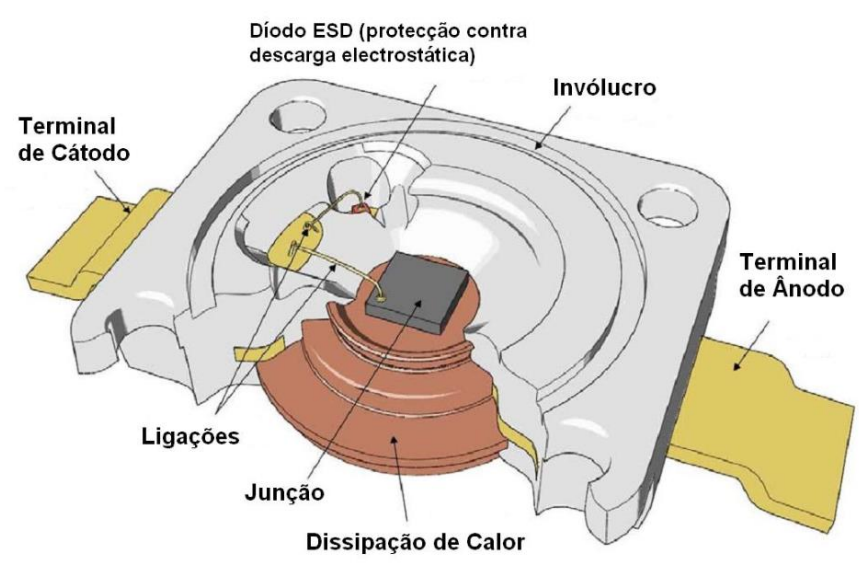

**Fig. 40 – Constituição do LED SMD**

**Adaptado de :Certificadosenrgeticos, 2013 [Web\_19]**

Os *Power LED*, muito utilizados em equipamentos de iluminação são facilmente conhecidos devidos às suas características, por terem um dissipador acoplado necessário dada a sua elevada potência de funcionamento.

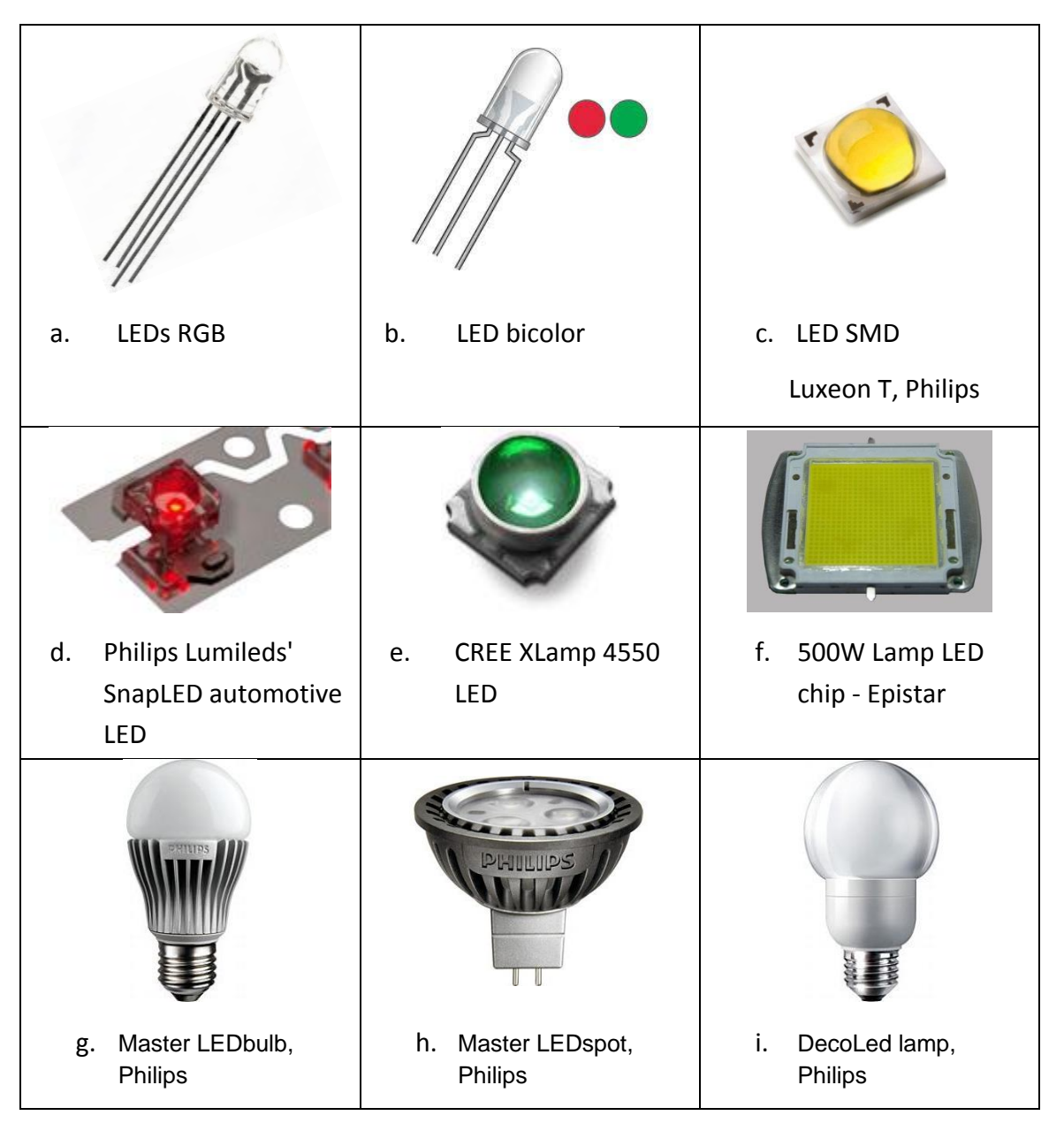

**Tabela 13 - Exemplos de lâmpadas LED**

Com a massificação da produção de LEDs, o seu preço por unidade tem vindo a decrescer, levando ao desenvolvimento de lâmpadas de iluminação artificial [Tabela 12.g,h,i] com tecnologia LED, ainda que quando em comparação com uma luminária comum possa desmotivar a sua compra. Todavia, pelo seu elevado rendimento derivado dos seus 150 lm/W em vez dos 60 lm/W nas lâmpadas comuns, grande durabilidade e resistência a impactos externos, baixas tensões e correntes de funcionamento, velocidade de comutação rápida, elevada robustez, confiabilidade, ausência de mercúrio, tamanho reduzido, baixo custo de manutenção e importante redução do consumo de energia, as lâmpadas LEDs são ótimas substitutas para as lâmpadas comuns, devendo estas, ser substituídas a médio ou longo prazo.

Mas, como em outras fontes de luz, ainda existem aspetos técnicos e económicos que têm de ser melhorados, tais como: o elevado problema da dissipação de calor, a degradação por via térmica da eficácia devido à redução do lúmen por Watt a quando do aumento da temperatura da junção, a inexistência de garantias oferecidas pelos vendedores e por vezes a necessidade de acoplar equipamento auxiliar de *interface* com a rede de alimentação.

Os HBLEDs são classificados como de alta eficácia para temperaturas de junção relativamente baixas, não sendo os valores normalmente apresentados sustentáveis para maiores temperaturas, mas que acabam por ser inevitáveis. Pode ser atenuado este problema com a utilização de dissipadores ou outro tipo de refrigeração. Mas como em quase tudo, este sistema possui contrapartidas para o sistema relacionado com a diminuição do nível de saída de luz do LED, agravamento económico do orçamento, maior dimensão e maior probabilidade de avaria.

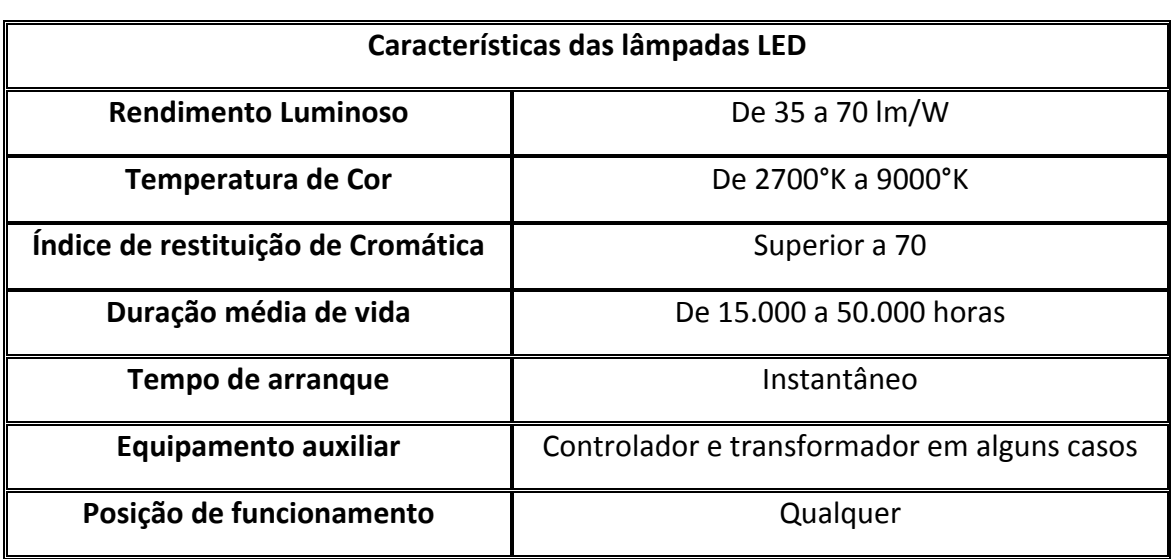

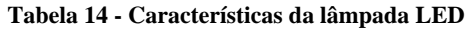

#### **3.6 Métodos de escolha e controlo dos sistemas de iluminação**

Qualquer que seja o sistema de iluminação industrial, público, doméstico, automóvel, emergência, entre os demais, possui na generalidade dos casos um método de controlo, seja para efetuar o simples ato de ligar e desligar ou para alterar as caraterísticas da iluminação tais como redução de fluxo luminoso.

Os métodos de controlo podem ser divididos em dois grupos: os manuais e os automáticos. No que diz respeito aos métodos manuais, podem ser enumerados variados equipamentos desde os simples interruptores à utilização de potenciómetros, entre outros. Este tipo de controlo

geralmente depende de sistemas totalmente físicos e de intervenção humana direta. Relativamente ao segundo grupo, tudo se resume à utilização dos mesmos interruptores em conjunto com sistemas integrados compostos por *interfaces* de utilizador, sensores, controladores e *software* que em pleno funcionamento não necessitam de uma direta intervenção humana, isto é, funcionam em modo "autónomo" seguindo apenas fluxogramas e protocolos pré-programados, visando o aumento do conforto para os utilizadores com o mínimo de energia possível.

Os sistemas de iluminação autónomos não exigem integração obrigatória de uma rede, podendo para o efeito serem usadas soluções "*plug and play*", "*plug and configure*" e "*plug and programm*", mas acarretam muitas limitações de expansão e programação. Então, para sistemas de iluminação mais complexos como na indústria utilizam-se protocolos de comunicação EIB, DALI, KNX, baseados em redes de cablagem estruturada.

*O "KNX consiste num padrão mundial para aplicações de controlo doméstico e de edifícios, variando entre o controlo de iluminação, persianas, obturadores para sistemas completos de gestão de edifícios incluindo AVAC.* 

*O ETS (Engineering Tool Software) consiste numa ferramenta de configuração independente do fabricante para desenhar e configurar instalações de controlo inteligente para uso doméstico e em edifícios com o sistema KNX.*

*O DALI (Digital Addressable Lighting Interface) consiste num padrão técnico aplicável aos sistemas baseados em rede que controla a iluminação nos edifícios. Foi estabelecido como sucessor dos sistemas de controlo de iluminação 0-10 V e como um padrão de comunicação aberta como alternativa ao Digital Signal Interface (DSI). O padrão DALI que é especificado no âmbito da norma IEC 60929 relativamente a balastros de lâmpadas fluorescentes, engloba o protocolo de comunicações e interface eléctrica para redes de controlo de iluminação"*[13].

A escolha de um tipo ou tipos de tecnologia de iluminação, para aplicação num determinado espaço é condicionada pelas suas características, nomeadamente pela sua categoria. De modo a facilitar a escolha, as marcas dos produtos tendem a formar seções diferenciadas pelo tipo de espaço que constituem o objeto do projeto.

A *Osram* define 20 grupos primários:

- Residencial
- Edifícios para escritórios
- Venda a retalho
- Supermercados
- Retroiluminação/Signage
- Iluminação de realce
- Sistemas de projeção
- Hospitalidade
- Via pública
- Iluminação para estúdios, palco, televisão

A *Philips* considera 11 áreas principais:

- Exterior
- Supermercados
- Industria
- Lojas
- Escolas
- Habitação

No contexto deste trabalho, apenas são referidas as subcategorias definidas pela Philips, indexadas ao grupo de iluminação industrial:

- Sala de controlo
- **·** Escritórios
- Armazéns de mercadorias
- Área de produção (teto baixo)
- Área de produção (teto médio/alto)
- Área de HACCP (*Hazard Analysis of Critical Control Points*)
- Estacionamento e áreas exteriores

Apesar da complexidade que pode assumir a seleção da iluminação para uma determinada função, elaborou-se um fluxograma, apresentado na Ilustração 1, que permite orientar o projetista para cada grupo de opções oferecidas pelo mercado e adequar o sistema de iluminação às necessidades.

- Automóvel
- Luzes para bicicletas
- Edifícios industriais
- Aplicações industriais
- Iluminação de aeroportos
- Aquecimentos por infravermelhos
- Iluminação para animais
- Microlitografia
- Aplicações médicas

Cuidados de saúde

**•** Entretenimento

 Hotelaria **•** Automotive Escritório

Instalações desportivas

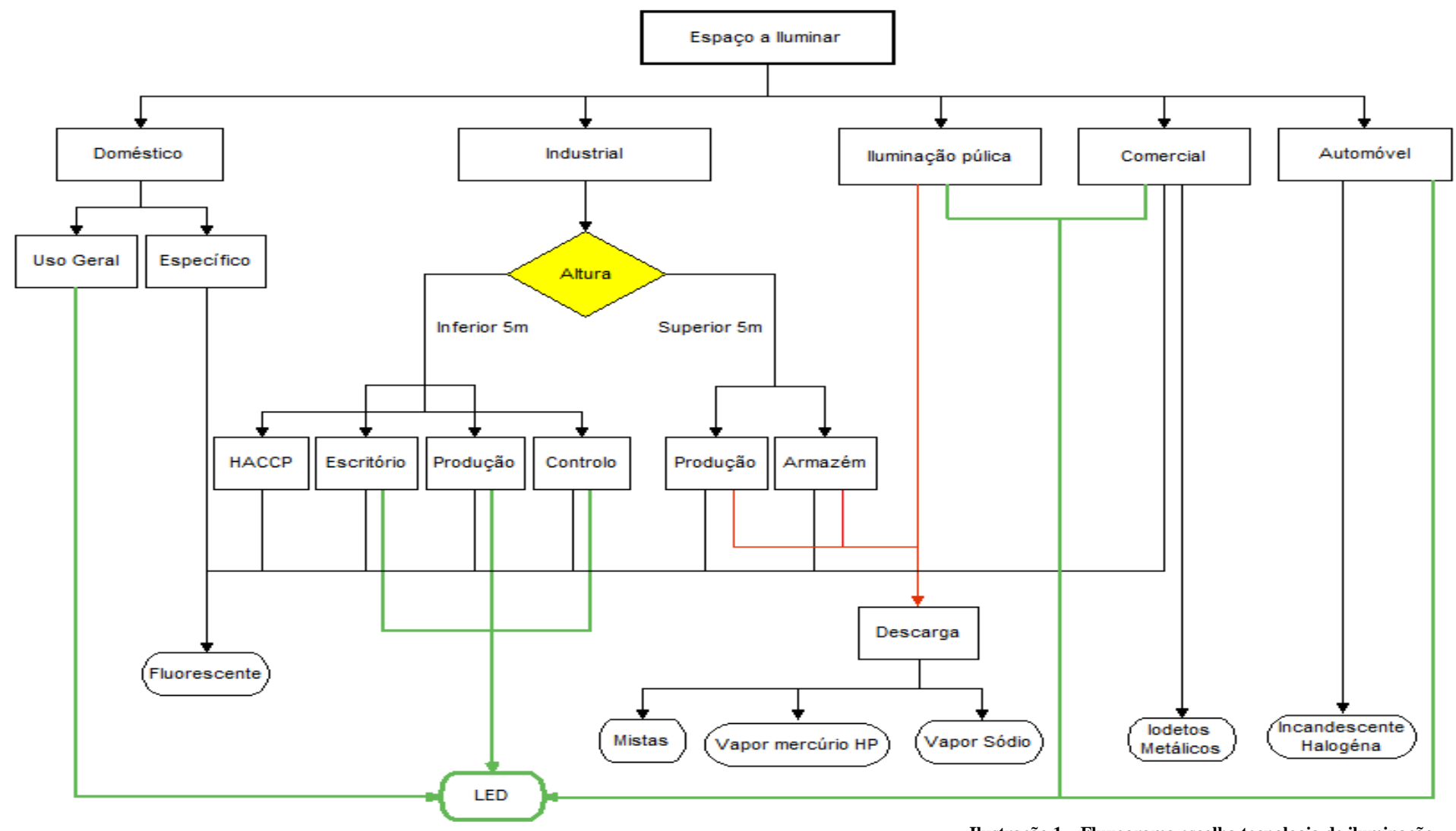

**Ilustração 1 – Fluxograma escolha tecnologia de iluminação**

# **4 FERRAMENTA DE DESENVOLVIMENTO - ACCESS**

O *Microsoft Access* é dos Sistemas de Gestão de Base de Dados (SGBD) relacionais mais utilizado por todo o mundo, a nível pessoal, profissional e das pequenas organizações (as médias e grandes organizações utilizam outros sistemas, por possuírem requisitos que não podem ser satisfeitos pelo *Microsoft Access*). De facto, vários aspetos, tais como a simplicidade de instalação, manutenção e construção da base de dados, *interface* gráfico de consulta e manipulação de registos amigável, interoperabilidade com *Microsoft Excel®*, *SQL ServerTM*, facilidade de desenvolvimento de relatórios analíticos, formulários na vista de tabela/gráfico dinâmico, fazem deste *software* uma ferramenta útil, versátil e acessível.

*"Uma BD é uma coleção unificada de dados relacionados, que foram estruturados de modo a facilitar as operações de inserção, consulta e manutenção. Esta "coleção de dados relacionados" não tem necessariamente de residir num sistema informático. De facto, as fichas bibliográficas das obras existentes numa biblioteca não "informatizada" constituem uma BD. No entanto, hoje em dia, quando se fala de BD pensa-se logo em BD armazenadas em suporte electrónico e geridas por aplicações informáticas, sendo este o âmbito do termo BD utilizado ao longo desta hora." (Carvalhal, Carlos R. G., Curso teórico-prático em Microsoft Access 2007)*

Nas BDs relacionais os dados são armazenados em tabelas, que representam entidades ou itens de interesse para a BD, relacionadas entre si através dos campos ligantes. As linhas destas tabelas representam os registos ou ocorrências da entidade ou item representado pela tabela e as colunas os campos, características ou atributos destes registos. São os campos ligantes que permitem efetuar as operações da pesquisa sobre as BD relacionais possibilitando, por exemplo, obter resultados que operem sobre campos e registos dispersos por várias tabelas.

#### **4.1 O Microsoft Access como Sistema de Gestão de BD Relacionais**

O *Microsoft Access* é um SGBD relacional, que tem como funcionalidade armazenar e manipular BD constituídas por conjunto de *relações/tabelas* interligadas.

#### **4.1.1 Conceito de Base de Dados**

Uma BD pode ser definida de uma forma genérica como qualquer conjunto de dados, isto é, BD pode ser uma agenda com as moradas de pessoas conhecidas, uma lista de músicas, um livro, apontamentos tirados nas aulas, os dados guardados nos computadores das Finanças sobre os contribuintes entre muitos outros. O objetivo de criarmos e mantermos uma BD é a de poder obter e utilizar os dados lá guardados, de modo a procurar a morada de uma determinada pessoa, saber o que foi dito nas aulas sobre um tema ou procurar se temos determinado livro. No geral, uma BD facilita a inserção, consulta e manutenção de uma coleção unificada de dados relacionados e estruturados. Em que:

- *Coleção unificada*: Todos os dados, antes de serem introduzidos na BD, tem de ser tratados de modo a uniformizar os valores a armazenar, isto é, não se pode usar duas designações diferentes para dizer a mesma coisa, a validação do tipo de dados (não se pode num campo de dados numéricos colocar dados texto) e a integridade referencial (por exemplo, não se pode atribuir características a um determinado motor se o seu número de série ainda não foi introduzido na BD)*;*
- *Dados Relacionados*: Qualquer dado inserido numa BD vai ocupar um lugar numa rede de entidades e associações;
- *Estruturada de modo a facilitar o registo, consulta e manutenção dos dados*: A estrutura deve ser organizada de modo a que seja fácil e rápido fazer qualquer operação de inserção, consulta e manutenção sem comprometer a segurança e fiabilidade da BD*.*

#### **4.1.2 Conceito e Estrutura de uma Tabela**

Uma tabela é um objeto de uma BD, onde os dados são organizados de maneira lógica num formato de linha/coluna. Cada linha representa um registo exclusivo e cada coluna representa um campo no registo. Por exemplo, uma tabela que contém dados de livros de uma biblioteca pode conter uma linha para cada livro e colunas representando as informações sobre o livro, como titulo, ISBN, ano de edição, escritor e posição.

O número de tabelas numa BD apenas é limitado pelo número de objetos permitidos numa BD, sendo que cada tabela pode ter até 1.024 colunas e números de linhas limitado apenas pela capacidade de armazenamento do servidor.

Uma tabela pode ser representada graficamente sobre a forma de *vista de estrutura e processamento*, apresentado na Figura 41. Pode ainda recorrer-se à sua representação analítica através de dois métodos: *representação analítica da vista de estrutura da tabela* ou *representação analítica da vista de processamento da tabela*

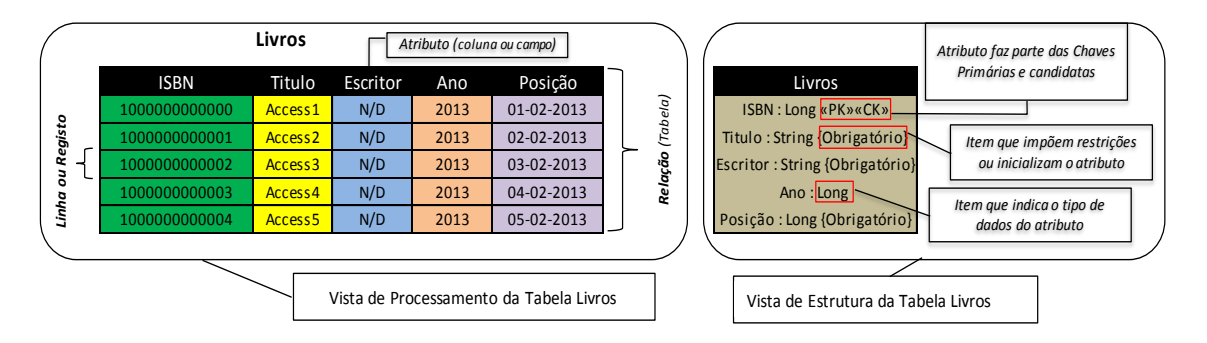

**Fig. 41 – Representação gráfica das vistas de estrutura e processamento**

No entanto, a *representação analítica da vista de estrutura da tabela*, é usada com maior frequência que a *representação analítica da vista de processamento da tabela*.

#### **4.1.3 Chave Primária, Chave Estrangeira e Relacionamento entre Tabelas**

Usualmente, uma tabela tem um ou mais atributos (colunas) que contém valores que identificam exclusivamente cada linha na tabela. A esse atributo ou atributos, é chamada de chave primária (PK) da tabela e impõe a integridade da entidade da mesma. Como as restrições *primary key,* garantem dados exclusivos e são frequentemente definidas num atributo de identidade.

Quando se especifica uma restrição *primary key* para uma tabela, a BD impõe a exclusividade dos dados criando automaticamente um índice exclusivo para os atributos de chave primária. Esse índice também permite um acesso rápido aos dados quando a chave primária é usada nas consultas. Se uma restrição de chave primária for definida em mais do que um atributo, os valores poderão ser duplicados num atributo, mas cada combinação de valores de todos os atributos na definição da restrição de chave primária deve ser exclusiva.

Uma BD relacional raramente é constituída apenas por uma tabela, sendo que quase sempre a informação nela contida encontra-se distribuída por várias tabelas interligadas por campos comuns, ou seja com tipos de dados e valores em comum. Colocar toda a informação numa mesma tabela acarreta certos inconvenientes tais como a presença de campos redundantes, problemas na remoção, inserção e alteração de registos.

A interligação entre duas tabelas processa-se através da importação, para a tabela alvo da ligação, designada de tabela relacionada, da chave primária da tabela de donde parte a ligação, designada tabela principal, estabelecendo-se assim, um relacionamento entre elas. O campo ou conjunto de campos importados pela tabela relacionada designa-se de chave estrangeira (FK). Por sua vez, é possível interligar várias tabelas a uma única tabela, estabelecendo um relacionamento com cada uma delas através do uso de uma chave estrangeira por relacionamento.

Uma FK ou candidata é um atributo ou combinação de atributos usado para estabelecer e impor uma ligação entre os dados de duas tabelas, a fim de controlar os dados armazenados na tabela secundária a partir de uma tabela principal. Quando o valor na coluna da tabela que contém a chave estrangeira corresponde ao valor na coluna da chave primária, cria-se uma ligação entre as tabelas.

## **4.2 Papel desempenhado pelos Sistemas de Gestão de Base de Dados**

Sistemas de Gestão de Base de Dados (SGBD) é a denominação atribuída a conjunto de programas para computador (*software*) que garante a gestão de acessos a esta, assim como a sua manutenção, segurança, recuperação, integridade dos dados e o fornecimento do suporte físico e lógico necessário ao armazenamento da BD. Deste modo, o SGBD, tem uma dupla funcionalidade, uma vez que armazena a própria BD e implementa também uma *interface* da mesma para com o utilizador, tornando assim, a BD acessível.

Resumindo, uma SGBD deve fornecer as ferramentas necessárias para a criar, consultar e atualizar os dados na BD, permitir o acesso concorrente dos utilizadores à BD, garantindo que os dados não serão corrompidos ou perdidos por fatores tais como erros do utilizador ou bloqueios do sistema.

#### **4.3 Criação de uma nova BD no Microsoft Access**

Criar uma nova BD tem como primeiro passo o acesso ao *Microsoft Access* e abrir uma BD preexistente através dos modelos disponíveis, sendo que, ao abrir a aplicação ou fechar a BD atual, será apresentado ao utilizador a "janela de criação de uma nova BD", como ilustrado na Figura 42. Caso exista algum histórico de acesso à BD, este é apresentado de modo a acelerar a sua reabertura. Importante salientar que o *software* em estudo é uma aplicação monodocumento, ou seja, apenas permite simultaneamente trabalhar com uma BD e gravar imediatamente uma nova BD criada num suporte físico, ao contrário do que acontece com outras categorias do *Microsoft Office®*.

O *Microsoft Access* permite criar uma BD a partir de modelos de BD predefinidos, armazenados localmente ou disponíveis no *Microsoft Office Online*.

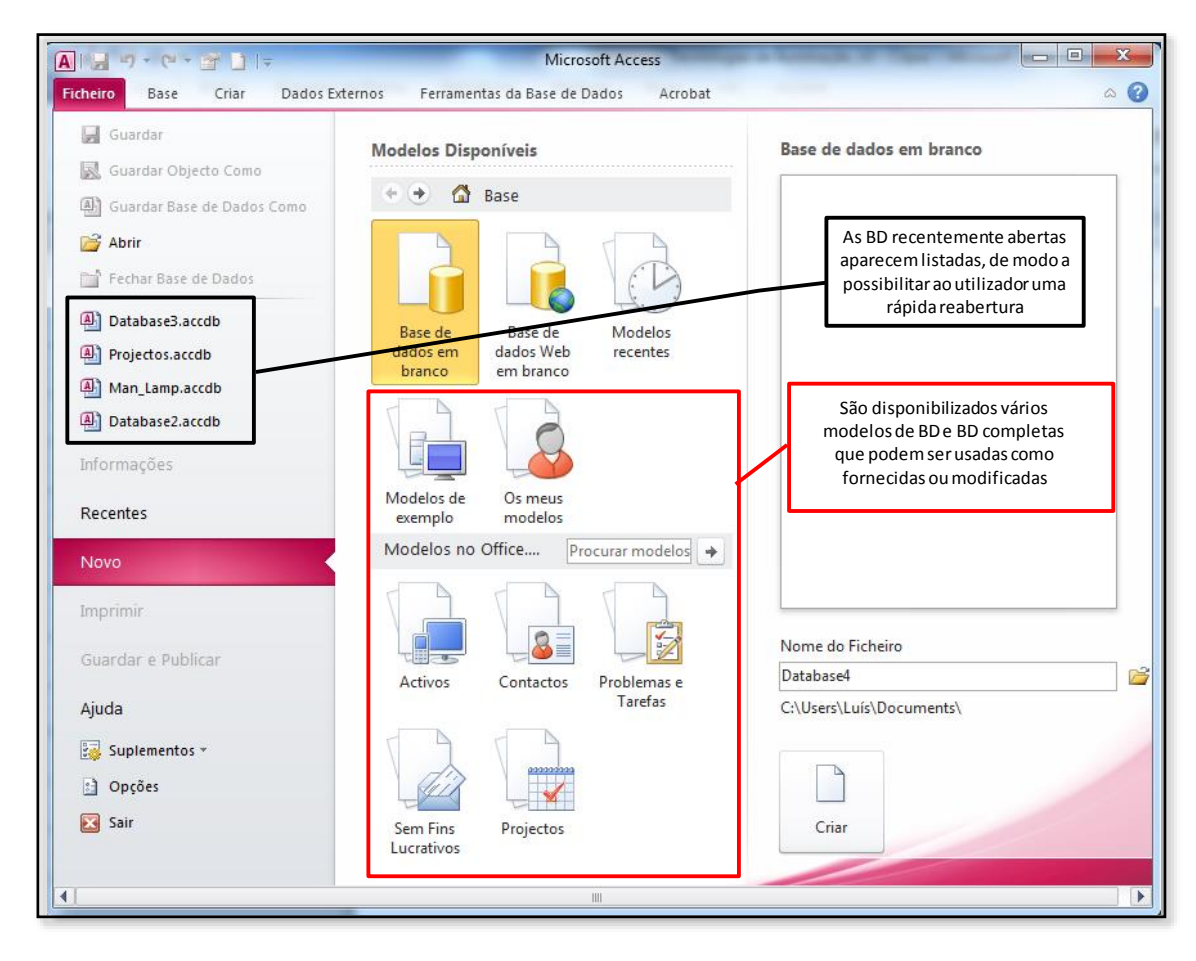

**Fig. 42 – Janela de criação de uma nova BD**

# **5 SISTEMA DE GESTÃO DE BASE DE DADOS**

O presente SGBD intitulado de Man\_Iluminação, é um sistema de base de dados para manutenção de iluminação em ambiente industrial. Tem como objetivo principal, catalogar todos os pontos de luz (luminárias) existentes numa determinada área, com vista de no futuro se conseguir alargar à área total do edifício. Este será idealizado e construído para o *campus* da Soporcel - Figueira da Foz, empresa pertencente ao grupo Portucel Soporcel.

Inicialmente, a área a ser tratada denomina-se de PM2.

A estrutura desta BD deve permitir:

- *Armazenar os dados referentes a cada luminária*: posição, coordenadas, marca, modelo, tipo de lâmpada, potência, tensão, iluminância, temperatura de cor, índice de restituição de cor (IRC), vida útil, tipo de balastro;
- *Armazenar os dados referentes aos fabricantes*: nome, saudação, endereço, cidade, código postal, país, telefone, fax, e-mail, observação;
- *Armazenar todas as substituições ou reparações efetuadas nas luminárias*: luminária, terminais, cablagem, todos, outros, tempo de reparação, data de reparação;
- *Armazenar o valor dos custos referentes a cada componente reparado ou substituído*: Balastro ferromagnético, balastro eletrónico, arrancador, lâmpada, refletor, condensador, luminária completa, cablagem;
- *Armazenar o stock existente de componentes em armazém*: Balastro ferromagnético, balastro eletrónico, arrancador, lâmpada, refletor, condensador, luminária completa, cablagem.

Tendo em conta os seguintes aspetos:

- Cada posição tem associado um grupo de coordenadas x e y, assim como uma marca e modelo de luminária. Essa marca e modelo pode ser igual em várias posições;
- Cada posição pode ter uma ou mais reparações/substituições associadas, mas cada reparação deve ser exclusiva a cada luminária. Relativamente as substituições, estas podem ser comuns a várias posições:
- Cada marca e modelo de luminária, tem associado determinadas características, assim como um fabricante;
- Cada fabricante tem associado um conjunto de informação única.

Ao fazer esta declaração de pressupostos, é mais fácil simplificar a estrutura da BD e, por consequência, a sua implementação.

De seguida, a lista de consultas, formulários e relatórios, visa abordar as diferentes funcionalidades disponibilizadas pelo Microsoft Access.

Sobre esta BD pretende-se:

- Construir *Consultas* que permitam:
	- $\geq$  Listar os dados sobre as características de uma luminária existente em determinada posição;
	- Listar os dados referentes às reparações/substituições elaborados num determinado intervalo de tempo;
	- Listar quais as luminárias que apresentam maior número de avarias, de modo a poder estudar o porquê de tal reincidência e apresentar soluções ao problema;
	- Listar a quantidade de elementos existentes em armazém, evitando deste modo a falta de algum, quando necessário;
	- Contabilizar os custos referentes a reparações e substituições em determinada posição, área ou totalidade;
- Construir *Formulários* que permitam:
	- $\triangleright$  Inserir novas posições;
	- Introduzir novas marcas, modelos, características da luminária e fabricantes;
	- Inserir nova ação de reparação ou substituição;
	- $\triangleright$  Inserir material em armazém (stock);
- Construir *Relatórios* que permitam:
	- Listar ações referentes a reparações e substituições, apresentando o seu custo;
	- Listar o material existente em armazém.

Após uma breve síntese dos traços principais que o SGBD tem de seguir, o próximo passo consiste na criação da BD Man\_Iluminação, em que vão ser desenvolvidas a estrutura e funcionalidades atrás descritas.

## **5.1 Criação da BD Man\_Iluminação**

O primeiro passo na criação da BD Man\_Iluminação é iniciar o Microsoft Access 2007 e, de seguida, na "*Janela de Criação de Nova BD*", escolher "*Nova Base de Dados em Branco*", especificar como nome "*Man\_Iluminação*" e o local onde se pretende gravar. Confirmar clicando no botão "*Criar*". Na Figura 43 está representada a tela que se deverá obter para uma nova BD com apenas uma tabela (*Tabela1*), apresentada na *vista de folha de dados*.

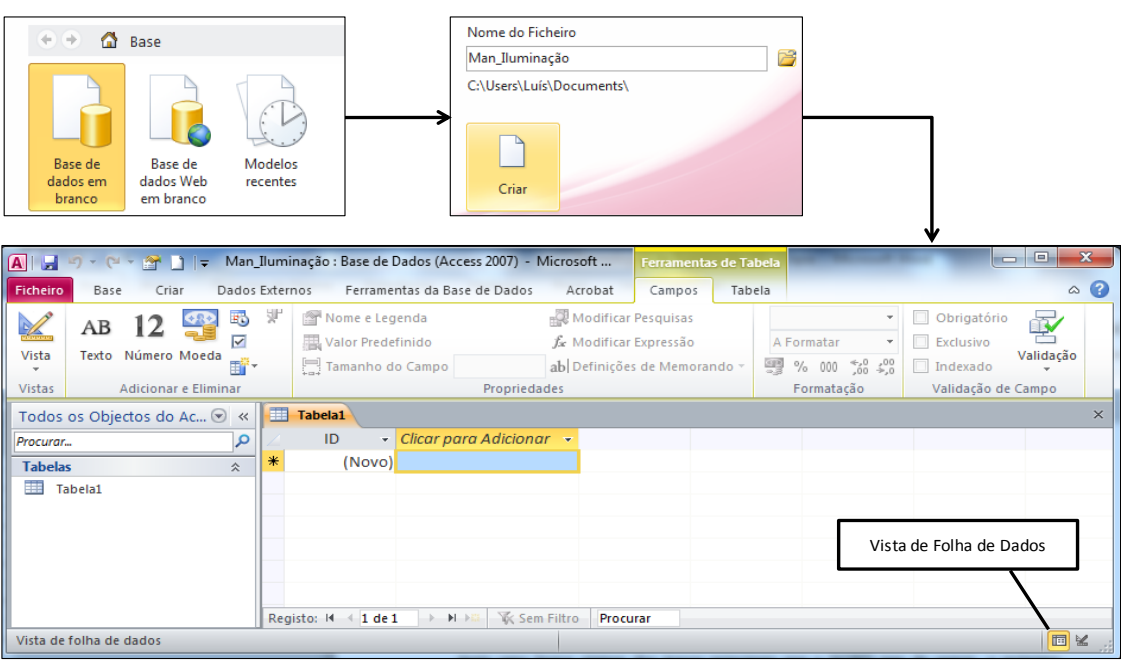

**Fig. 43 – Aspeto inicial da Man\_Iluminação**

#### **5.2 Construção da primeira tabela.**

Na *interface* de utilizador do *Microsoft Access*, pode-se criar uma tabela numa base de dados, utilizando qualquer um dos seguintes três métodos:

- Criar uma tabela utilizando o Assistente de tabelas;
- Criar uma tabela introduzindo dados numa folha de dados;
- Criar uma tabela na vista de estrutura.

No caso em questão, como se pretende criar a estrutura da tabela e definir todos os nomes de campos e tipos de dados, cria-se a tabela "*Fabricantes*" através da vista de estrutura. Depois de renomear a *Tabela1* para *Fabricantes*, coloca-se em *vista de estrutura*. Esta vista é implementada através do *interface* representado na Figura 43, no qual constam as seguintes secções:

- *Secção de Identificação dos Campos da Tabela*: esta secção apresenta-se sob a forma de grelha com três colunas, denominadas de "*Nome do Campo*", "*Tipo de Dados*" e "*Descrição*", sendo esta última coluna de preenchimento facultativo. O "*nome do campo*" poderá ter até 64 carateres, incluindo espaços, enquanto que o "*tipo de dados*" de um campo determina o género de valores que este pode armazenar, sendo que o *Microsoft Access* suporta aqueles que constam na Tabela 14;
- *Secção de Especificação das Propriedades do Campo*: nesta secção, é especificado o valor das diferentes propriedades de cada campo. O conjunto de propriedades apresentadas depende do tipo de dados do campo, sendo este valor normalmente

introduzido através de listas pendentes, por via das "*caixas de diálogo do construtor de expressões*" ou "*caixa de diálogo de assistente de máscaras de introdução*";

 $\blacksquare$ 

*Secção de Mensagem de Ajuda*: aqui é apresentada uma pequena mensagem de ajuda, sensível ao contexto, que descreve aquilo que poder ser feito onde se encontra localizado o cursor do rato.

Cada tipo de dados é caracterizado por um grupo de propriedades que permitem configurar, convenientemente o campo da Tabela. As propriedades variam perante o tipo de dados que estamos a tratar. Como tal, enumera-se de seguida o conjunto de propriedades configuráveis:

- Especificar o "*Tamanho do Campo*";
- *"Formatar*" o Valor do Campo;
- Configurar o formato de entrada e armazenamento dos valores de um determinado campo, através da propriedade "*Máscara de Introdução*";
- Definir o número de "*Casas Decimais*" com que os valores dos campos números vão ser apresentados, comum ao tipo de dados "*Número*" e "*Moeda*";
- Definir a designação pela qual o Campo vai ser apresentado ao utilizador através da "*Legenda*";
- Atribuir um valor inicial aos Campos em "*Valor Predefinido*";
- Validar os valores introduzidos no Campo processado pela propriedade "*Regra da Validação*";
- Apresentar uma mensagem de erro ao utilizador quando o valor introduzido for inválido, através da propriedade "*Texto de Validação*";
- Marcar um Campo para preenchimento obrigatório utilizando a propriedade "*Necessário*";
- Fazer de um campo, um índice processado pela propriedade "*Indexado*".

**Tabela 15 - Tipos de dados no** *Access*

| Tipo de Dados           | Descrição                                                                                                    |
|-------------------------|----------------------------------------------------------------------------------------------------|
| Texto                   | Este tipo de campo apenas permite armazenar texto ou<br>combinação de texto e alfanuméricos, como, por exemplo, um<br>apelido ou um endereço. Tem comprimento máximo de 255<br>caracteres e é o tipo de dados por defeito.                  |
| Memo                    | Um campo deste tipo de dados permite armazenar o mesmo<br>que os campos do tipo texto, mas neste caso com um limite<br>máximo de caracteres de 65535. Uma utilização típica de um<br>campo Memo seria uma descrição detalhada de um produto |
| Número                  | Valores numéricos que possam vir a ser usados em cálculos<br>matemáticos, com por exemplo, distâncias. Reparar que existe<br>um tipo de dados separado para moeda                                                                           |
| Data/hora               | Permite armazenar datas compreendidas entre "01-01-100" e<br>"31-12-9999" e horas até à escala do segundo                                                                                                    |
| Moeda                   | Valores monetários até um máximo de 15 dígitos                                                                                                    |
| Numeração<br>Automática | Números gerados automaticamente para cada registo                                                                                                    |
| Sim/Não                 | Valores booleanos                                                                                                    |
| Objeto OLE              | Objetos OLE, são objetos que suporta o protocolo OLE para a<br>ligação e incorporação de objetos, como por exemplo,<br>documentos Word                                                                                                    |
| Hiperligação            | Hiperligações, como por exemplo, endereços de correio<br>eletrónico                                                                                                    |
| Anexo                   | Ficheiros, como por exemplo, fotografias digitais. Podem ser<br>anexados múltiplos ficheiros por registo. Este tipo de dados<br>não está disponível em versões anteriores do Access                                                         |

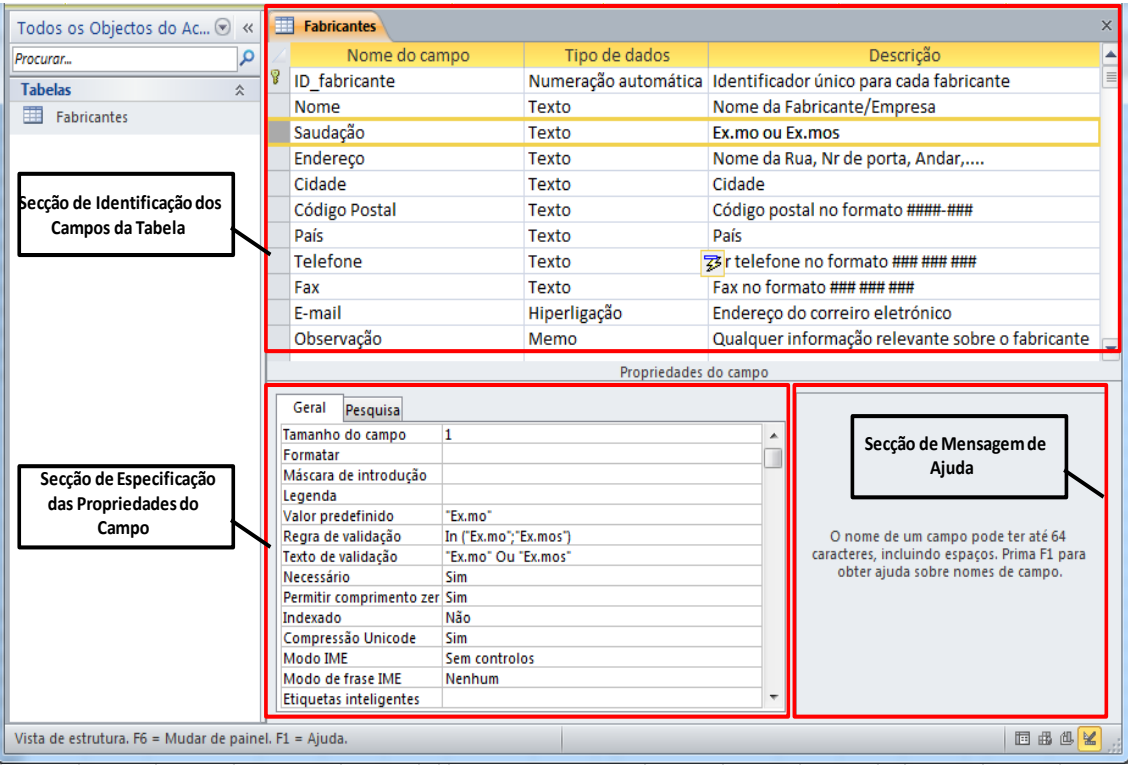

**Fig. 44 – Componentes da vista de estrutura da tabela**

## **5.3 Como escolher Chave Primária**

A escolha da chave primária tem de ter em conta uma série de especificidade, porque um campo candidato a chave primária apresenta características únicas. Este identifica cada linha de uma forma exclusiva, visto nunca ser um campo nulo ou vazio e conter sempre um valor que raramente é alterado (idealmente nunca). O número do Bilhete de Identidade é um exemplo de um campo com elevado potencial para chave primária, porque se pode garantir a exclusividade daquele número apenas a um individuo.

A chave primária só pode ser feita na sua "*Vista de Estrutura*", sendo que, para a definir devese selecionar o "*Botão de Seleção*" do Campo ou dos Campos que a constituem e clicar no botão de comando "*Ferramentas de Tabela: Estrutura → Ferramentas → Chave Primária*".

Quando se cria uma nova tabela no Access, este cria automaticamente uma chave primária e atribui à mesma o tipo de dados Numeração Automática. Daí, no exemplo apresentado através da Figura 44, esse facto ter sido aproveitado, uma vez que qualquer um dos restantes campos da tabela "*Fabricantes*" não assegurava a exclusividade do valor.

## **5.4 Como Criar Relacionamentos entre Tabelas.**

De modo a dar continuidade a este passo, torna-se necessário criar uma segunda tabela designada de "*MarcaModelo*" (Figura 45), destinada ao armazenamento dos dados referentes à marca e modelo das luminárias. Esta terá inicialmente quatro campos nomeados de

"*ID\_MarcaModelo*", "*Marca*", "*Modelo*" e "*ID\_Fabricante*". O último campo enumerado tem como função criar um elo entre duas tabelas denominado de chave estrangeira.

Na configuração das propriedades da categoria "*Pesquisar*", é usado um comando em SQL (SELECT Fabricantes.ID\_Fabricante, Fabricantes.Nome FROM Fabricantes ORDER BY Fabricantes.Nome), que permite ao campo "*ID\_Fabricante*" buscar os seus valores à tabela "*Fabricantes*". Este passo também poderia ser realizado utilizando o "Assistente de Pesquisas", em que se trata do uso de um método mais gráfico ao invés do método analítico usado.

| <b>MarcaModelo</b>              |            |                                                                                                |                                                                           | × |  |  |  |  |  |  |  |  |  |
|---------------------------------|------------|------------------------------------------------------------------------------------------------|---------------------------------------------------------------------------|---|--|--|--|--|--|--|--|--|--|
| Nome do campo                   |            | Tipo de dados                                                                                  | Descrição                                                                 | ▲ |  |  |  |  |  |  |  |  |  |
| Ÿ<br>ID MarcaModelo             |            |                                                                                                | Numeração automática Cada combinação de Marca e Modelo terá o seu códi: I |   |  |  |  |  |  |  |  |  |  |
| Marca                           |            | Texto                                                                                          | Qual a marca da luminária                                                 |   |  |  |  |  |  |  |  |  |  |
| Modelo                          |            | Texto                                                                                          | Qual o modelo da luminária                                                |   |  |  |  |  |  |  |  |  |  |
|                                 |            |                                                                                                |                                                                           |   |  |  |  |  |  |  |  |  |  |
| <b>ID Fabricante</b>            |            | Número                                                                                         | Permite ligação com tabela Fabricantes                                    |   |  |  |  |  |  |  |  |  |  |
|                                 |            |                                                                                                |                                                                           |   |  |  |  |  |  |  |  |  |  |
|                                 |            |                                                                                                |                                                                           | ٠ |  |  |  |  |  |  |  |  |  |
|                                 |            | Propriedades do campo                                                                          |                                                                           |   |  |  |  |  |  |  |  |  |  |
| Geral<br>Pesquisa               |            |                                                                                                |                                                                           |   |  |  |  |  |  |  |  |  |  |
| Tamanho do campo                |            | Número inteiro longo                                                                           |                                                                           |   |  |  |  |  |  |  |  |  |  |
| Formatar                        |            |                                                                                                |                                                                           |   |  |  |  |  |  |  |  |  |  |
| Casas decimais                  | Automático |                                                                                                |                                                                           |   |  |  |  |  |  |  |  |  |  |
| Máscara de introdução           |            |                                                                                                |                                                                           |   |  |  |  |  |  |  |  |  |  |
| Legenda                         |            | <b>ID Fabricante</b>                                                                           |                                                                           |   |  |  |  |  |  |  |  |  |  |
| Valor predefinido               |            |                                                                                                | O nome de um campo pode ter até 64                                        |   |  |  |  |  |  |  |  |  |  |
| Regra de validação              |            |                                                                                                | caracteres, incluindo espaços. Prima F1 para                              |   |  |  |  |  |  |  |  |  |  |
| Texto de validação              |            |                                                                                                | obter ajuda sobre nomes de campo.                                         |   |  |  |  |  |  |  |  |  |  |
| Necessário                      | Sim        |                                                                                                |                                                                           |   |  |  |  |  |  |  |  |  |  |
| Indexado                        |            | Sim (duplicação autorizada)                                                                    |                                                                           |   |  |  |  |  |  |  |  |  |  |
| <b>Etiquetas inteligentes</b>   |            |                                                                                                |                                                                           |   |  |  |  |  |  |  |  |  |  |
| Alinhamento do texto            | Geral      |                                                                                                |                                                                           |   |  |  |  |  |  |  |  |  |  |
| Pesquisa<br>Geral               |            |                                                                                                |                                                                           |   |  |  |  |  |  |  |  |  |  |
| Mostrar controlo                |            | Caixa de combinação                                                                            |                                                                           |   |  |  |  |  |  |  |  |  |  |
| Tipo de origem da linha         |            | Tabela/consulta                                                                                |                                                                           |   |  |  |  |  |  |  |  |  |  |
| Origem da linha                 |            | SELECT Fabricantes.ID_Fabricante, Fabricantes.Nome FROM Fabricantes ORDER BY Fabricantes.Nome; |                                                                           |   |  |  |  |  |  |  |  |  |  |
| Coluna Vinculada                |            | 1.                                                                                             |                                                                           |   |  |  |  |  |  |  |  |  |  |
| Número de colunas               |            | 2                                                                                              |                                                                           |   |  |  |  |  |  |  |  |  |  |
| Títulos de coluna               |            | Não                                                                                            |                                                                           |   |  |  |  |  |  |  |  |  |  |
| Larguras das colunas            |            | 0cm:8cm                                                                                        |                                                                           |   |  |  |  |  |  |  |  |  |  |
| Linhas da lista                 |            | 8                                                                                              |                                                                           |   |  |  |  |  |  |  |  |  |  |
| Largura da lista                |            | Automático                                                                                     |                                                                           |   |  |  |  |  |  |  |  |  |  |
| Limitado à lista                |            | Sim                                                                                            |                                                                           |   |  |  |  |  |  |  |  |  |  |
| Permitir Vários Valores         |            | Não                                                                                            |                                                                           |   |  |  |  |  |  |  |  |  |  |
| Permitir Edições da Lista d Sim |            |                                                                                                |                                                                           |   |  |  |  |  |  |  |  |  |  |
| Listar Formulário de Ediçã      |            |                                                                                                |                                                                           |   |  |  |  |  |  |  |  |  |  |
| Mostrar Apenas Valores c Não    |            |                                                                                                |                                                                           |   |  |  |  |  |  |  |  |  |  |

**Fig. 45 – Criação da tabela MarcaModelo**

O relacionamento existente entre as duas tabelas, deve ser tal que uma determinada ocorrência da *tabela* "*Fabricantes*" possa ser referenciada por mais do que um registo da *tabela*  "*MarcaModelo*" enquanto que uma ocorrência da tabela "*MarcaModelo*" referenciará um e um só registo da tabela "Fabricantes".

A **integridade dos dados** possui quatro níveis, fruto da consistência, validade e rigor dos mesmos quando armazenados na BD.

- *Integridade a Nível da Tabela*: garante que o Campo que identifica cada registo dentro da Tabela é único e nunca nulo;
- *Integridade a Nível do Campo*: garante que os valores dos Campos são válidos, consistentes e precisos, assim como o que todos os Campos que representam a mesma característica estão consistentemente definidos ao longo da BD;
- *Integridade a Nível das Ligações*: também conhecida por integridade referencial que garante a ligação entre tabelas está correta, mesmo quando se insere, altera ou remove dados;
- *Regras Contextuais*: Impõe restrições ou limitações em certos aspetos da BD relacionados com a organização e uso pretendido.

Todos os relacionamentos existentes entre *Tabelas* são implementados através de *Relações*, que ligam a *Chave Primária* da Tabela Principal com a respetiva *Chave Estrangeira* da *Tabela Relacionada*.

As *Relações* são criadas através do comando "*Ferramentas de Tabela: Folha de Dados →Relações*", mas para tal, é necessário abrir uma *Tabela* na *Vista de Folha de Dados* de modo a obter a "*Janela de Relações*".

Inicialmente, para criar um relacionamento entre duas *Tabelas*, é necessário adicioná-las à "*Janela de Relações*". De seguida, arrasta-se a *Chave Primária* da *Tabela Principal* para cima da *Chave Estrangeira* da *Tabela Referenciada* e procede-se à configuração em termos de Integridade Referencial e Tipo de Associação.

Assim, o modelo físico parcial da SGBD "Man\_Iluminação" terá a representação gráfica indicada na Figura 46.

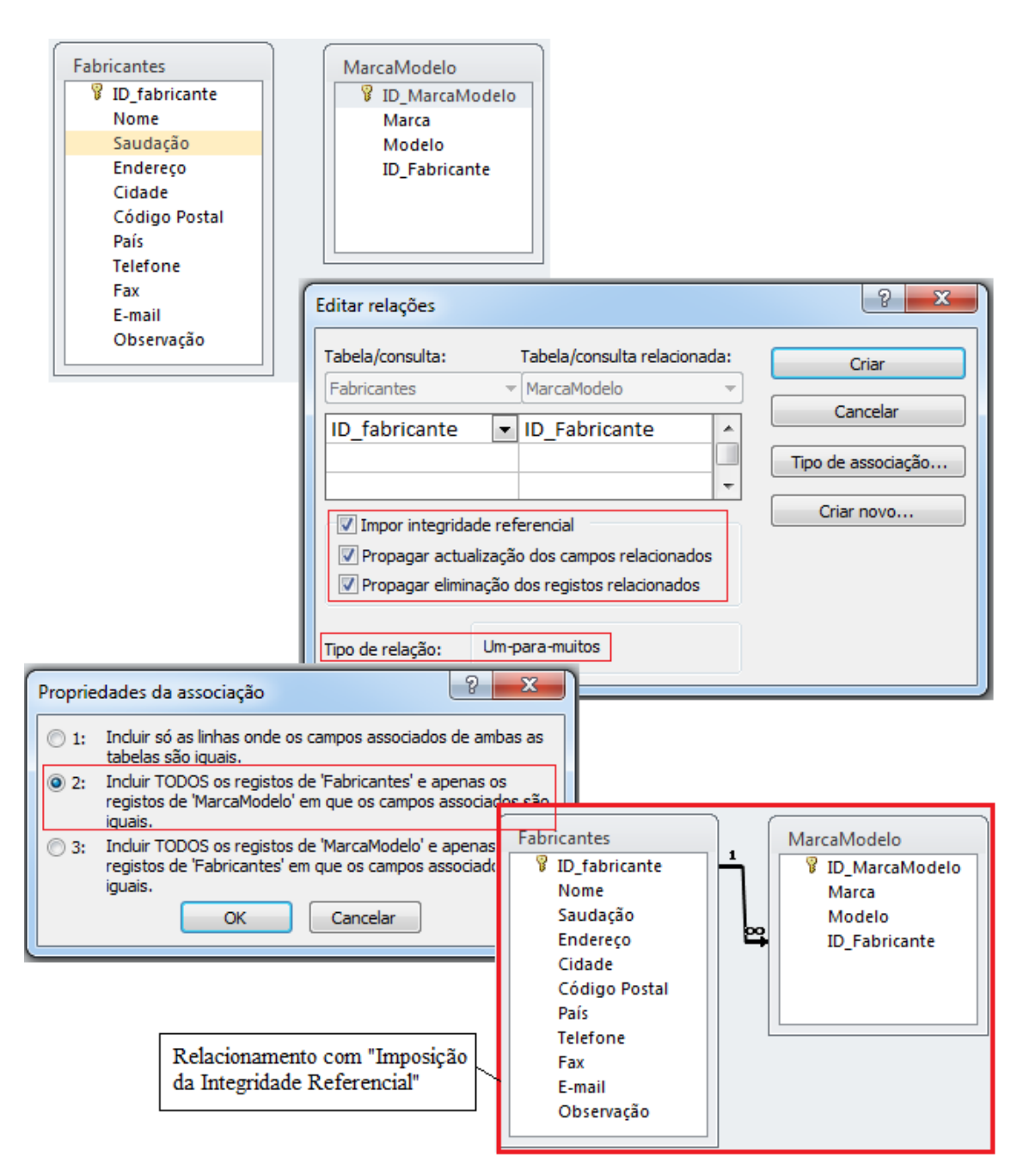

**Fig. 46 – Representação gráfica do modelo físico parcial da SGBD**

Contudo, existem aspetos que têm de estar em concordância para se conseguir criar uma *Relação*, caso contrário é apresentada uma mensagem de erro, entre os quais:

- As *Tabelas* envolvidas não podem estar abertas;
- Os *Campos* ligados têm obrigatoriamente de pertencer ao mesmo tipo de dados;
- Os dados da *Tabela Relacionada* violarem a *Integridade Referencial* e tiver sido ativada a opção "*Impor Integridade Referencial*"

Caso seja necessário remover ou alterar uma *Relação*, todos os objetos nela baseados terão de ser reeditados.

#### **5.4.1 Configuração do Tipo de Associação**

O *Tipo de Associação* duma *Relação* determina a forma como as *Consultas*, que envolvem as *Tabelas*, vão ser resolvidas, e existem três géneros:

- *INNER JOIN*: O resultado da *Consulta* só inclui os *Registos* onde os *Campos* associados de ambas as *Tabelas* são iguais. Corresponde ao *Tipo de Associação 1*;
- *LEFT JOIN*: O resultado da *Consulta* incluirá todos *Registos* da *Tabela Principal* e apenas os *Registos* da *Tabela Relacionada* em que os *Campos* associados são iguais. Corresponde ao *Tipo de Associação 2*;
- *RIGHT JOIN*: O resultado da *Consulta* incluirá todos *Registos* da *Tabela Relacionada* e apenas os *Registos* da *Tabela Principal* em que os *Campos* associados são iguais. Corresponde ao *Tipo de Associação 3*.

## **5.5 Construção de Consultas de Seleção**

As *Consultas* são utilizadas para ver, alterar e analisar dados de diferentes maneiras. Também se podem utilizar como fonte de registos para *Formulários* e *Relatórios.*

Nos SGBD Relacionais as instruções são descritas usando linguagem SQL e implementadas no Microsoft Access, através dos objetos da categoria *Consulta.* Além de suportar a descrição analítica das *Consultas*, usando a linguagem SQL, o Access disponibiliza através da *Vista de Estrutura*, um *interface* gráfico amigável do tipo "*Drag & Drop*", procurando deste modo, evitar o domínio da linguagem SQL. Contudo, existem *Consultas* mais complexas que apenas usando a linguagem SQL se consegue elaborar. Assim, as *Consultas* são divididas em categorias e subcategorias:

- *Consultas de Seleção*: É o tipo de *Consulta* usado com maior frequência. Este, obtém os *Registos* da BD de uma ou várias *Tabelas*, utilizando os critérios especificados pelo utilizador, apresentando-os, em seguida, pela ordem pretendida;
- *Consulta de Referência Cruzada*: Permitem apresentar uma seleção de *Registos* da BD sob a forma de uma *Tabela* de duas entradas. Este tipo de *Consulta* recorre à agregação e sumarização dos *Registos;*
- *Consulta Ação*: Permite fazer alterações para muitos *Registos* apenas numa operação. Existem quatro tipos de consultas ação: criar *Tabela*, eliminação, acrescentar e atualização.
	- *Consulta de Criação de Tabela*: Cria uma *Tabela* nova a partir da totalidade ou de parte dos *Registos* da BD existentes em uma ou mais *Tabelas*;
	- *Consulta Eliminar*: Permite eliminar um grupo de *Registos* de uma ou mais *Tabelas* da BD;
- *Consulta Acrescentar*: Permite acrescentar um grupo de *Registos* de uma ou mais *Tabelas* da BD;
- *Consulta Atualizar*: Permite atualizar um grupo de *Registos* de uma ou mais *Tabelas* da BD.

Qualquer uma das categorias acima descritas pode conter parâmetros ou identificadores usados na descrição da *Consulta* que não correspondem a *Campos* das *Tabelas* e cujos valores são pedidos ao utilizador ou extraídos de um *Formulário*. Os parâmetros em questão, são usados geralmente para critérios de filtragem de *Consulta*.

O modo de executar a *Consulta* traduz-se pelo comando "*Ferramentas de Consulta: Estrutura→Resultados→Executar*".

Note-se que, apesar do resultado de uma *Consulta de Seleção* ser uma *Tabela*, os seus *Registos* poderão não ser editáveis. Quando a *Tabela* ou *Tabelas* resultantes de uma *Consulta* é editável, recebe a designação "Dynaset", caso contrário, recebe "Snapshot".

O Access disponibiliza vários mecanismos de elaboração gráfica de *Consultas*, entre os quais:

- *Construção de Consultas na Vista de Estrutura*: A *Consulta* é elaborada desde o ponto zero, usando para tal um *interface* gráfico disponibilizado pela *Vista de Estrutura*;
- *Construção de Estruturas usando o Assistente*: a elaboração da *Consulta* é conduzida por um assistente, que recolhe a informação necessária através de "perguntas" ao utilizador. Depois é possível ajustar a *Consulta*, de modo a adaptá-la às especificidades.

#### **5.5.1 Construção de uma Consulta usando a Vista de Estrutura**

Para criar uma Consulta usando a Vista de Estrutura deve-se executar o comando "*Criar→ Outro→ Estrutura da Consulta*", sendo apresentado um novo separador do documento denominado de *Consulta1*, e sobreposto a este aparecerá uma "*Caixa de Diálogo de Adição de Tabelas/Consultas*" (Figura 47)

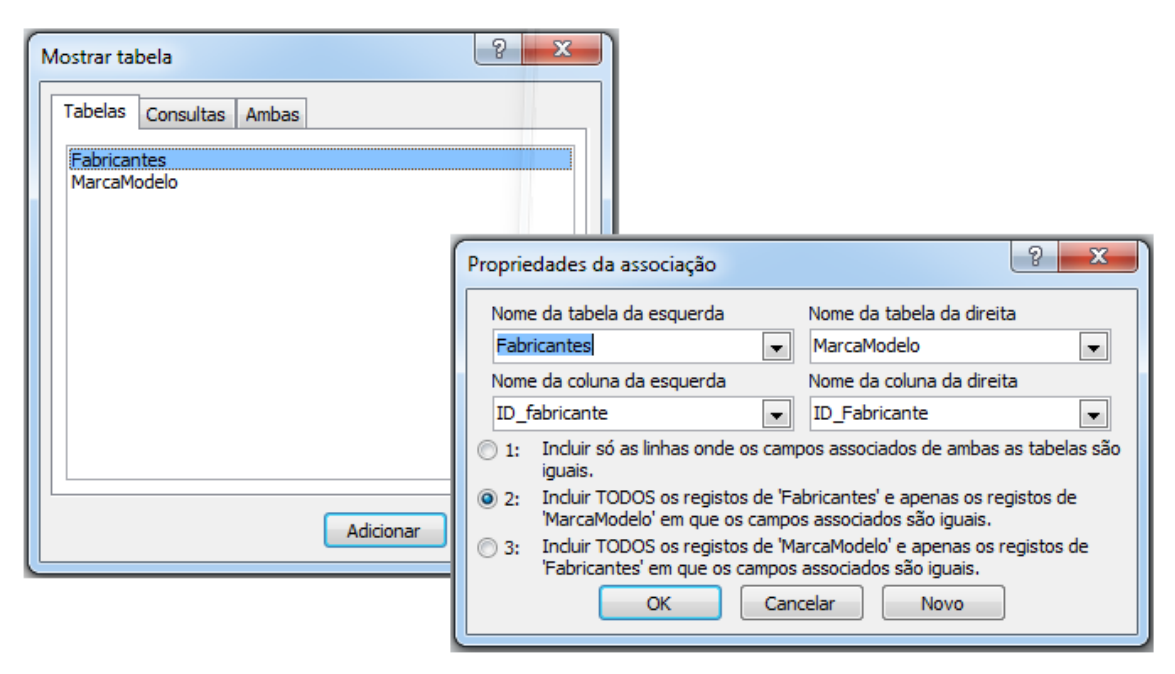

**Fig. 47 - Caixa de diálogo de adição de tabelas/consultas**

A "*Caixa de Diálogo de Adição de Tabelas/Consultas*" permite adicionar a Tabela ou Tabelas e/ou Consultas que vão ser acedidas pela Consulta que está em construção. De reparar que o Access apresentará as Relações existentes entre as Tabelas e a possibilidade de conseguir alterar o "Tipo de Associação" como está ilustrado na Figura 47.

O próximo avanço consiste em adicionar à grelha que aparece no rodapé da janela, os Campos que aparecerão no resultado da Consulta, o que pode ser feito arrastando os Campos pretendidos a partir das Tabelas/Consultas manipuladas ou selecionando-os através das listas pendentes presentes na linha "Campo" da grelha. O preenchimento prévio da linha Tabela simplifica o sistema, uma vez que "elimina" os Campos referentes às restantes Tabelas. Na primeira posição de cada Tabela aparece um Campo novo denominado "\*", que corresponde a selecionar todos os Campos da Tabela/Consulta em questão.

A linha "Ordenação" permite escolher a ordem pelo qual queremos que os dados apareçam na Consulta, ou seja, por ordem "Ascendente", "Descendente" ou "Não Ordenado". Se este processo for aplicado a mais do que um Campo de ordenação, estes serão aplicados, em cadeia, da esquerda para a direita.

A linha "Mostrar" da grelha permite especificar se o Campo deve ou não constar da Tabela resultado.

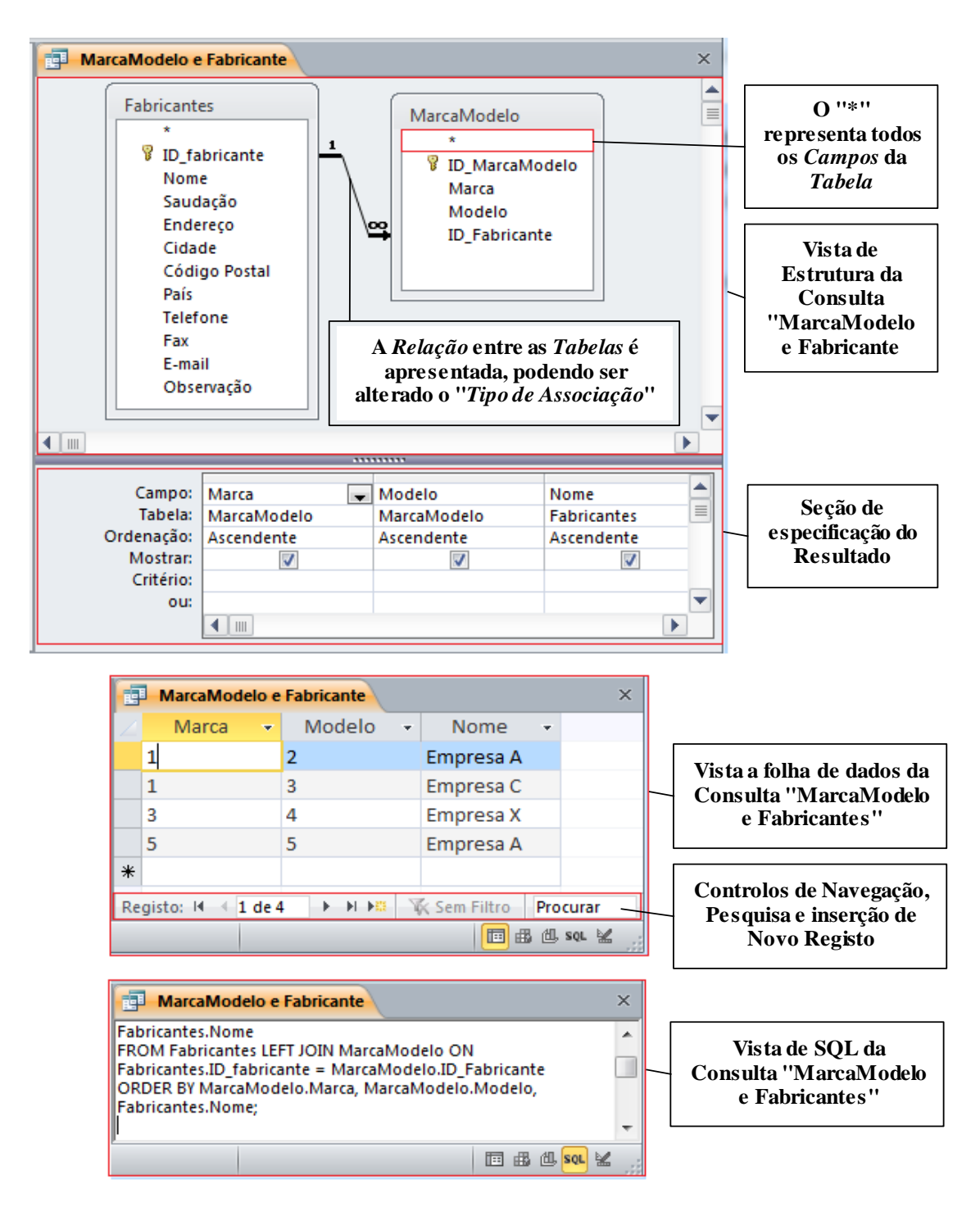

**Fig. 48 – Vistas de estrutura, folha de dados e SQL da consulta**

## **5.6 Construção de Formulários**

O modo mais fácil de consultar e editar os dados de uma BD é através de objetos da categoria *Formulário*. Usando estes objetos é possível desenvolver aplicações completas e funcionais para a consulta e introdução sincronizada de dados em múltiplas *Tabelas*, associando a cada *Campo* o tipo de controlo mais adequado e organizando-os da forma mais conveniente. É também, através deste objeto que é possível construir a *interface* da BD com o utilizador, construindo painéis da navegação e definindo múltiplas janelas de interação ligadas.

A maneira mais fácil e imediata de criar um *Formulário* passa pelo *Mecanismo de Construção Automático*, implementado através dos comandos "*Formulário*", "*Formulário Dividido*" e "*Múltiplos Itens*", do grupo "*Criar →Formulários*". Os três tipos de *Formulários* enumerados diferem apenas na *Vista* predefinida, podendo ser modificado à posteriori.

Quando se constrói o *Formulário* através do *Mecanismo de Construção Automática*, este exibe sempre o nome da sua origem do registo como título na seção "*Cabeçalho de Formulário*", podendo ser alterado caso necessário. O comando "*Data/Hora*" (Figura 49) e "*Inserir Número de Página*", permite inserir a data e/ou hora no "*Cabeçalho do Formulário*", e o número de página na seção "*Cabeçalho/Rodapé de Página*".

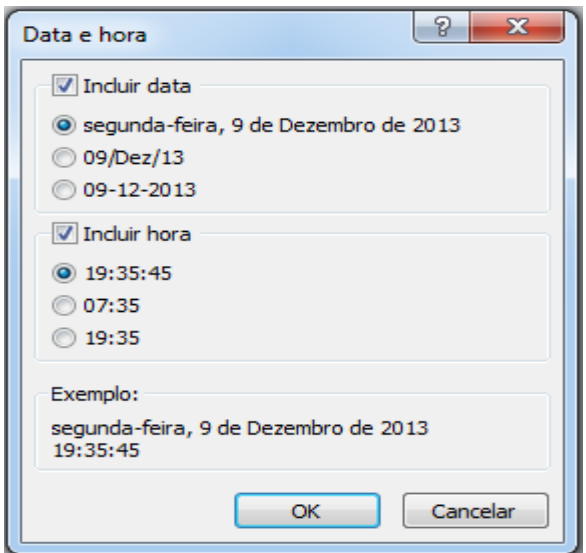

**Fig. 49 – Caixas de diálogo de inserção/configuração de data/hora**

Apesar de raramente se usar, em algumas circunstâncias é necessário proceder à construção manual do *Formulário*, usando o comando "*Criar → Formulário → Formulário em Branco*". Neste tipo de construção, existe a necessidade de inserir todos os *Campos* da "*Origem de Registos*", arrastando as entradas da "*Janela Lista de Campos*" para a posição pretendida, dimensionando-as de seguida.

Através da *Vista de Esquema de Formulário*, torna-se possível conceber o *Formulário* e ao mesmo tempo, visualizar o efeito que as configurações introduzidas refletem no esquema gráfico. Funciona como um modelo misto da *Vista de Formulário* e de *Estrutura*, sendo que, perde algumas das funcionalidades quando comparado com a *Vista de Estrutura*, mas apresenta mais comandos de formatação numérica.

O Access permite desenvolver vários *Formulários* encadeados, designados de Subformulários, que tal como o nome indica, trata-se de um *Formulário* inserido dentro de outro. São de extrema importância, uma vez que permite introduzir dados em mais de uma *Tabela/Consulta*, quando estas, possuam uma relação "*um para muitos*" entre si, onde o *Formulário principal* alberga os dados do lado "*um*" e o *Subformulário* os do lado "*muitos*". Para o efeito, o Access disponibiliza três mecanismos diferentes para elaborar este tipo de *Formulário*: *Construção Assistida de um Formulário com Subformulário, Construção e Inserção Assistida de um Subformulário* e *Construção e Inclusão Manual de um Subformulário*.

#### **5.6.1 Construção do Formulário "Inserir Fabricante"**

No presente ponto, construir-se-á um *Formulário*, na *Vista de Formulário Simples*, destinado à inserção de dados relativos a novos *Fabricantes*, usando o *Mecanismo de Construção Automático*.

Inicialmente deve-se selecionar a *Tabela* "*Fabricantes*" e os respetivos *Campos* necessários através "*Painel de Navegação*" e executar o comando "*Criar → Formulários→ Assistente de Formulários*". Depois se selecionar o esquema de colunas, proceder com a escolha do *Título* do *Formulário* assim como a *Vista* na qual deverá abrir. No caso, escolheu-se a *Vista de Estrutura*, por esta permitir fazer as modificações necessárias, incluído data e hora no cabeçalho do *Formulário*. Por fim, gravar com nome "*Inserir Fabricante*" e mudar para "*Vista de Formulário*".

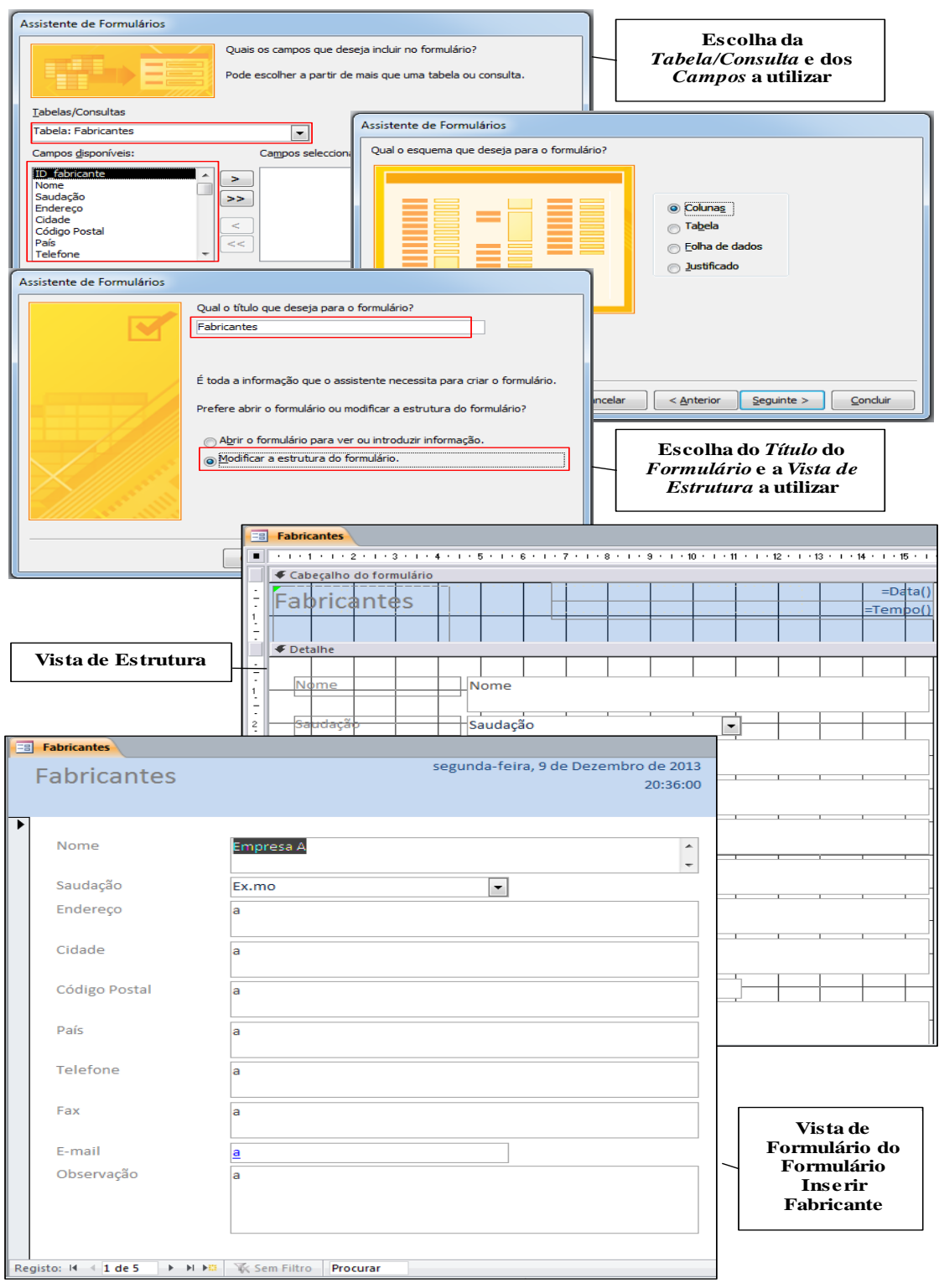

**Fig. 50 – Passos para construção do formulário "Inserir Fabricante"**

## **5.7 Aspecto final do SGBD**

Depois de uma breve explicação dos métodos aplicados para o desenvolvimento do SGBD, e apresentação de exemplos, torna-se importante mostrar o aspeto final das tabelas e relações necessárias para o correto funcionamento da BD. A próxima imagem (Figura 51) representa as seis tabelas necessárias e as suas ligações.

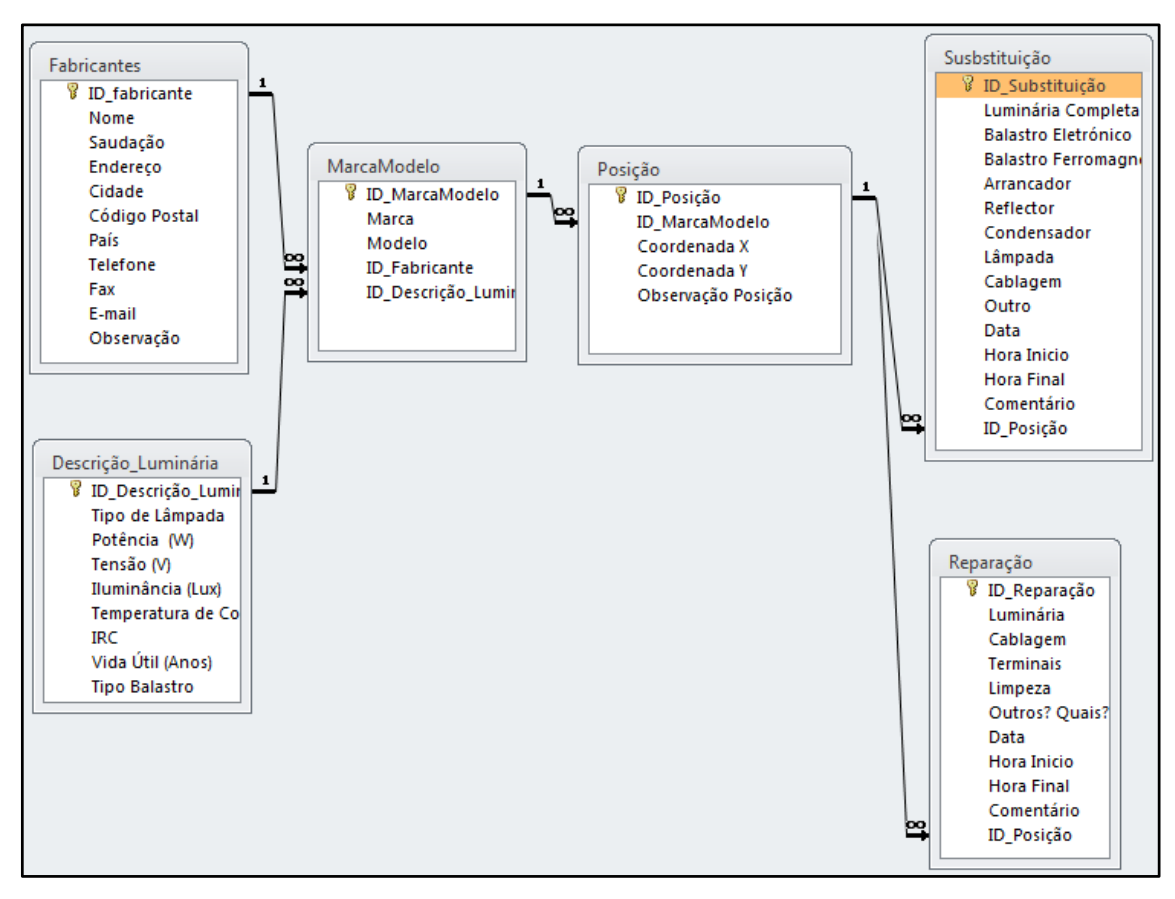

**Fig. 51 – Relações entre tabelas da BD**

Analisando da esquerda para a direita, as Tabelas "Fabricantes" e "Descrição\_Luminária" possuem um relacionamento para com a Tabela "MarcaModelo" de um para muitos, o que significa que cada fabricante e cada conjunto de características podem ser comuns ao mesmo modelo ou marca. No mesmo raciocínio, surge a ligação com a Tabela Posição. Visto a posição ser o ponto base de toda a aplicação, várias ações de reparação e substituição podem pertencer a mesma luminária.

## **5.8 Exemplo prático do funcionamento do SGBD**

Ao fim de trabalhar na realização dos formulários e consultas do SGBD total, nada melhor do que um pequeno exemplo do funcionamento da aplicação. A Próxima imagem (Figura 52) retrata o aspeto do formulário principal da aplicação, ou seja, onde é inserida a posição da luminária. A partir deste ponto, todos os restantes dados são inseridos.

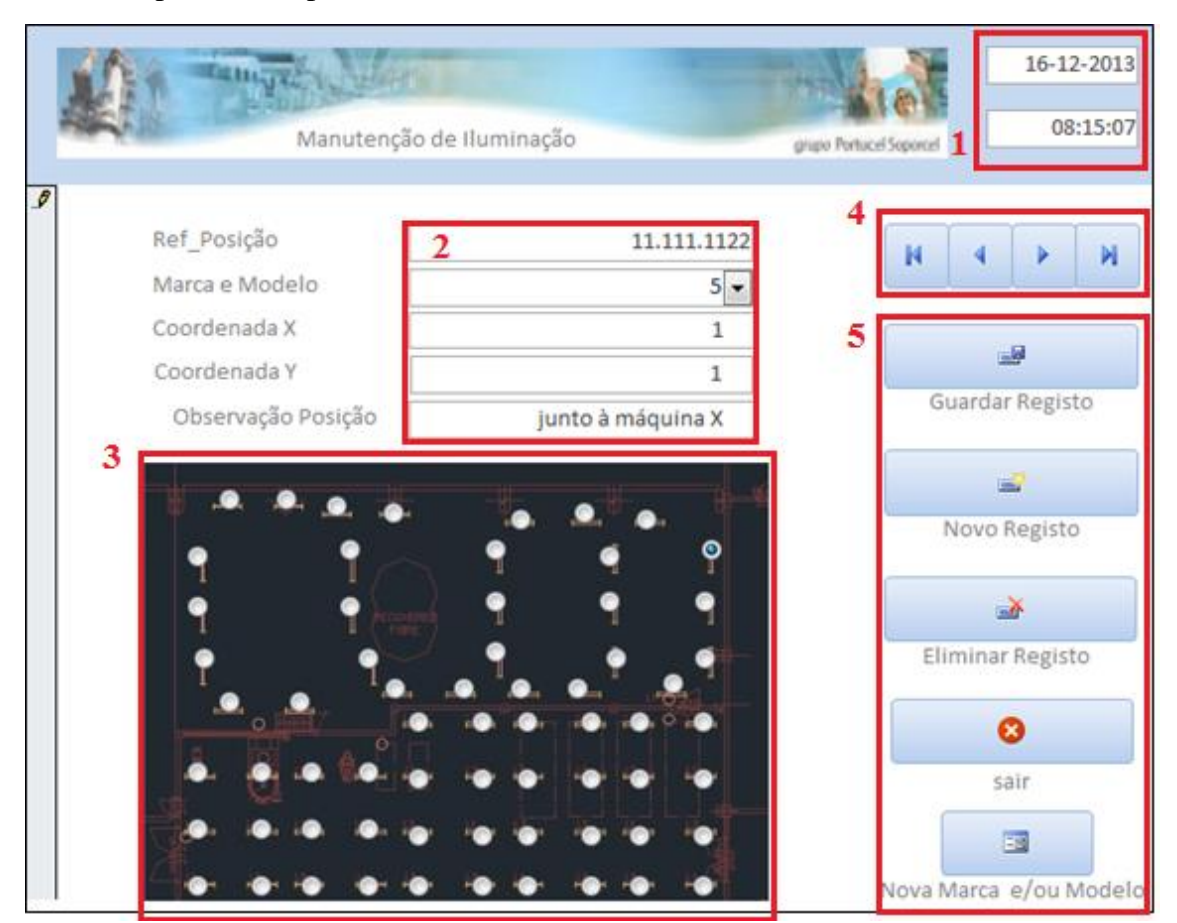

**Fig. 52 – Imagem inicial formulário**

O ponto 1 da Figura 52, apresenta a data e hora de modo automático, usando o relógio do computador em uso. No ponto 2 e 3 é onde tudo começa a ganhar um rumo. Inserir a Referência da Posição pode ser realizado de dois modos distintos, seja introduzindo diretamente no campo a referência (XX.YYY.ZZZZ) ou clicando na luminária em questão usando a imagem à qual pertence o ponto 3. Inserir a Marca e o Modelo faz-se pelo método de seleção, ou seja, utilizase os dados já existentes na BD e escolhe-se o correto. Caso ainda não exista registo equivalente, no ponto 5 (último botão) permite criar uma ligação a um novo formulário para inserir nova marca e modelo e caso necessário, inserir também descrição da luminária e fabricante. Os campos Coordenada e observação de posição são utilizados para complementar a informação sobre as posições, porque em grandes fábricas existe sempre aquela associação à máquina ou equipamento X.

O ponto 4 representa botões simples que permitem passar de registo em registo, ou passar do último para o primeiro e vice-versa. O ponto 5 possui botões relacionados com comandos de Guardar, Eliminar, Novo Registo, Sair da aplicação.

Criada a posição, dá-se então o próximo passo, inserir dados relativos a duas ações de manutenção, uma de reparação e outra de substituição (Figura 53).

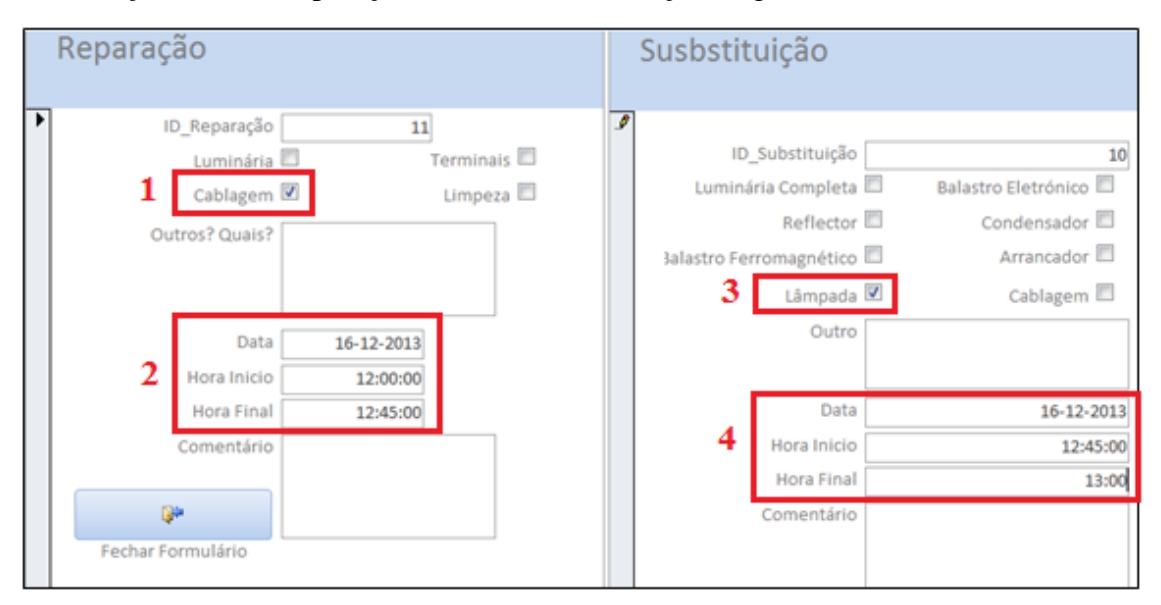

**Fig. 53 – Inserir uma ação de reparação e substituição**

Os pontos 1 e 3 assinalam os componentes que foram tratados pelas ações de manutenção, enquanto os pontos 2 e 4 demonstram a data, hora de início e hora final. A data, por defeito apresenta sempre a data presente.

Depois de inserir os dados e guardar o registo, é importante verificar se realmente os dados estão a ser corretamente armazenados nas tabelas e através da Figura 54 consegue-se constatar tal facto.

|        | Relações Fa Posição Busbstituição                                |              |  |                      |        |        |                |   |        |            |            |          |  |          |          |          |                                           |                                                        |
|--------|------------------------------------------------------------------|--------------|--|----------------------|--------|--------|----------------|---|--------|------------|------------|----------|--|----------|----------|----------|-------------------------------------------|--------------------------------------------------------|
|        | / ID_Substitui - Lumii - Bal - Ba - Ar - Re - Cc - Lâ - Ca - O - |              |  |                      |        |        |                |   |        |            | Data       |          |  |          |          |          |                                           | - Hora Inicio - Hora Final - Comentário - ID Posição - |
|        | 10 <sup>1</sup>                                                  | $\Box$       |  |                      |        | $\Box$ | $\Box$         |   | $\Box$ |            | 16-12-2013 |          |  | 12:45:00 |          | 13:00:00 |                                           | 111111122                                              |
| $*$    | (Novo)                                                           | n            |  |                      |        |        | $\blacksquare$ | n | m      |            | 16-12-2013 |          |  |          |          |          |                                           |                                                        |
|        |                                                                  |              |  |                      |        |        |                |   |        |            |            |          |  |          |          |          |                                           |                                                        |
|        | Relações = Posição   susbstituição   Reparação                   |              |  |                      |        |        |                |   |        |            |            |          |  |          |          |          |                                           |                                                        |
|        | ID Reparaça - Lur - Cal - Tel - Lir - Ou -                       |              |  |                      |        |        |                |   | Data   |            |            |          |  |          |          |          | - Hora Inicio - Hora Final - Comentário - | ID Posição -                                           |
|        |                                                                  | 11<br>$\Box$ |  | $\blacktriangledown$ | $\Box$ | E      |                |   |        | 16-12-2013 |            | 12:00:00 |  |          | 12:45:00 |          |                                           | 111111122                                              |
| $\ast$ | (Novo)                                                           |              |  |                      |        |        |                |   |        | 16-12-2013 |            |          |  |          |          |          |                                           |                                                        |

**Fig. 54 – Dados inseridos na tabela reparação**

Analisando o lado direito de ambas as figuras, é possível verificar que a identificação da luminária está de acordo com o que foi inserido, assim como os restantes dados.

# **6 CONCLUSÃO**

Atualmente existem várias provas, principalmente casos passados, que evidenciam a clara importância da existência da manutenção. A globalização acabou por ser a maior "culpada" de, nos últimos anos, existir uma maior necessidade na criação de planos de manutenção. Este facto, leva ao aumento da oferta e por sua vez da competitividade, mas diminui a margem de manobra das empresas, pois de modo a garantirem a sua carteira de clientes e ambiciosamente tentar aumentá-la, não podem correr o risco de falhar com os seus compromissos relativamente a datas de entrega e qualidade dos produtos.

No caso da iluminação artificial em ambiente industrial, a manutenção desempenha um papel mais discreto, porque dificilmente a simples avaria de uma luminária coloca em risco a produção de qualquer empresa. Claro que existem exceções, como o caso de explodir uma luminária, poluindo a área envolvente. A manutenção de iluminação, em 90% dos casos é corretiva, ou seja, apenas quando a luminária deixa de funcionar é que se tomam medidas. As medidas preventivas colocadas em prática, prendem-se com a inovação das tecnologias de iluminação e com as preocupações ambientais.

Relativamente às novas tecnologias de iluminação, o aparecimento dos LEDs é o que mais tem revolucionado o mercado, muito devido os seus baixos níveis de consumo de energia elétrica, mas com maior tendência para o sector residencial. O aparecimento das fluorescentes T5 terá maior impacto no sector industrial porque possibilitam a partilha das luminárias existentes, permitindo gastos muito inferiores aos gastos que seriam necessários para implementar a tecnologia LED.

Como resposta às quatro questões iniciais, se compensa trocar lâmpadas de iodetos metálicos por LED, a resposta é limitada derivado aos custos da nova tecnologia mais custos de instalação. Só no caso de existir algum programa de financiamento que represente no mínimo 50% do investimento inicial é que torna a mudança apelativa.

Substituir lâmpadas de descarga pelas novas T5 quando situadas a 7 metros de altura, também não é uma boa solução derivado à altura em que se encontra a luminária e pelas diferenças existentes na característica potência.

A principal causa de avaria precoce das lâmpadas de descarga está relacionado com o número de ciclos de liga e desliga, daí que utilizar detetores de presença em algumas zonas apenas é vantajoso se for um local de pouco movimento.

Quanto à última questão sobre o facto de se mudar balastros ferromagnéticos por eletrónicos terá vantagens perante os problemas de qualidade da energia existentes, a conclusão é que não, porque os balastros eletrónicos são muito sensíveis a tensões transitórias e a picos de tensão, acabando por avariar rápido. Ocorrências de balastros eletrónicos a danificarem-se mais rápido que os ferromagnéticos tem-se verificado no *campus*.

Existindo uma empresa que na totalidade, possui milhares de luminárias, como é caso da Soporcel – Figueira da Foz, existe uma forte necessidade de criar um suporte que permita guardar os dados referentes a cada luminária. Para o efeito procedeu-se neste projeto ao desenvolvimento de uma aplicação usando o *Microsoft Access*. A presente aplicação destina-se a armazenar os dados referentes as luminárias existentes na PM2, mas para simplificar um pouco a tarefa, trabalhou-se apenas sobre uma fração dessa área, com aproximadamente 80 luminárias.

O sistema de base de dados desenvolvido tem como objetivo principal aumentar a eficiência e diminuir os custos de manutenção da iluminação. Permitirá ainda apoiar o diagnóstico de problemas existentes na qualidade da rede elétrica, melhorar as condições de iluminação dos locais e processos e aumentar a eficiência e reduzir o consumo de energia associados aos equipamentos de iluminação. Assim, deverá contribuir para uma maior eficiência do processo produtivo e uma redução global dos custos de produção.

O sistema foi desenvolvido e testado para um conjunto de 80 luminárias da PM2 mas possui a estrutura e flexibilidade para ser estendido a toda a fábrica. O potencial de melhoria é enorme por se tratar de uma instalação industrial com cerca de 16.100 luminárias com potência total instalada de aproximadamente 2,4 MW.

Ainda no sentido de melhorar a eficiência da iluminação, no âmbito de substituições e de novas instalações de iluminação, e de forma a apoiar a seleção da tecnologia de iluminação que melhor se adequa a uma determinada função ou local, elaborou-se um fluxograma que permite orientar o projetista para cada grupo de opções oferecidas pelo mercado e adequar o sistema de iluminação às necessidades.

Como perspetivas de desenvolvimentos futuros para este trabalho, sugere-se a monotorização da rede elétrica do *campus* a Soporcel de modo a comprovar e avaliar as origens dos problemas existentes ao nível da qualidade de energia.

Sugere-se ainda dar continuidade ao desenvolvimento da aplicação, até se conseguir englobar todas as luminárias do *campus*, assim como melhorar a qualidade da informação inserida na base de dados.

# **WEBGRAFIA**

[Web\_01] *<http://www.sarmento.eng.br/Hertz.htm>*

[Web\_02] *<http://luztecnologiaearte.weebly.com/luz-natural-e-luz-cecircnica.html>*

[Web\_03] *<http://www.infoescola.com/quimica/atomo/>*

[Web\_04] *<http://papofisico.tumblr.com/post/34455703190/como-os-atomos-emitem-luz>*

[Web\_05] *<http://webserver2.tecgraf.puc-rio.br/~mgattass/fcg/trb06/Algemiro%20Augusto> % 20da%20Silva%20Neto/T1.htm*

[Web\_06] *[http://en.wikipedia.org/wiki/Architectural\\_lighting\\_design](http://en.wikipedia.org/wiki/Architectural_lighting_design)*

[Web\_07] *<http://blog.novaeletronica.com.br/led-cor-x-temperatura/>*

[Web\_08] *<http://www.topten.pt/index.php?page=artigos>*

[Web\_09] *[http://www.empvisualsolutions.com/Products/Outdoor-LED-Lighting/Why-Choose-](http://www.empvisualsolutions.com/Products/Outdoor-LED-Lighting/Why-Choose-LED-Lighting)[LED-Lighting](http://www.empvisualsolutions.com/Products/Outdoor-LED-Lighting/Why-Choose-LED-Lighting)*

[Web\_10] *[http://www.portucelsoporcel.com/Institucional/A-Nossa-Actividade/Figueira-da-](http://www.portucelsoporcel.com/Institucional/A-Nossa-Actividade/Figueira-da-Foz)[Foz](http://www.portucelsoporcel.com/Institucional/A-Nossa-Actividade/Figueira-da-Foz)*

[Web\_11] Edison, Thomas A. (1880). *www.ourdocuments.gov/doc.php?doc=46*. Patent Application for the Light Bulb.

[Web\_12] *[http://en.wikipedia.org/wiki/Thomas\\_Edison](http://en.wikipedia.org/wiki/Thomas_Edison)*

[Web\_13] *<http://pt.slideshare.net/jurenata/logstica-reversa-de-lmpadas-fluorescentes>*

[Web\_14] *<http://www.gentequeeduca.org.br/planos-de-aula/meios-para-economizar-energia>*

[Web\_15] *<http://pt.slideshare.net/MarioTimotius/iluminao3-lampadas-fluorescentes>*

[Web\_16] *<http://ledluxled.blogspot.pt/2012/04/arrancador-plampada-fluorescente-em.html>*

[Web\_17] *[http://www.cajaf.pt/product.php?id\\_product=2322](http://www.cajaf.pt/product.php?id_product=2322)*

[Web\_18] *[http://www.sofazquemsabe.com/2013/08/comparacao-qualitativa-caracteristicas](http://www.sofazquemsabe.com/2013/08/comparacao-qualitativa-caracteristicas-tipos-de-lampadas.html)[tipos-de-lampadas.html](http://www.sofazquemsabe.com/2013/08/comparacao-qualitativa-caracteristicas-tipos-de-lampadas.html)*

[Web\_19] *<http://www.certificadosenergeticos.com/led-iluminacion-eficiente>*

[Web\_20] Tecnitrace (2013). *[www.tecnitrace.pt](http://www.tecnitrace.pt/)*

[Web\_21] Osetoreletrico (2012). *<http://www.osetoreletrico.com.br/web/component/content/>*

*article/57-artigos-e-materia*. Como elaborar projetos de iluminação industrial visando à redução do consumo de eletricidade.

[Web\_22] Infopédia (2013). *[http://www.infopedia.pt/lingua-portuguesa/fluoresc%C3%A](http://www.infopedia.pt/lingua-portuguesa/fluoresc%C3%25A%20Ancia)  [Ancia](http://www.infopedia.pt/lingua-portuguesa/fluoresc%C3%25A%20Ancia)*. Fluorescência.

[Web\_23] Schreder (2015). *http://www.schreder.com/pts-pt/LearningCenter/ConceitosBasico*

*DeIluminacao/Pages/default.aspx*. Conceitos Básicos de iluminação.

[Web\_24] Philips (2015). *[http://www.philips.pt/e/lighting-makeover/glossary-overview](http://www.philips.pt/e/lighting-makeover/glossary-overview%20/lighting-wiki-color-rendering-index.Wiki-items.wiki.html)  [/lighting-wiki-color-rendering-index.Wiki-items.wiki.html.](http://www.philips.pt/e/lighting-makeover/glossary-overview%20/lighting-wiki-color-rendering-index.Wiki-items.wiki.html)* Índice de Reprodução Cromática

[Web\_25] Portucelsoporcel (2013). *<http://www.portucelsoporcel.com/Institucional/Historia>*. História

[Web\_26] Tecnitrace (2015). *<http://www.tecnitrace.pt/iblog/?p=626>*. Iluminação fluorescente, balastro eletrónico, energia reativa.

[Web\_27] Timóteo, Luís (2015). *[http://pt.slideshare.net/MarioTimotius/iluminao3-lampadas](http://pt.slideshare.net/MarioTimotius/iluminao3-lampadas-fluorescentes)[fluorescentes.](http://pt.slideshare.net/MarioTimotius/iluminao3-lampadas-fluorescentes)* Técnicas de iluminação e funcionamento das lâmpadas fluorescentes.

[Web\_28] Osram (2015). *[http://www.osram.pt/osram\\_pt/produtos/lampadas/](http://www.osram.pt/osram_pt/produtos/lampadas/)*. Lâmpadas.

[Web\_29] Osram (2013). *[www.osram.com](http://www.osram.com/)*. Nova gama de Lâmpadas LED e Lâmpadas Fluorescentes Tubulares e Circulares.

[Web30] John Walker (1996). *<http://www.fourmilab.ch/documents/specrend/>*. Colour Rendering of Spectra.

# **REFERÊNCIAS BIBLIOGRÁFICAS**

[1] Wyrebski, Jersy (1997). *Manutenção Produtiva Total – um Modelo Adaptado.* Dissertação para obtenção do grau de Mestre. Florianópolis.

[2] Monchy, François (1989). *A Função Manutenção - Formação para a Gerência da Manutenção Industrial*, São Paulo: Editora Durban Lda.

[3] Ferreira, Aurélio B. H. (1975). Novo Dicionário da Língua Portuguesa. Rio de Janeiro: Editora Nova Fronteira, 1ª edição.

[4] Knight W. C. AG. (1996) Auditoria de Manutenção. Zurich.

[5] Tavares, Lourival Augusto. Excelência na Manutenção - Estratégias, Otimização e Gerenciamento.

[6] Monks, J. G. (1989). Administração da Produção. São Paulo.

[7] Viana, Luiz P. (1991). III Seminário de Manutenção - Trabalhos Técnicos - seção regional VII - Paraná e Santa Catarina. Curitiba.

[8] Almeida, Ricardo José Sacramento (2003). *Influência da Iluminação Artificial nos Ambientes de Produção: Uma Análise Económica*. Universidade de Ouro Preto – Departamento de Engenharia de Produção, Administração e Economia, Brasil.

[9] Walker, Jonh (1996). *Colour Rendering of Spectra.*

[10] Eficiência Energética (2004). *http://www.eficienciaenergetica.com/images/upload/Brochura\_Eficiencia.pdf.* Eficiência energética em equipamentos e sistemas elétricos no setor residencial. ISBN:972-8268-31-9. Lisboa

[11] União Europeia (2009). *http://ec.europa.eu/news/energy/090901\_pt.htm*. Fim às lâmpadas tradicionais.

[12] Pritchard, D.C. (1995). *Lighting (Fifth edition).* Addison Wesley Longman Limited Edinburgh Gate, Harlow Essew CM20 2JE, England.

[13] Philips (2015). *http://www.lighting.philips.com/pwc\_li/pt\_pt/application\_areas/assets /documents/solucoes-de-controlo-para-iluminacao-de-escritorios.pdf*. Soluções de controlo para iluminação de escritórios

[14] Chen, Kao (1990). *Industrial power distribution and iluminating systems.* Marcel Dekker, INC, 270 Madison Avenue, New York.

[15] Perdigão, Marina M. S. D. (2011). *Research and Development on New Control Techniques for Electronic Ballasts based on Magnetic Regulators*. Departamento de Engenharia Eletrotécnica e de Computadores da Universidade de Coimbra, Coimbra.
[16] Novicki, Jackson M. e Martinez, Rodrigo. *Leds para Iluminação Pública.* Curso de Engenharia Elétrica da Universidade Federal do Paraná, Curitiba – Paraná, Brasil.

[17] Costa, Carlos A. D. *Iluminação para Indústrias*. Diapositivos de apoio. Faculdade Sul da Baía. Brasil.

[18] Louçano, Nelson R. (2009). *Eficiência Energética em Edifícios: Gestão do Sistema de Iluminação*. Relatório de estágio para obtenção do grau de Mestre em Engenharia Industrial. Instituto Politécnico de Bragança, Bragança

[19] Camarotto, João A. (1998). *Estudo das relações entre projcto de edifícios industriais e a gestão da produção*. Tese para obtenção do grau de Doutor. Faculdade de Arquitetura e Urbanismo da Universidade de São Paulo. Brasil.

[20] Morgado, Miguel. *https://woc.uc.pt/fisica/getFile.do?tipo=2&id=596.* Instrumentação Optoelectrónica. IBILI, Faculdade de Medicina da Universidade de Coimbra, Coimbra.

[21] Teixeira, Armínio de Almeida. *Técnicas de Iluminação*. Faculdade de Engenharia da Universidade do Porto, Porto.

[22] Teixeira, Armínio de Almeida (2004). *Tipos de Lâmpadas*. Faculdade de Engenharia da Universidade do Porto, Porto.

[23] Lourenço, Daniel Ribau (2010). *Sistemas de Iluminação Pública com Gestão Inteligente de Consumo.* Departamento de Electrónica, Telecomunicações e Informática da Universidade de Aveiro, Aveiro.

[24] Garrido, Emmanuel Loureiro. *Luminárias Convencionais*. Faculdade de Engenharia da Universidade do Porto, Porto

[25] Araújo, Lucínio Preza. *[http://www.iar.unicamp.br.](http://www.iar.unicamp.br/)* Tipos e Características de Lâmpadas em Sistemas de Iluminação.

[26] Carvalhal, Carlos R. G. (2008). *Microsoft® AccessTM 2007 – Curso Teórico-Prático*. Porto Editora. ISBN 978-972-0-06641-1

[27] Loureiro, Henrique (2008). *Access® 2007 Macros & VBA*. Editora de Informática, Lda. Lisboa. ISBN 978-972-722-209-4

[28] Fayol, Henry (1950). *Administração Industrial e Geral*. São Paulo: Editora Atlas.

[29] Pais, Aida (2011). *Condições de Iluminação em Ambiente de Escritório: Influência no conforto visual.* Dissertação para obtenção do grau de Mestre. Universidade Técnica Lisboa. Lisboa.

[30] Perdigão, Marina M. S. D. (2004). *Estudos sobre Balastros Eletrónicos*. Dissertação para obtenção do grau de Mestre. Departamento de Engenharia Eletrotécnica e de Computadores da Universidade de Coimbra, Coimbra.

[31] Rodrigues, J. F., Creppe, R. C., Ulson, J. A. C., Porto, L. G. C. e Godoy, R. A. (0000) *Avaliação de sistema de iluminação de uma empresa visando economia de energia e eficiência luminotécnica.* Departamento de Engenharia Elétrica. Universidade São Paulo. Brasil

[31] Modena, B. R., Campos, D. P. e Reis, F. A. B. (2011). *Viabilidade da transição fluorescente para led no ambiente industrial.* Curso de Graduação. Faculdade de Engenharia Elétrica e Computação. Universidade Estadual de Campinas. Brasil.

[33] Machnicki, Krzysztof M. (2011). *Sistema de Gestão de Iluminação em Ambientes Industriais.* Dissertação de Mestrado. Departamento de Eletrónica, Telecomunicações e informática da Universidade de Aveiro. Aveiro.

[34] Osram (2015). Manual prático luminotécnico.

[35] Cortez, João C. C. (2013). *Projeto luminotécnico do interior do mercado municipal de Coimbra*. Departamento de Engenharia Eletrotécnica. ISEC. Coimbra.

[36] Nisa, Marco A. S. (2011). *Estudo da eficiência energética de sistemas de iluminação pública – Estudo aplicado ao Iparque de Coimbra*. ISEC. Coimbra.

[37] Schreder (2015). *http://www.schreder.com/pts-pt/LearningCenter/ConceitosBasicosDe Iluminac ao/Pages/default.aspx.* Conceitos Básicos de iluminação.

# **ANEXOS**

# **Anexo A – Tecnologias de Iluminação – Dados Técnicos Catalogados**

## *Data sheet* **de vários produtos OSRAM (diferenciados por tecnologia)**

Data Sheet daLâmpada Incandescente

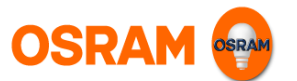

## SPECIAL CENTRA Standard A

Incandescente de filamento reforçado

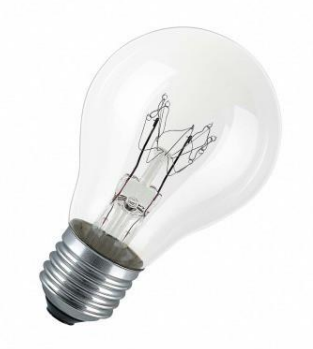

## Benefícios do produto

\_ Especialmente resistente a vibrações e choques

## Características do produto

\_ Suportes de filamento adicionais

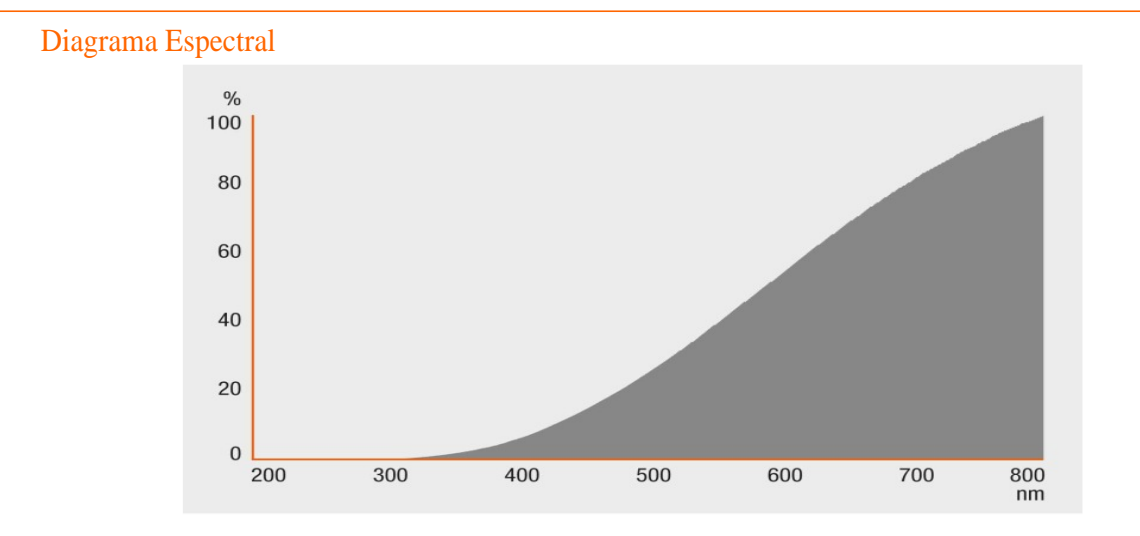

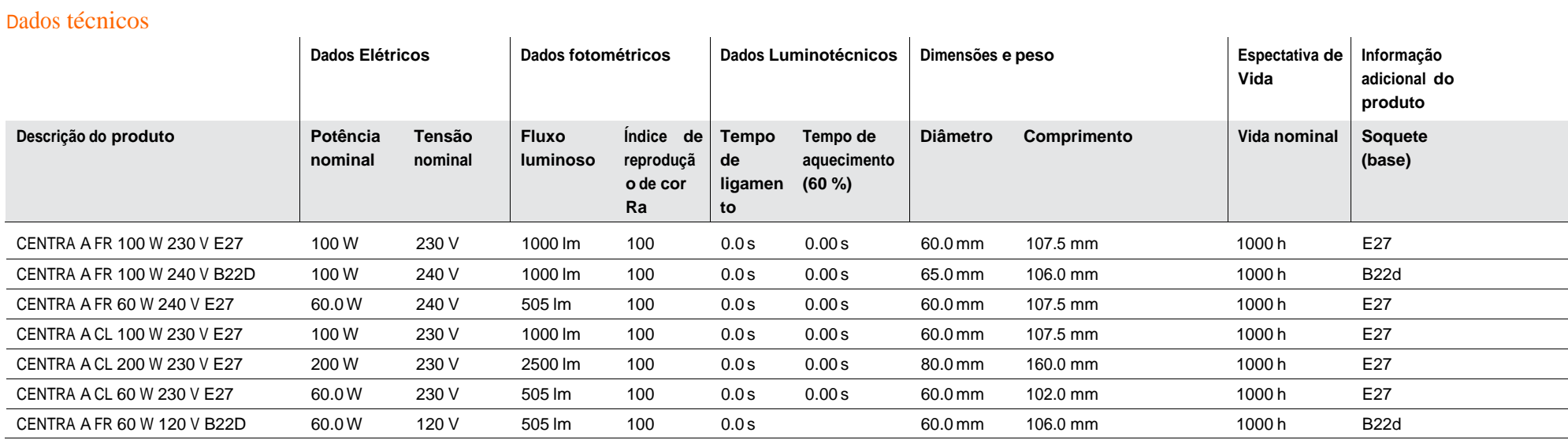

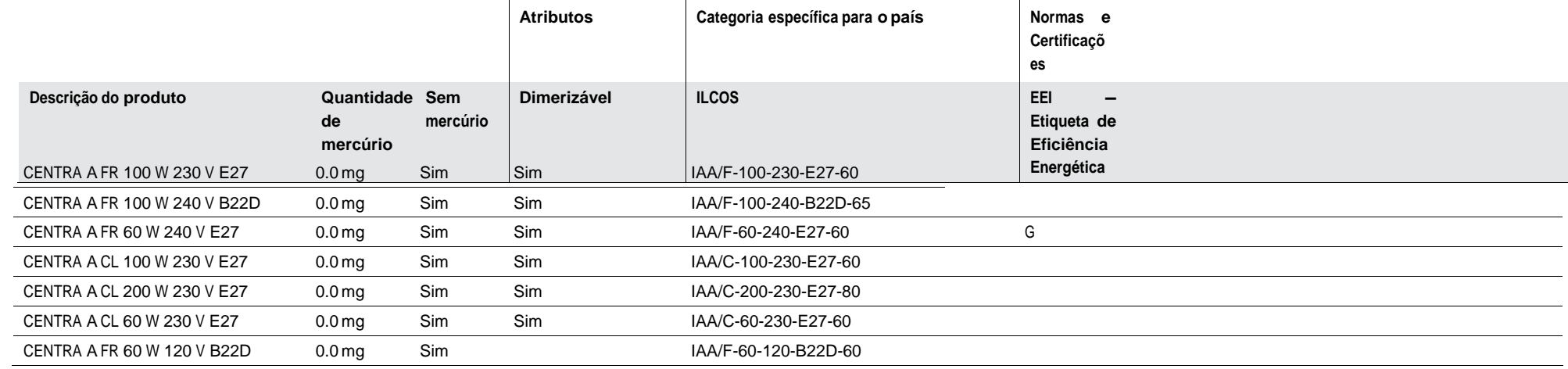

# HALOLINE Standard

## Lâmpadas halógenas bipino

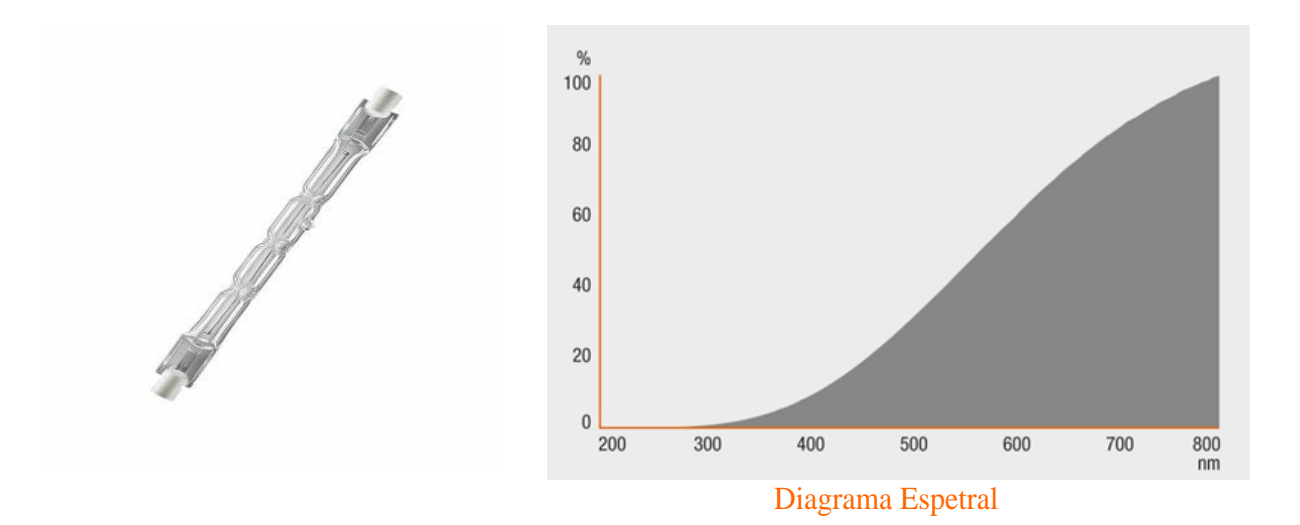

### Benefícios do produto

- \_ Iluminação de destaque
- \_ Sem necessidade de transformador
- \_ Não contém mercúrio

### Áreas de aplicação

- \_ Ideal para ênfase e destaque de prédios
- \_ Iluminação em geral
- \_ Iluminação de entradas
- \_ Iluminação de caminhos
- \_ Iluminação de jardins
- \_ Áreas de tráfego
- \_ Lojas
- \_ Restaurantes, hotéis e aplicações de prestígio similares

### Características do produto

- \_ Vida útil média da lâmpada: 2.000 h
- \_ 100 % dimerizável
- \_ Índice de reprodução de cor R: 100
- \_ Temperatura da cor: 3.000 K
- Posição de funcionamento: p15

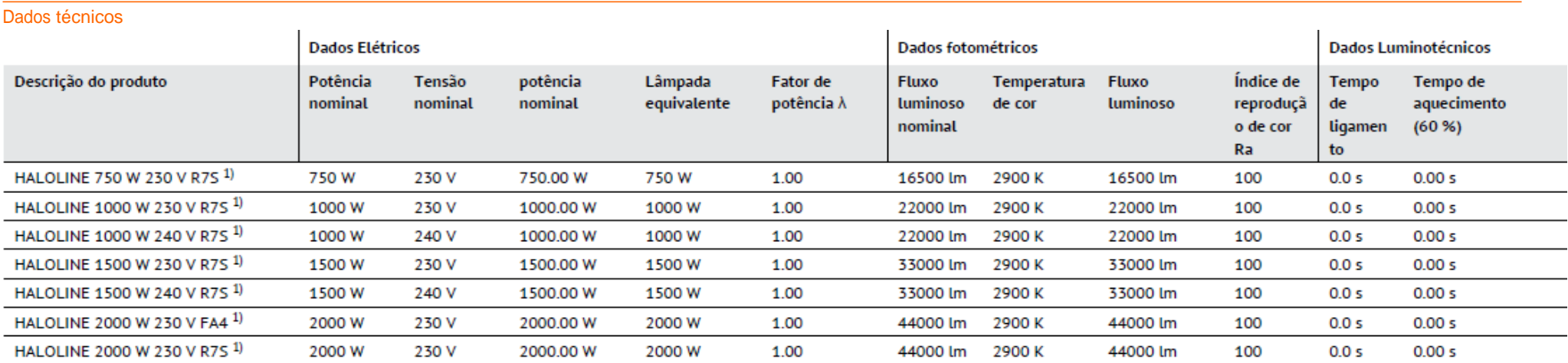

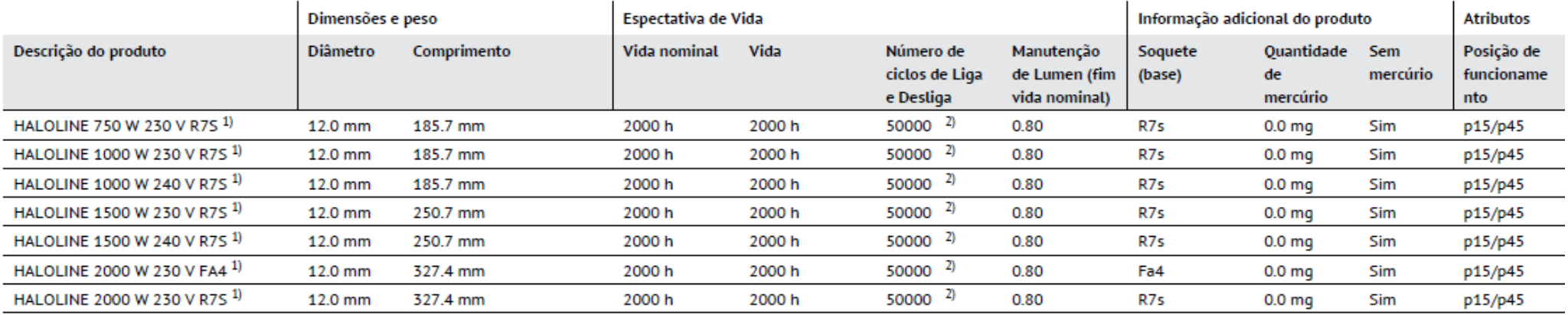

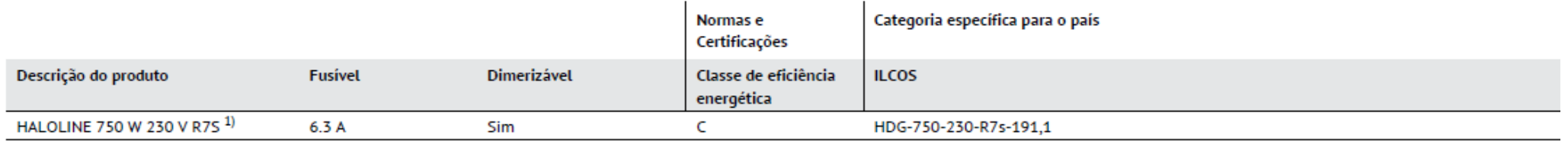

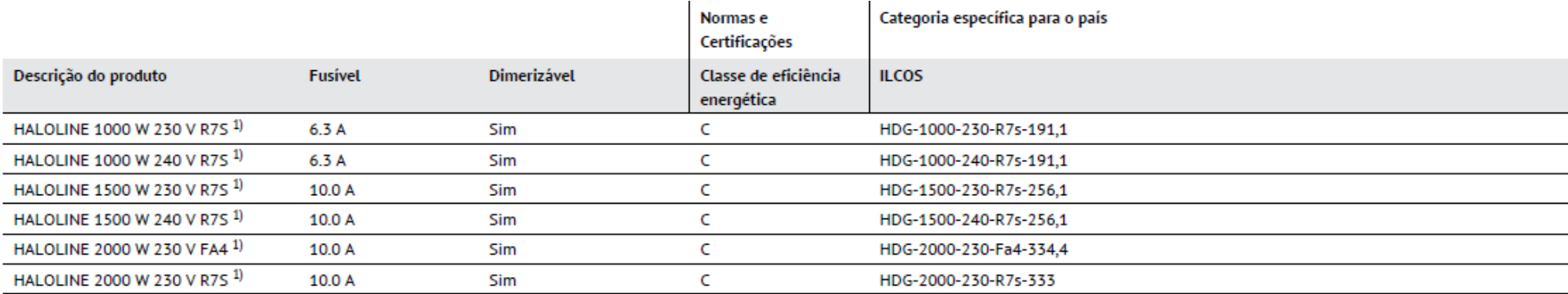

1) Fusível de proteção de acordo com as Normas IEC 60357 e EM 60357/Para aplicações externas e operações em locais úmidos especiais são necessários equipamentos aprovados

 $2)$  At 1 min on / 3 min off

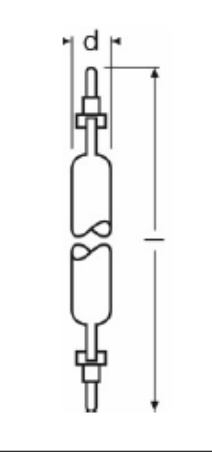

HALOLINE 2000 W 230 V FA4

# LUMILUX T5 HE

Lâmpadas fluorescentes tubulares de 16 mm, de alta eficiência

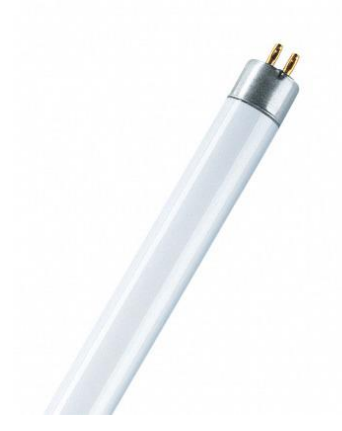

## Benefícios do produto

- \_ Boa economia e eficiência
- \_ Até 20 % mais econômica do que a LUMILUX T8
- \_ Volume até 50 % menor em comparação com as lâmpadas T8
- \_ Cores naturais

# Áreas de aplicação

- \_ Prédios públicos
- Escritórios
- \_ Lojas
- \_ Supermercados e lojas de departamentos
- \_ Industrias

## Características do produto

- \_ Vida útil média da lâmpada: 2.000 h
- 100 % dimerizável
- \_ Índice de reprodução de cor R: 100
- \_ Temperatura da cor: 3.000 K
- Posição de funcionamento: p15

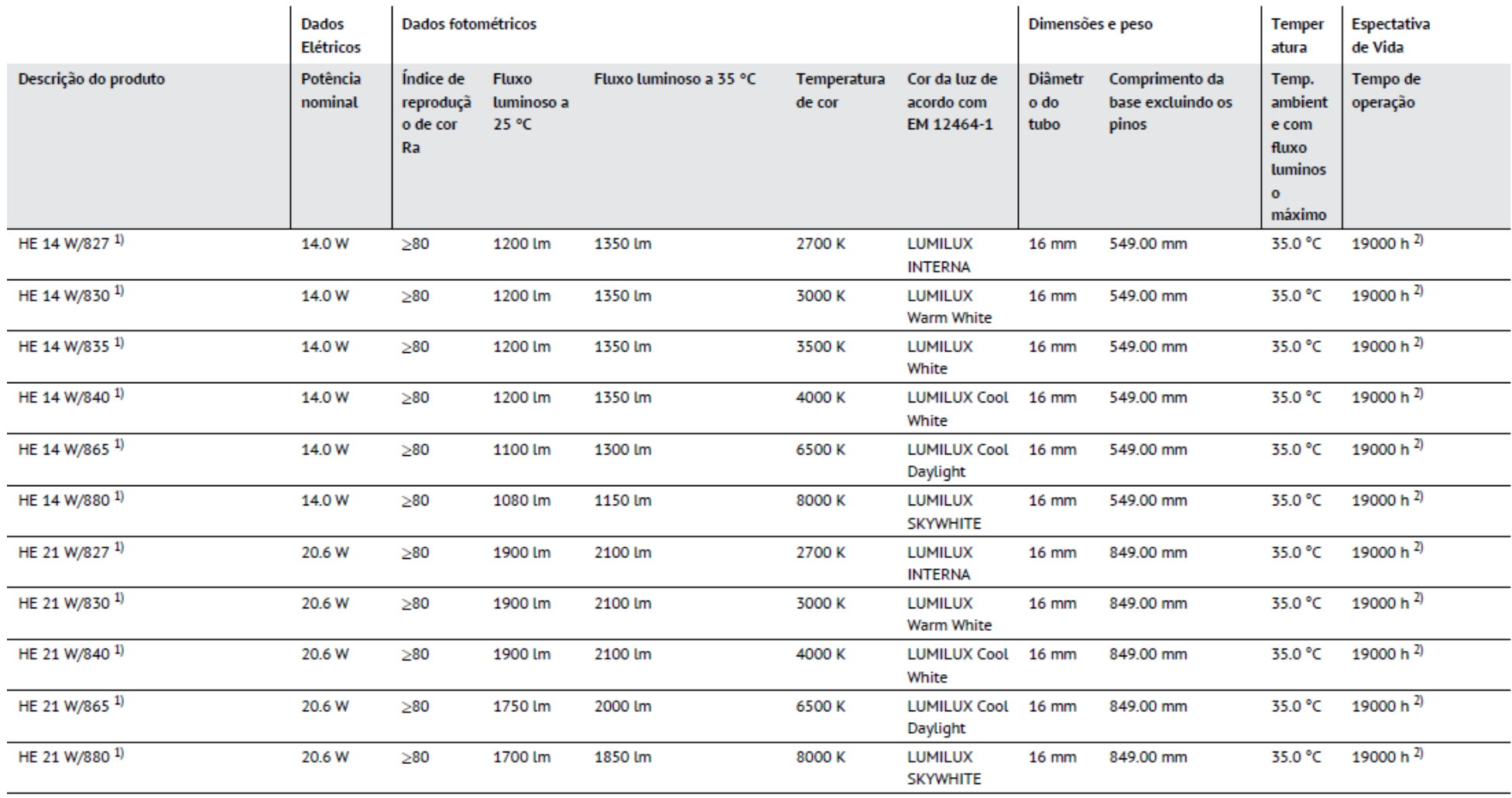

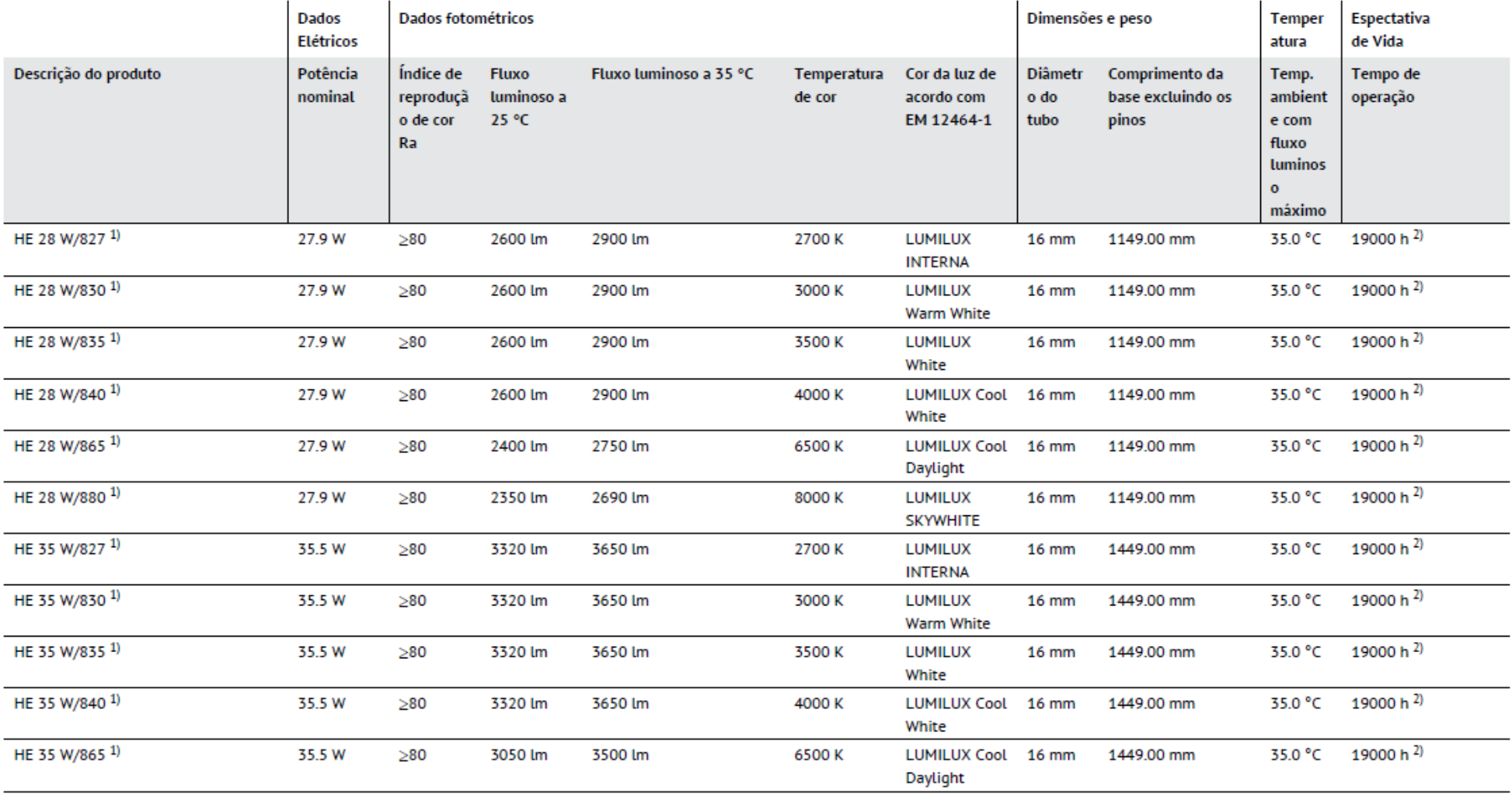

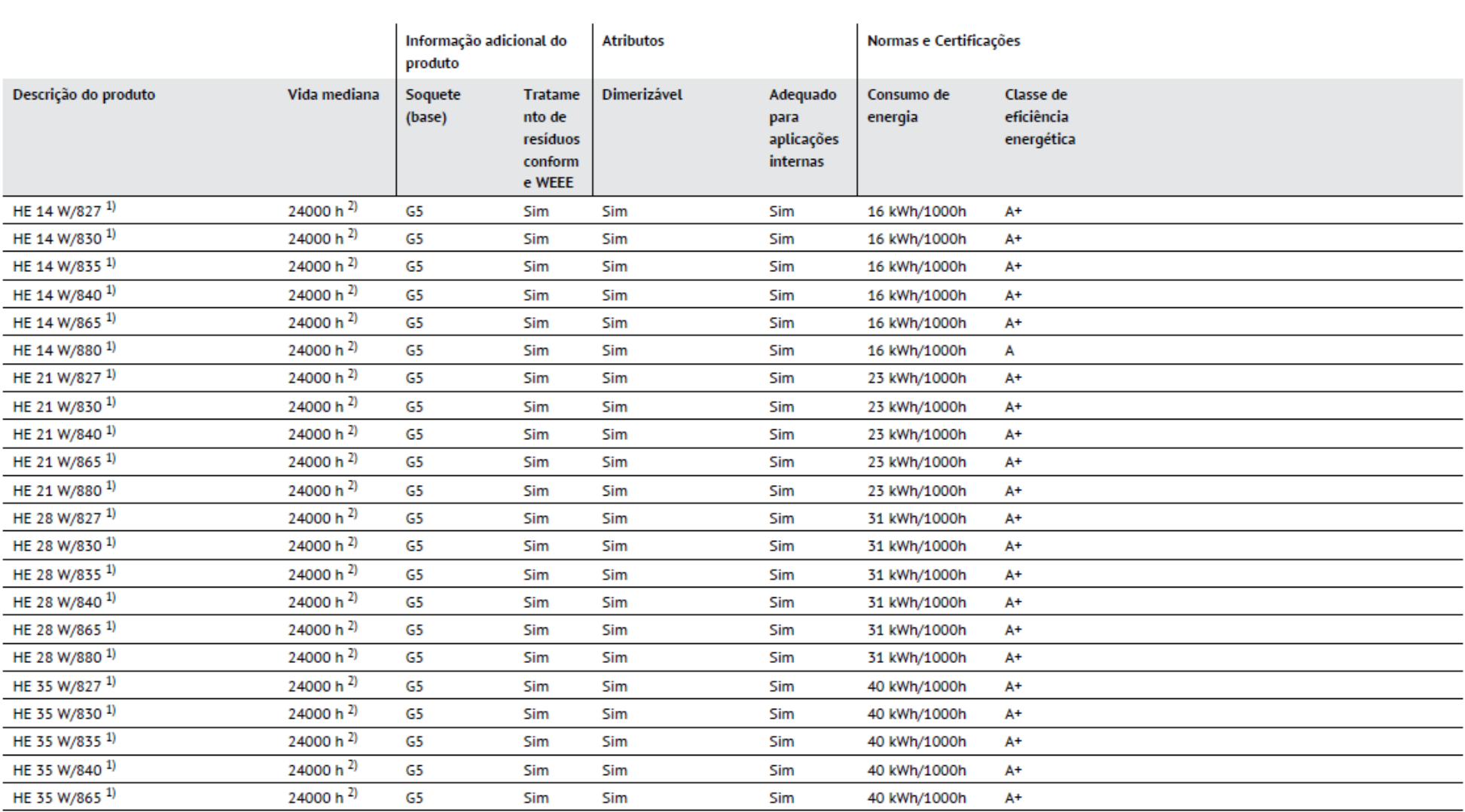

1) Apenas para operação com fonte eletromagnética/Lâmpada concebido para internos temperaturas de luminárias de 30... 40 ° C; fluxo luminoso óptima alcançado a 35 ° C

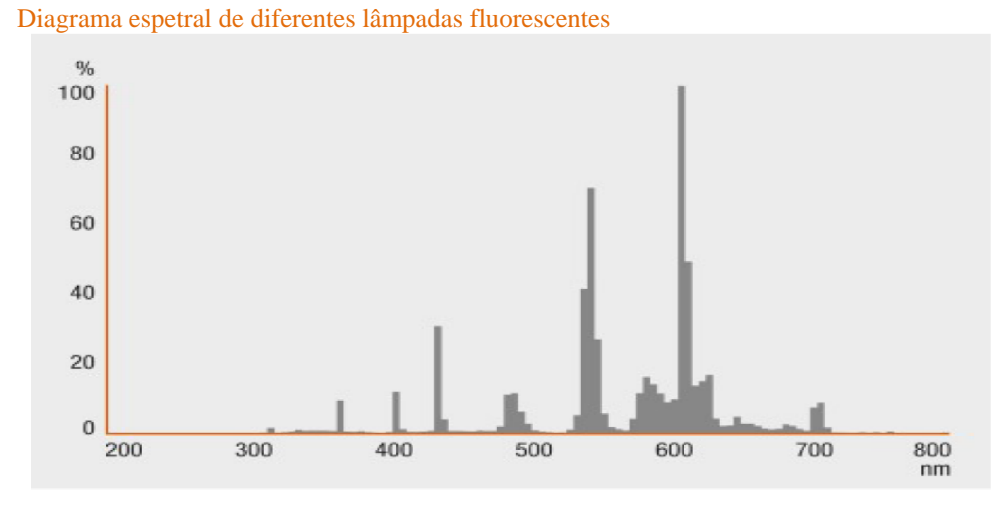

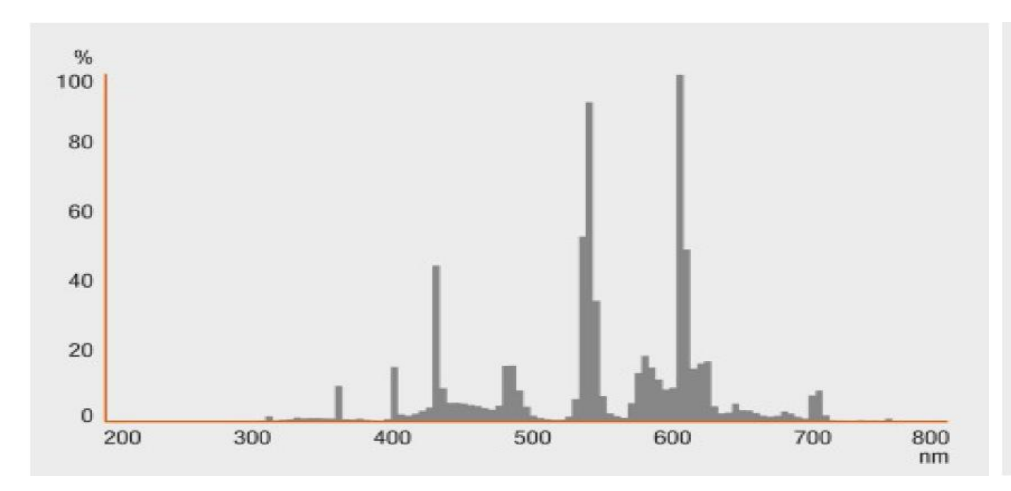

 $nm$ 

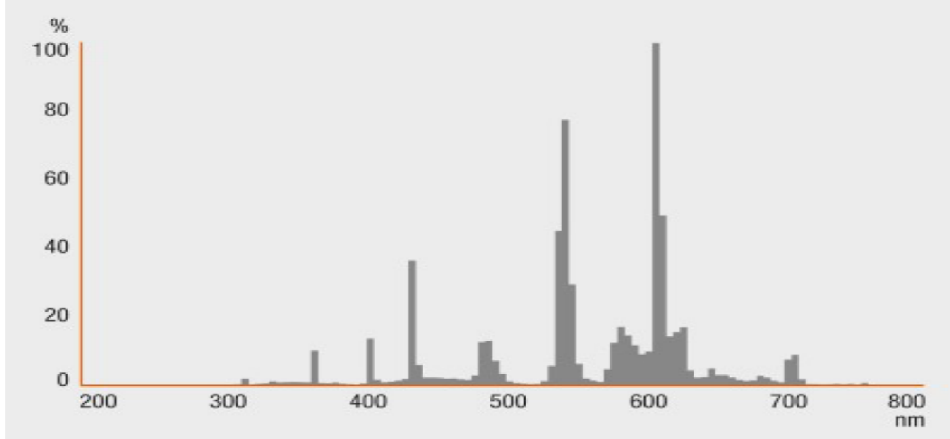

HE 14 W/827, HE 21 W/827, HE 28 W/827, HE 35 W/827 HE 14 W/830, HE 21 W/830, HE 28 W/830, HE 35 W/830

 $\frac{q}{q}$ 

 $\mathbf 0$ 

\HE 14 W/835, HE 28 W/835, HE 35 W/835 HE 14 W/840, HE 21 W/840, HE 28 W/840, HE 35 W/840

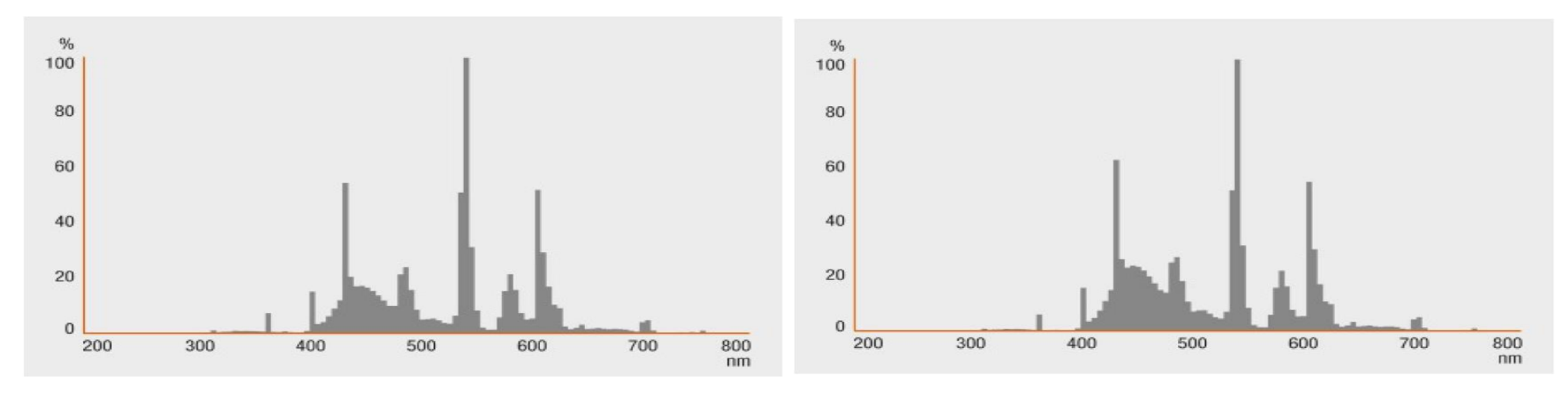

HE 14 W/865, HE 21 W/865, HE 28 W/865, HE 35 W/865 HE 12 M/880, HE 14 W/880, HE 21 W/880, HE 28 W/880

### Fator de potência  $\lambda$

Garantia de sistema estendida OSRAM em combinação com OSRAM reator eletrônico / fontes

### Instruções de segurança

No caso de quebra da lâmpada: www.osram.com/brokenlamp

### Informações sobre aplicações

Para obter mais informações sobre aplicações e gráficos acesse a ficha técnica do produto.

# HQL SUPER DE LUXE

Lâmpadas de vapor de mercúrio

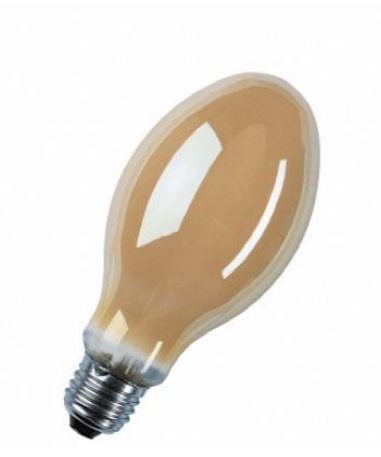

### Areas de aplicação

- Fábricas e oficinas
- Instalações industriais
- $-Ruas$
- Estacionamentos, pátios
- Áreas de pedestres, praças públicas
- Parques e jardins
- Adequado para uso em luminárias abertas e fechadas
- Aplicações de exterior apenas em luminárias apropriadas

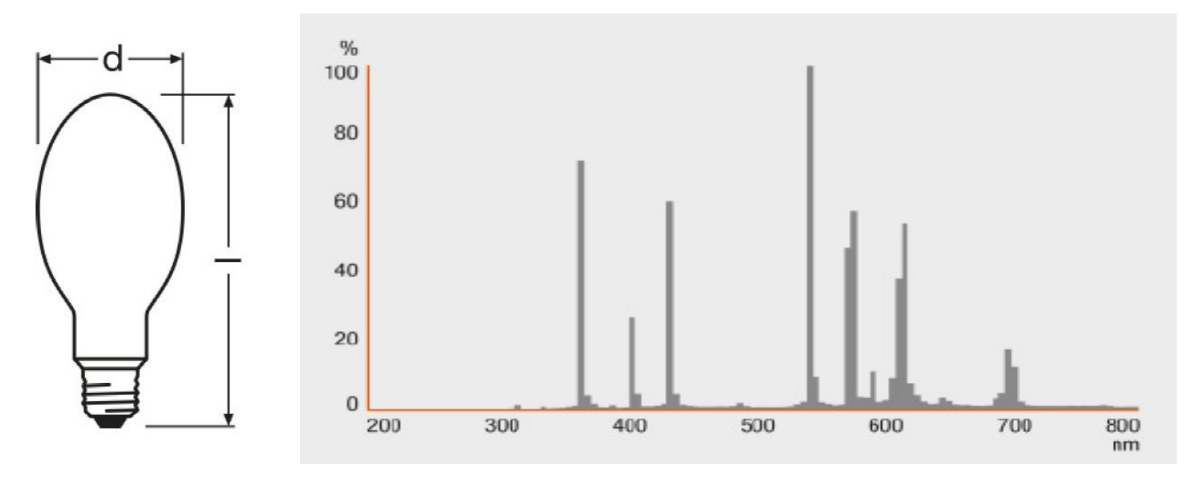

HQL SUPER DL 80 W E27

HQL SUPER DL 80 W E27

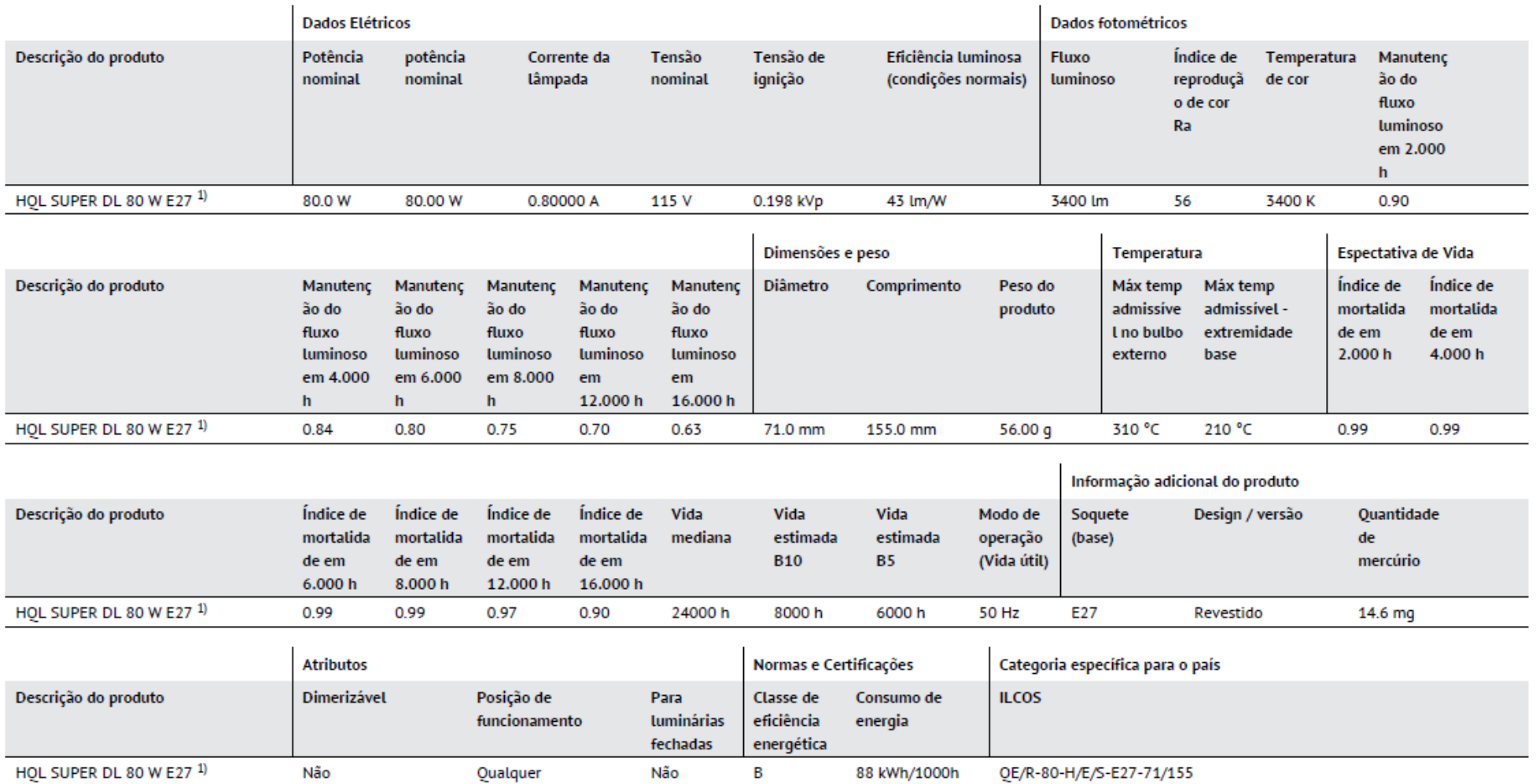

# **SOX**

Lâmpadas de sódio de baixa pressão

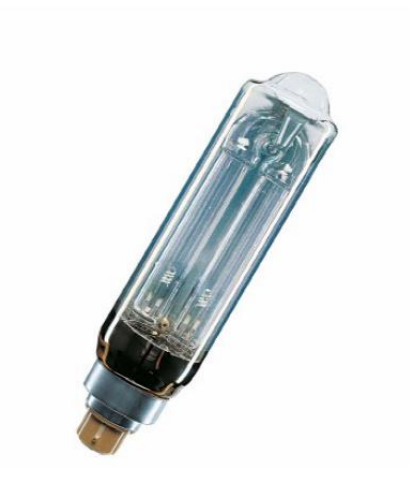

### Areas de aplicação

- Ruas
- Túneis, passarelas subterrâneas
- Canais, diques
- Aprovada somente para uso em luminárias embutidas
- Aplicações de exterior apenas em luminárias apropriadas

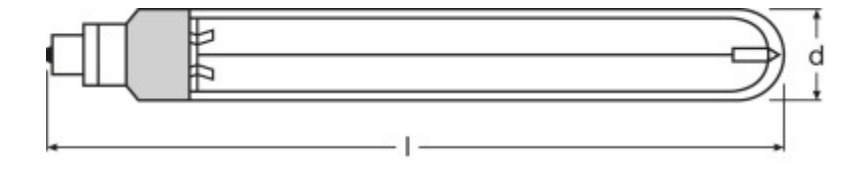

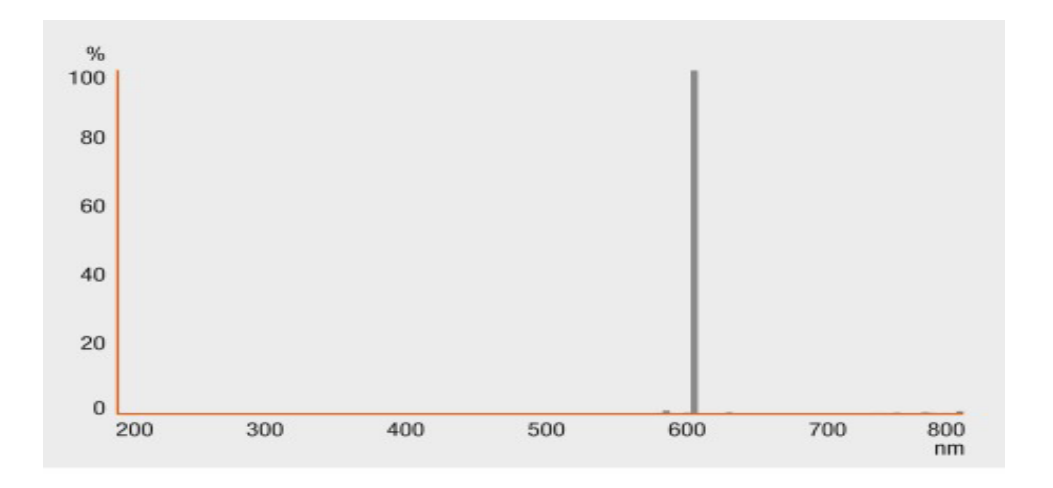

SOX PLUS 55 W BY22D, SOX PLUS 90 W BY22D, SOX PLUS 135 W BY22D, SOX 180 W BY22D

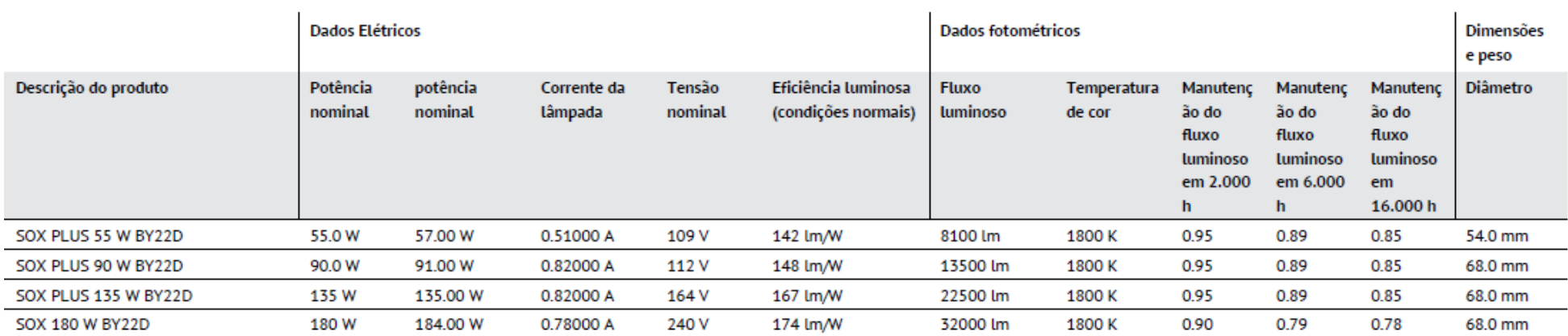

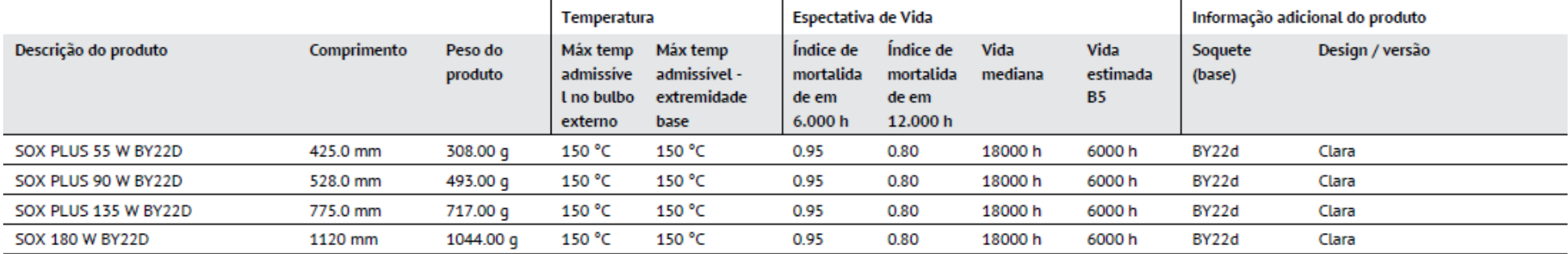

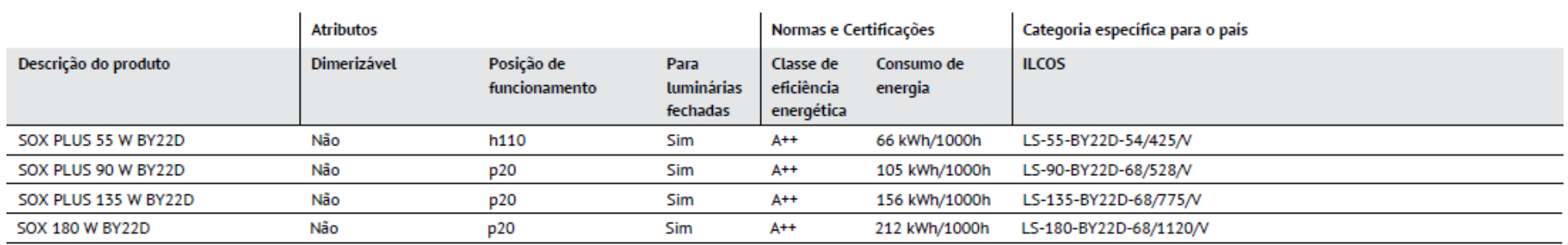

## **VIALOX NAV-T SUPER 4Y**

Lâmpadas de vapor de sódio de alta pressão para luminárias de embutir

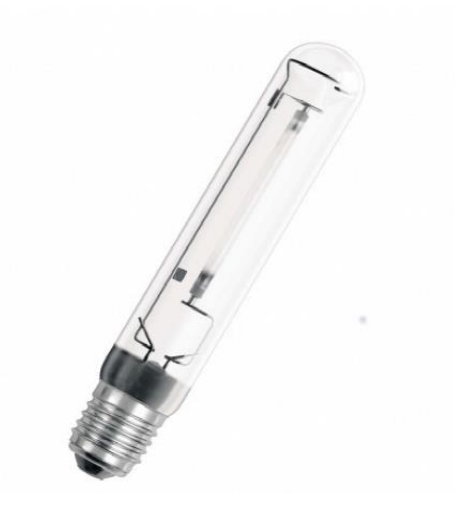

#### Areas de aplicação

- Ruas

- Iluminação de exteriores
- Instalações industriais
- Adequado para uso em luminárias abertas e fechadas
- Aplicações de exterior apenas em luminárias apropriadas

#### Benefícios do produto

- Vida útil longa
- Eficácia luminosa muito alta
- Manutenção do fluxo luminoso muito boa durante toda a vida útil da lâmpada
- Economia de energia até 50 % ao substituir as ineficientes lâmpadas de mercúrio (HQL)
- Excelente eficiência de energia em reatores eletrônicos POWERTRONIC PTo 3DIM
- Dimerizável em reatores convencionais e eletrônicos

#### Características do produto

- Fator de sobrevida da lâmpada: 95 % após um período de queima de 16.000 horas
- Vida média: até 32,000 horas
- Fator de manutenção da lâmpada:  $\geq 80$  % após 16,000 h de funcionamento (conforme DIN 13201)
- Em conformidade com ErP de acordo com Diretiva EU 245/2009

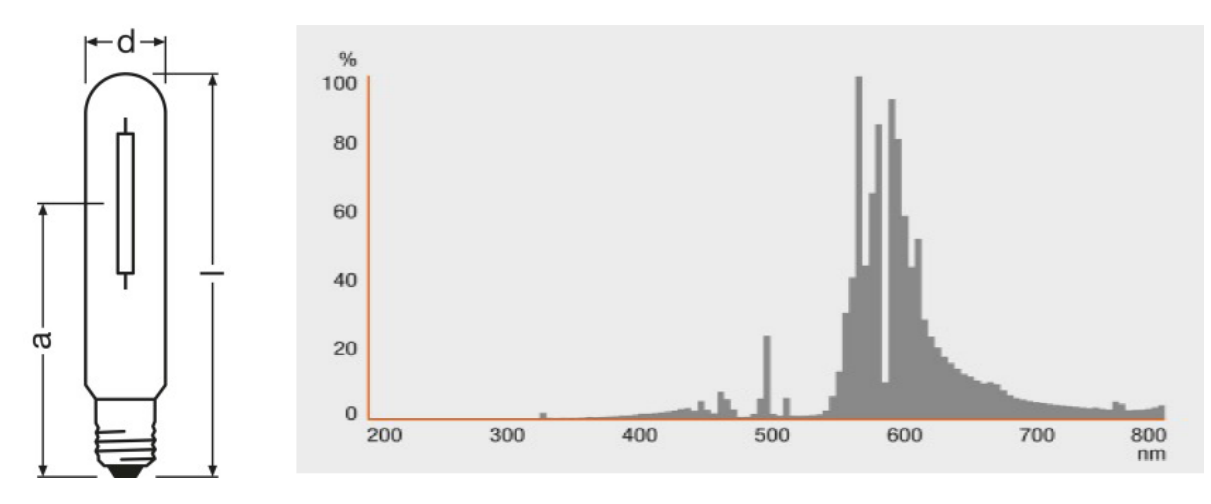

NAV-T 50 W SUPER 4Y, NAV-T 70 W SUPER 4Y, NAV-T 100 W SUPER 4Y, NAV-T 150 W SUPER 4Y, NAV-T 250 W SUPER 4Y, NAV-T 400 W SUPER 4Y, NAV-T 600 W SUPER 4Y

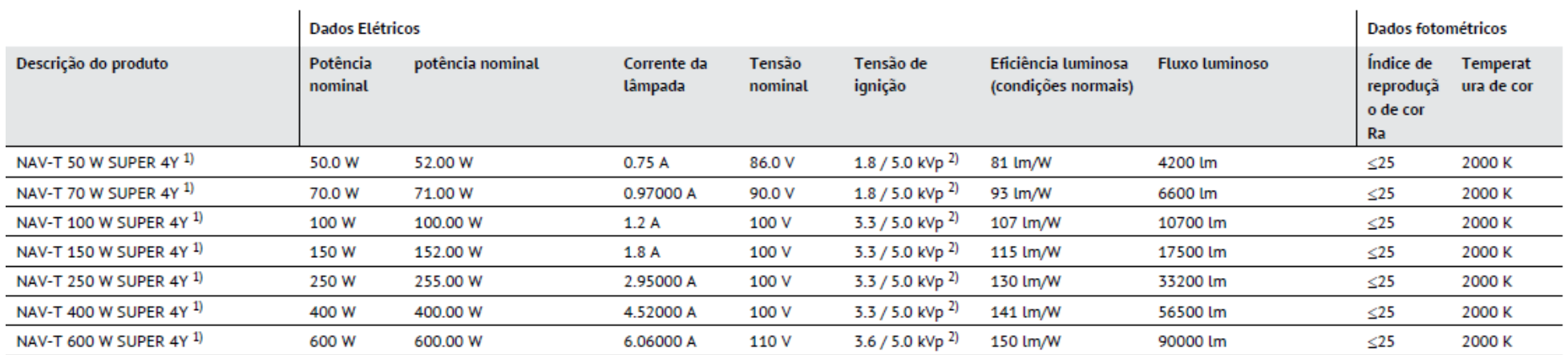

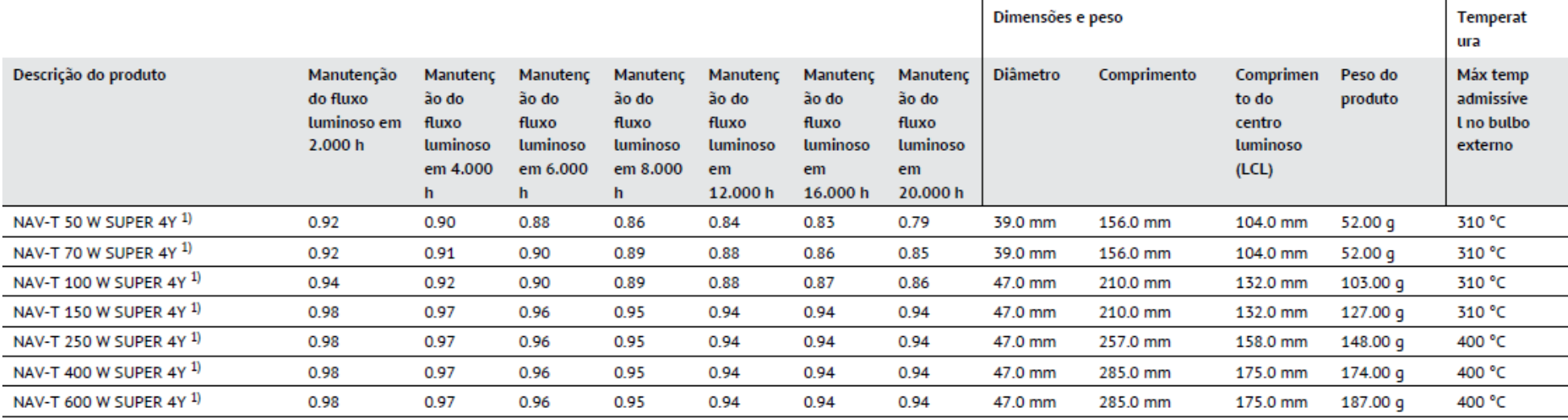

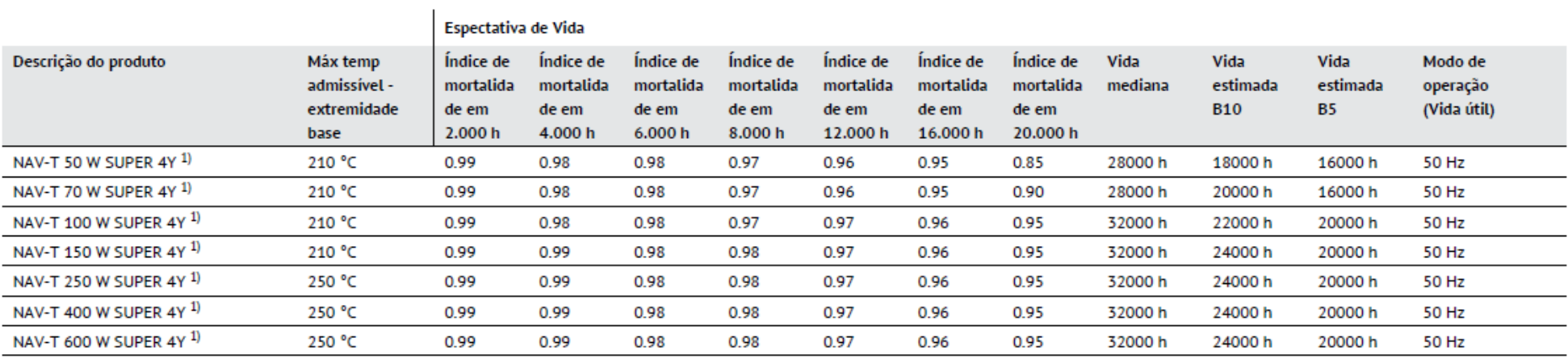

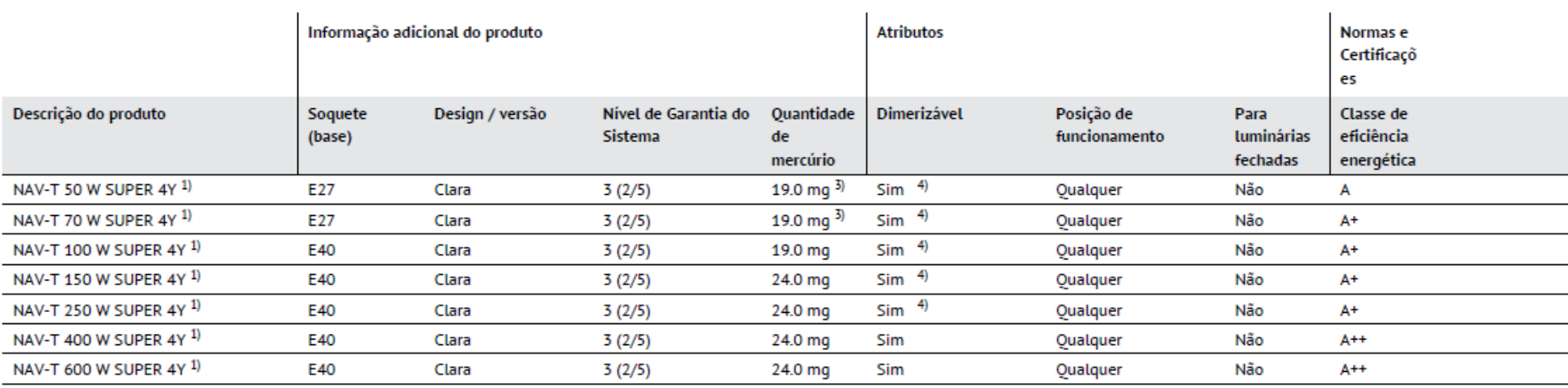

# **POWERBALL HCI-T**

Lâmpadas de haleto metálico com tecnologia cerâmica paraluminárias fechadas

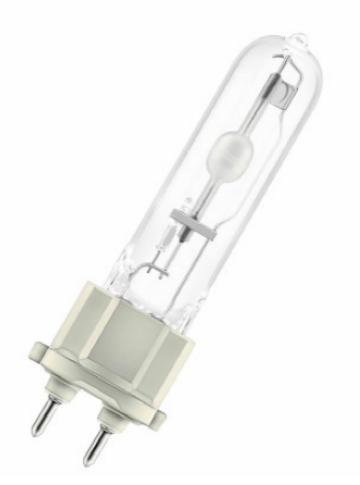

### Areas de aplicação

- Interiores de lojas, vitrines de lojas
- Galerias comerciais
- Salas de espera, áreas de recepção
- Museus, exibições
- Locais de exibição e feiras comerciais
- Fábricas e oficinas
- Aprovada somente para uso em luminárias embutidas
- Aplicações de exterior apenas em luminárias apropriadas

#### Benefícios do produto

- Eficiência muito alta
- Reprodução de cor boa a excelente
- Estabilidade de cor muito boa
- Valores de UV significativamente abaixo dos limites máximos permitidos de acordo com IEC 61167 graças ao filtro UV

#### Características do produto

- Tecnologia de cerâmica POWERBALL
- Cores de luz: branco quente (830 WDL), branco neutro (942 NDL)
- Vida média: 15,000 h (funcionamento com ECG com 70...400 Hz corrente de onda quadrada)
- Vida útil média da lâmpada: 12.000 horas (no reator magnético)
- HCI-T 50 W apenas para funcionamento com ECG com 70...400 Hz de corrente de onda quadrada

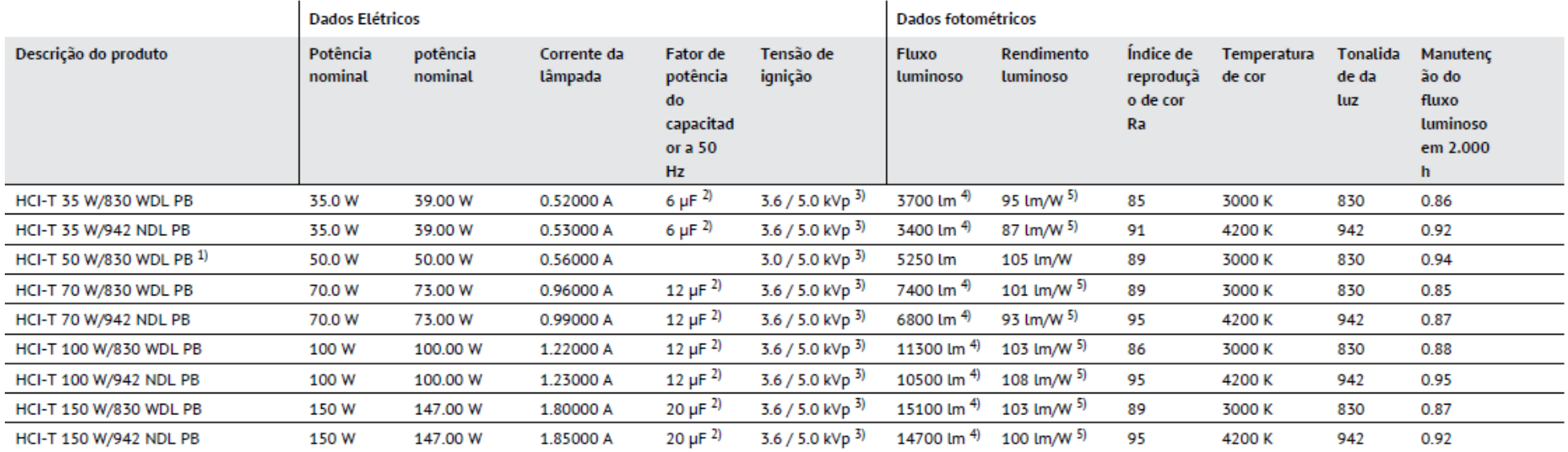

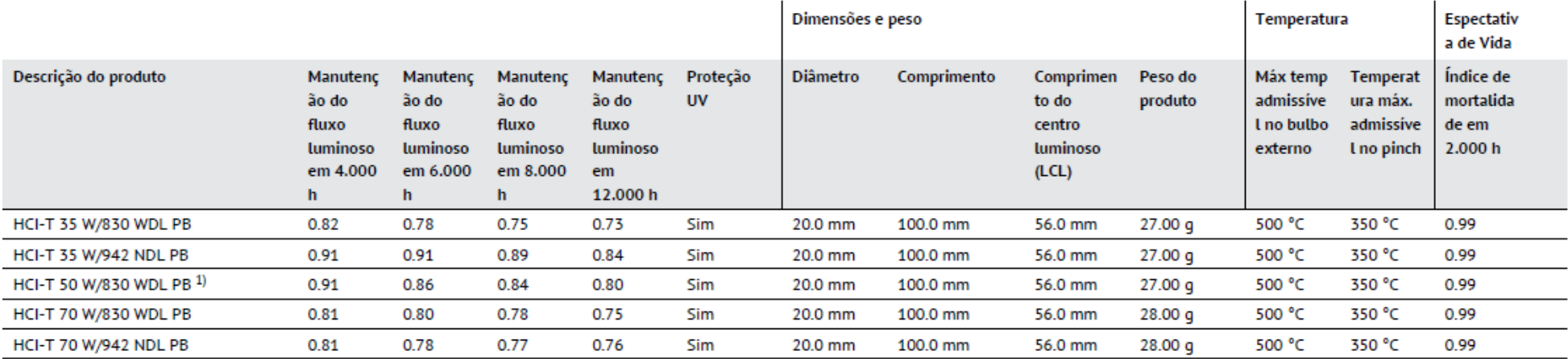

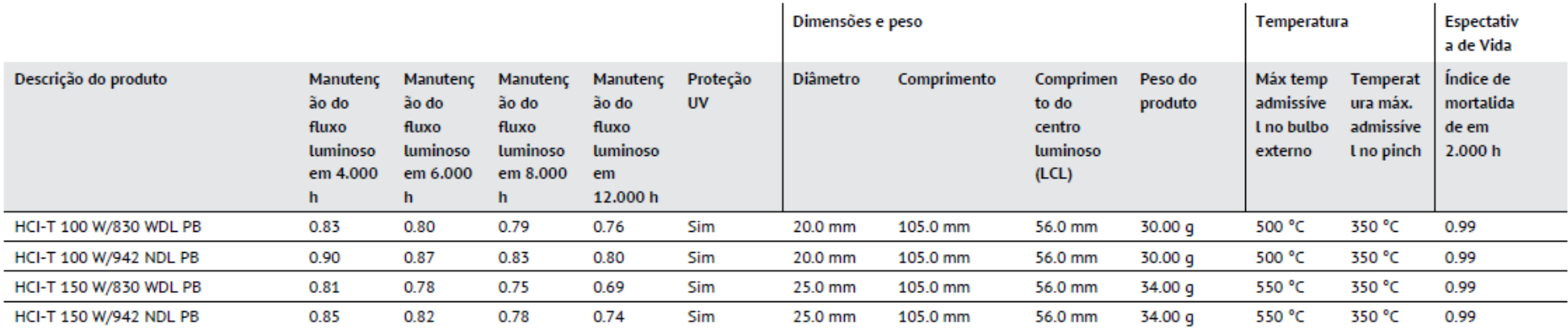

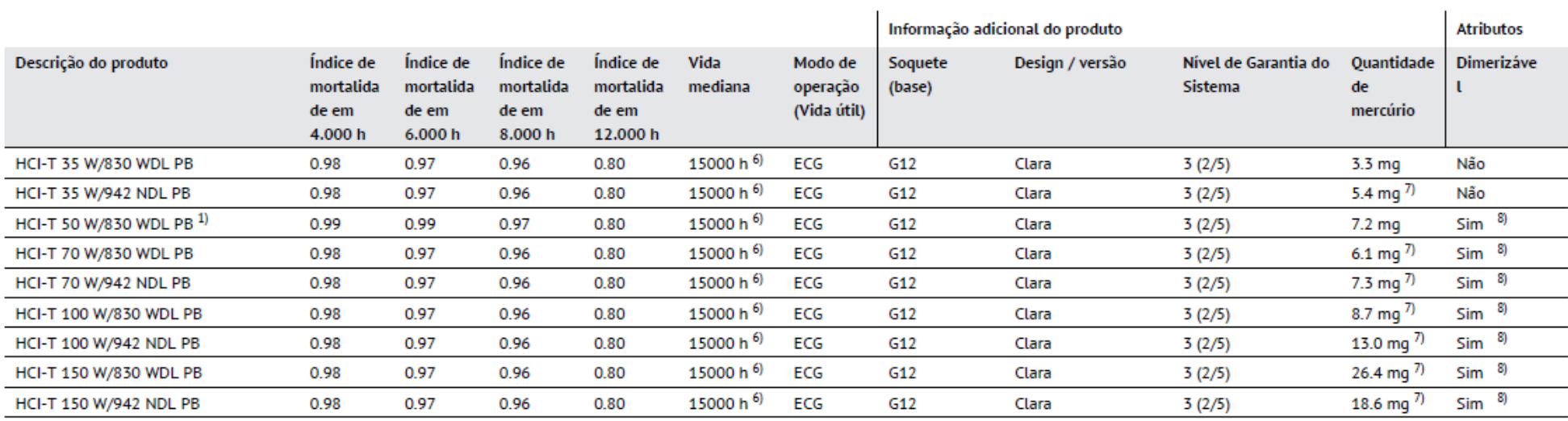

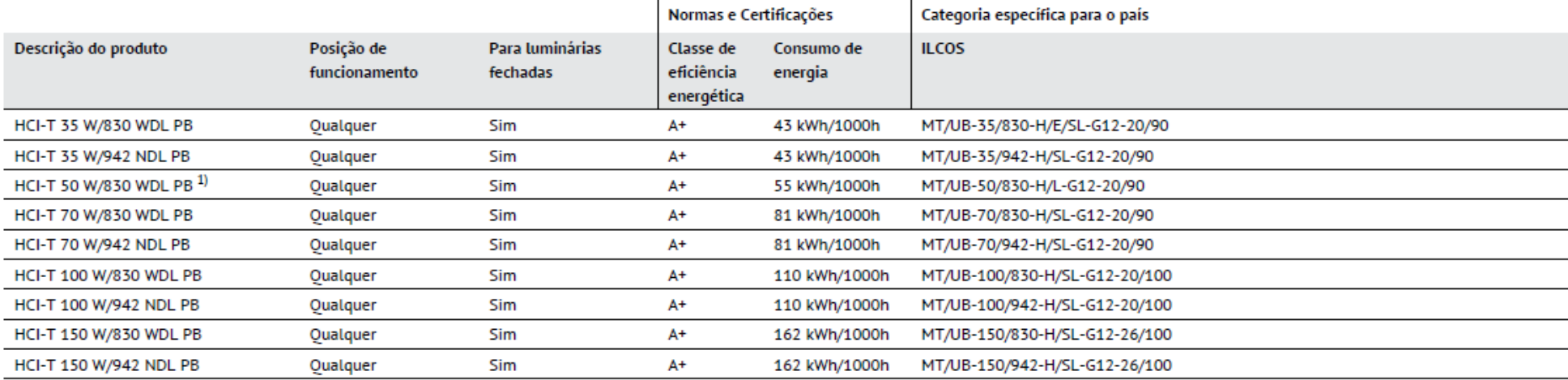

1) Apenas para funcionamento com acessório eletrónico com 70...400 Hz corrente de onda quadrada

<sup>2</sup>) Na tensão nominal e cos  $\varphi \geq 0.9$ 

3) Mínimo, pois ignição sobreposta com reator eletrônico 3.0 kVp são suficientes

4) In operation with low frequency square wave electronic ballast, 70...400 Hz. Operation with electromagnetic ballast may be less efficient.

5)<br>Operação em baixa frequência, 70-400 Hz. Operação em reator eletromagnético pode ser menos eficiente.

 $6)$  Em ECG

7) Maximum

8) Em combinação com POWERTRONIC Pto

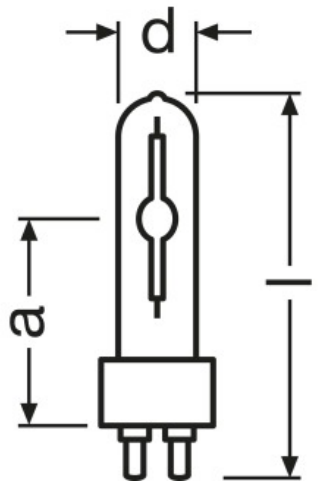

HCI-T 35 W/830 WDL PB, HCI-T 35 W/942 NDL PB, HCI-T 50 W/830 WDL PB, HCI-T 70 W/830 WDL PB, HCI-T 70 W/942 NDL PB, HCI-T 100 W/830 WDL PB, HCI-T 100 W/942 NDL PB, HCI-T 150 W/830 WDL PB, HCI-T 150 W/942 NDL PB

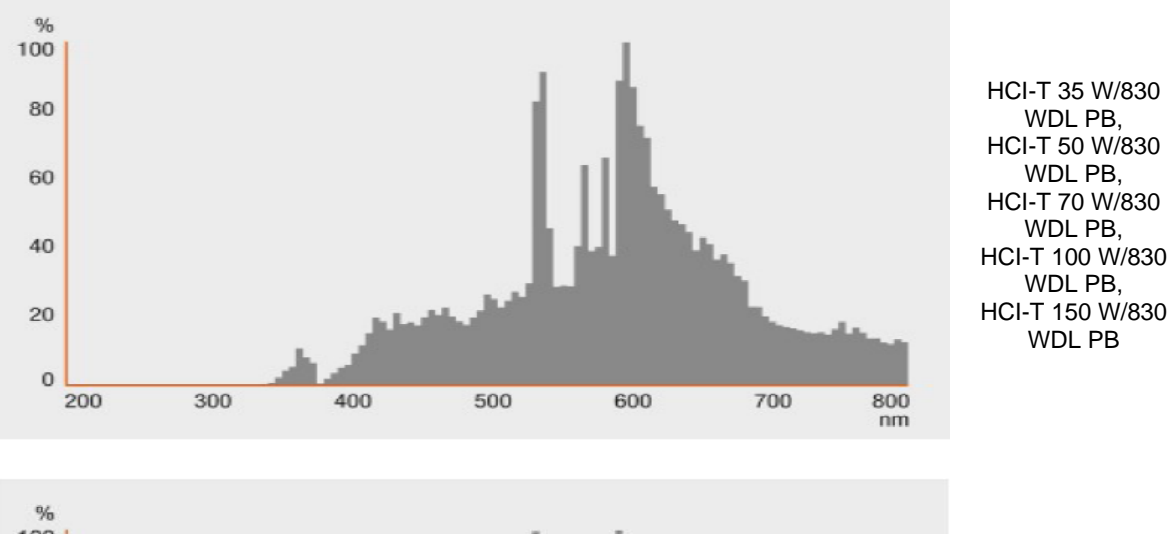

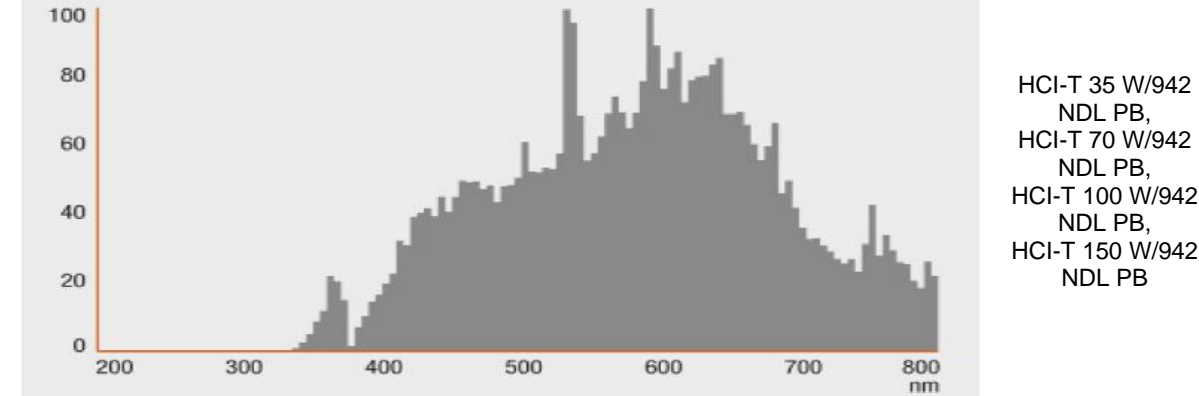

## **HWL**

Lâmpadas de luz mista para luminária de embutir ou aplicação sobreposta

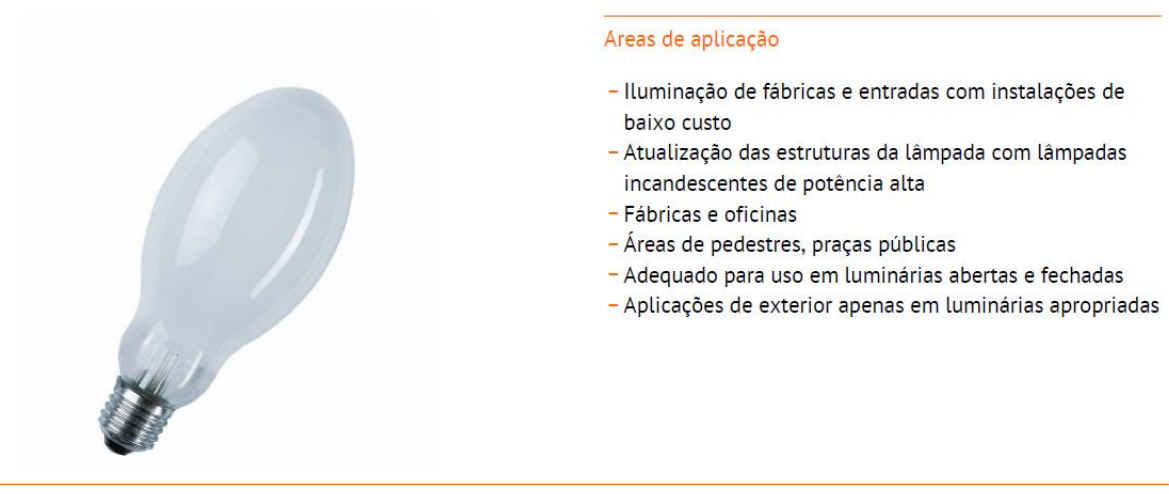

Benefícios do produto

- As lâmpadas HWL podem ser usadas no lugar das lâmpadas incandescentes porque não precisam de reatores nem de ignitores

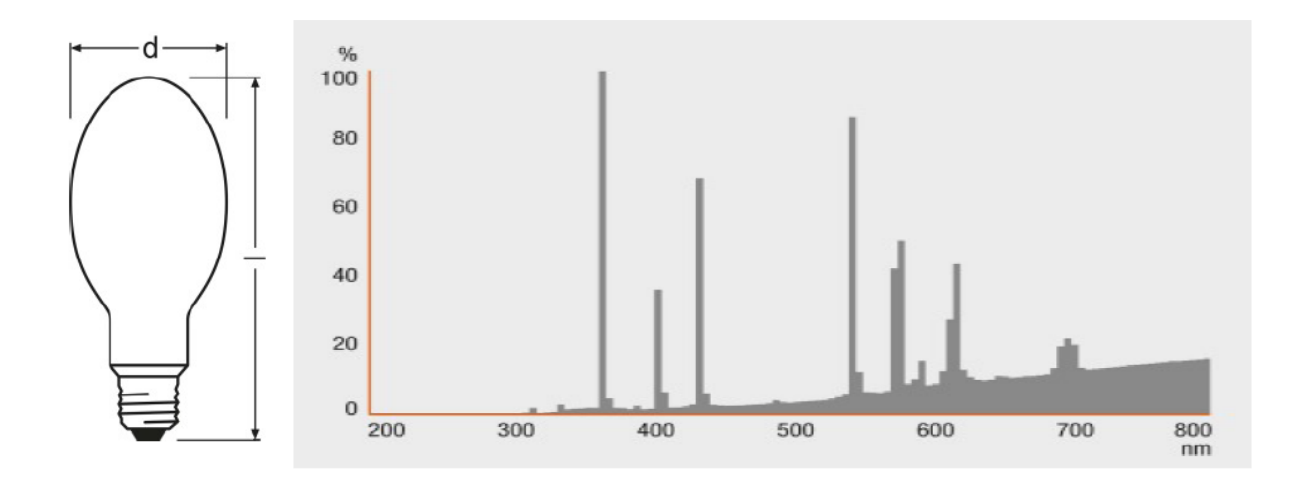

HWL 160 W 235 V E27, HWL 250 W 225 V E40, HWL 250 W 235 V E40, HWL 500 W 225 V E40, HWL 500 W 235 V E40

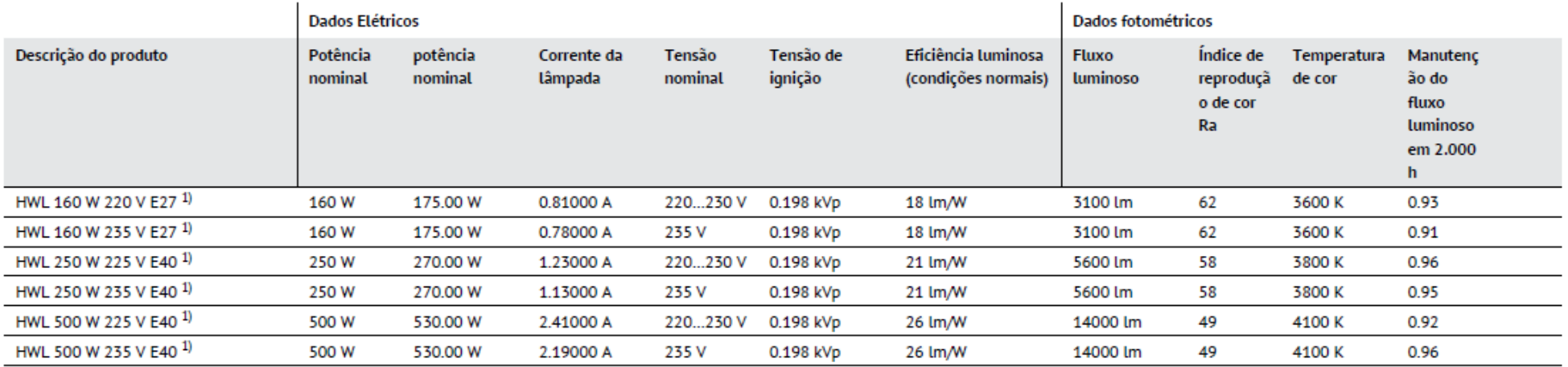

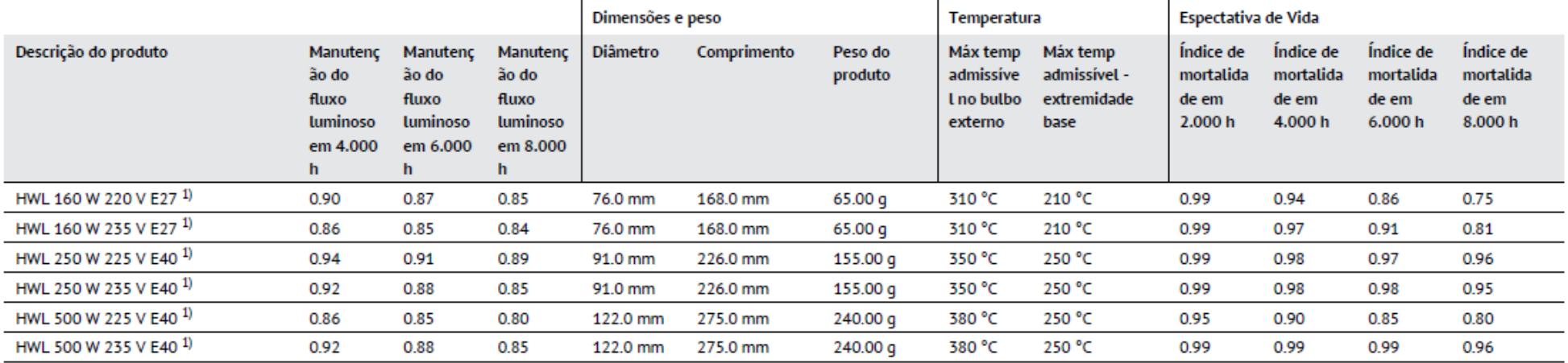

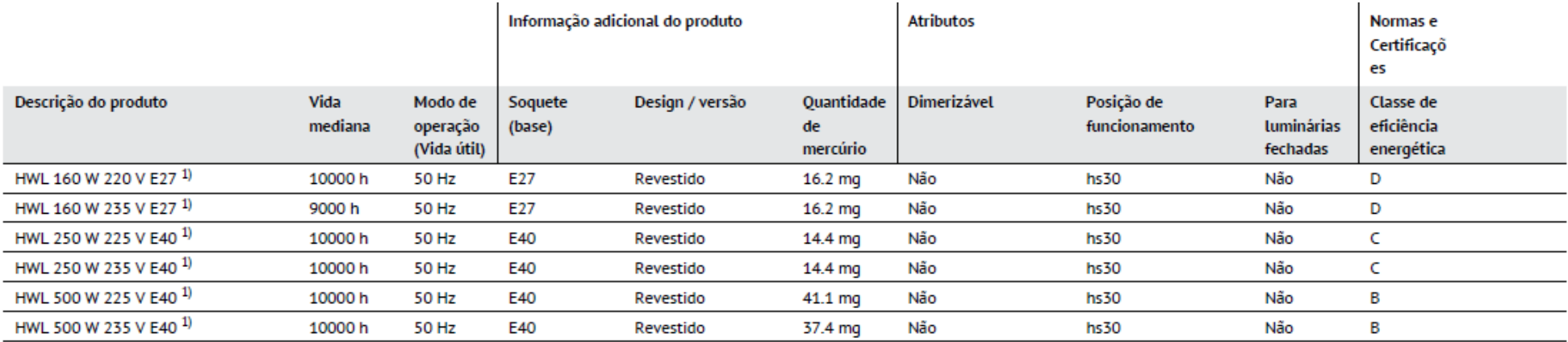

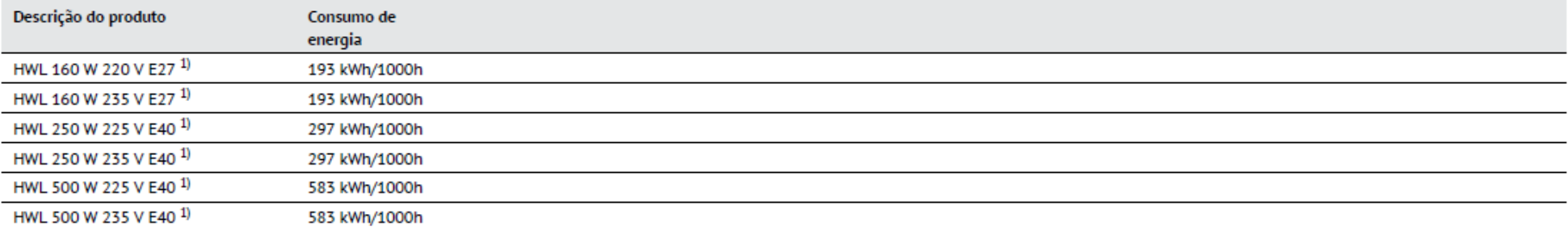

 $1)$  Não necessita de reator e nem de ignitor

# LED STAR MR11 12 V

Lâmpadas de LED refletoras

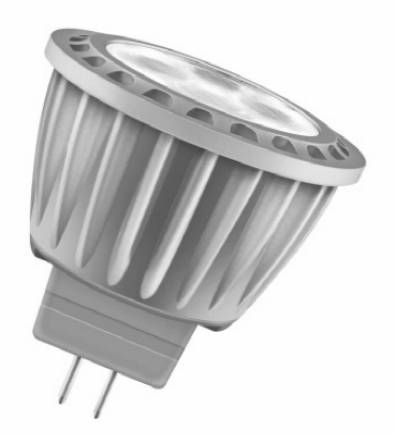

### Areas de aplicação

- Como downlight para marcação de passarelas, portas, escadas etc.
- Luminárias de designer pequenas
- Uso externo somente em luminárias para iluminação de exteriores (IP65 mínimo)
- Fontes de luz direcionais
- Museus
- Hospitalidade
- Lojas

### Benefícios do produto

- Aparência azulada constante da luz escapando pela parte de trás do refletor
- Consumo de energia muito baixo
- Vida útil extremamente longa
- Robusta contra vibrações
- Sem radiação UV e radiação infravermelha no feixe de luz
- Geração eficiente de luz branca
- Gerenciamento térmico profissional

#### Características do produto

- Lâmpada de LED profissional
- Não dimerizável
- Temperatura da cor: 2.700 K
- Boa reprodução de cor ( $R_a \ge 80$ ) e estabilidade de cor durante toda a vida útil da lâmpada
- Casquilho: GU4
- Vida útil: até 15.000 h
- Lâmpadas sem mercúrio
- Alta consistência de cor

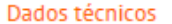

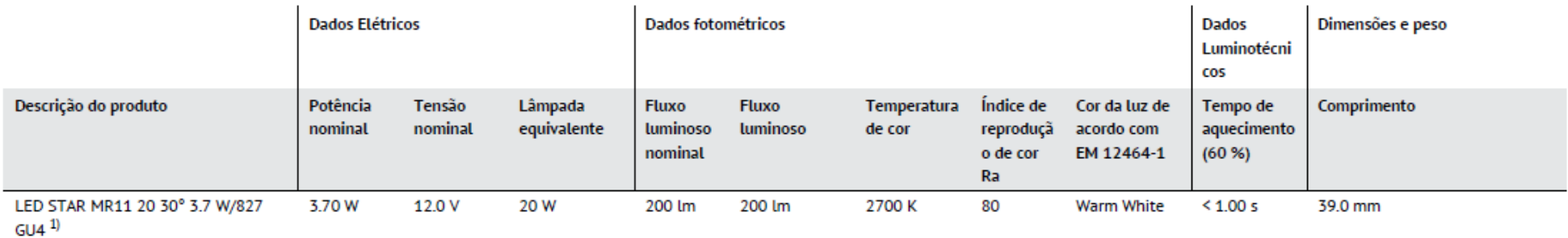

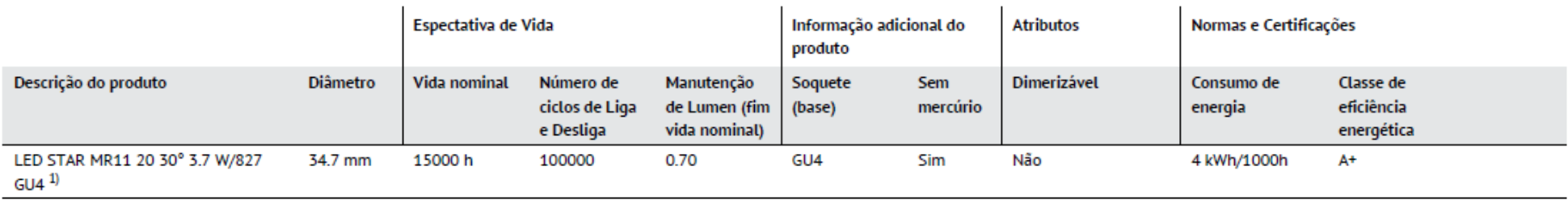

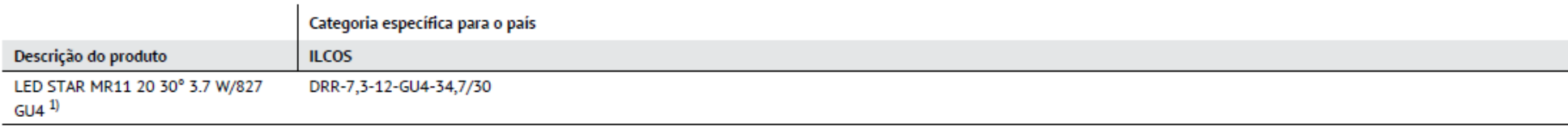

1) Todos os parâmetros técnicos se aplicam à lâmpada inteira/Devido ao complexo processo de produção de diodos emissores de luz, os valores típicos apresentados para os parâmetros técnicos de LED são valores puramente esta atuais parâmetros técnicos de cada produto, que pode variar do valor típico

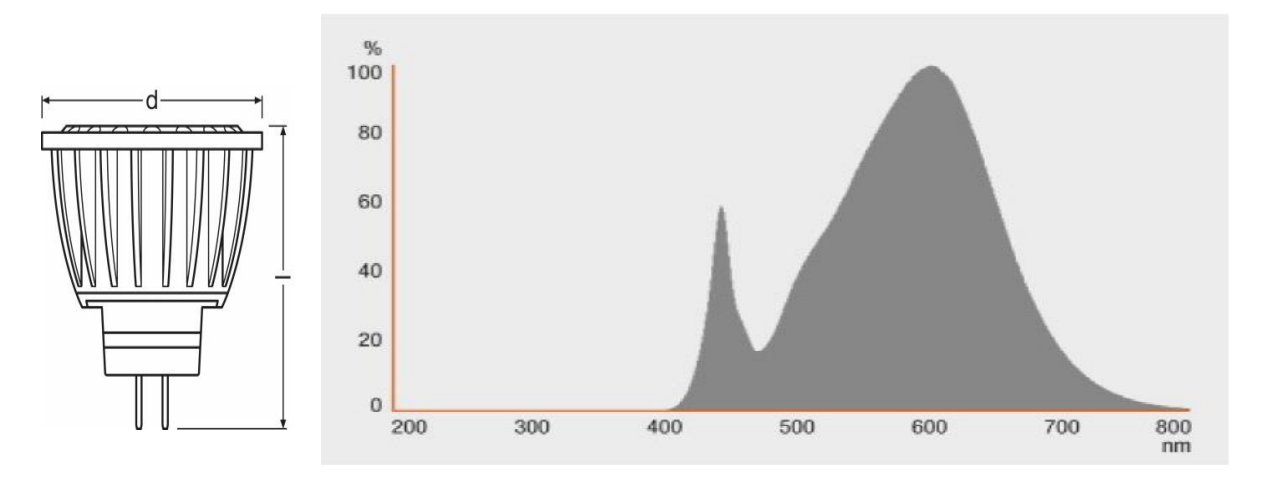

LED STAR MR11 20 30° 3.7 W/827 GU4